## **Hogeschool Utrecht Faculteit Natuur en Techniek**

Simulatie van een HVAC-systeem met Mathlab/Simulink

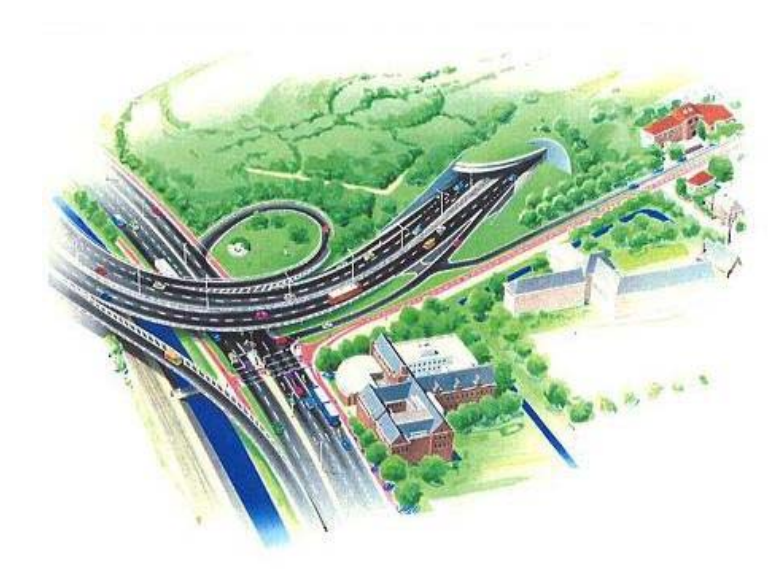

# BIJLAGEN

Homij Technische Installaties bv

## Inhoudsopgave

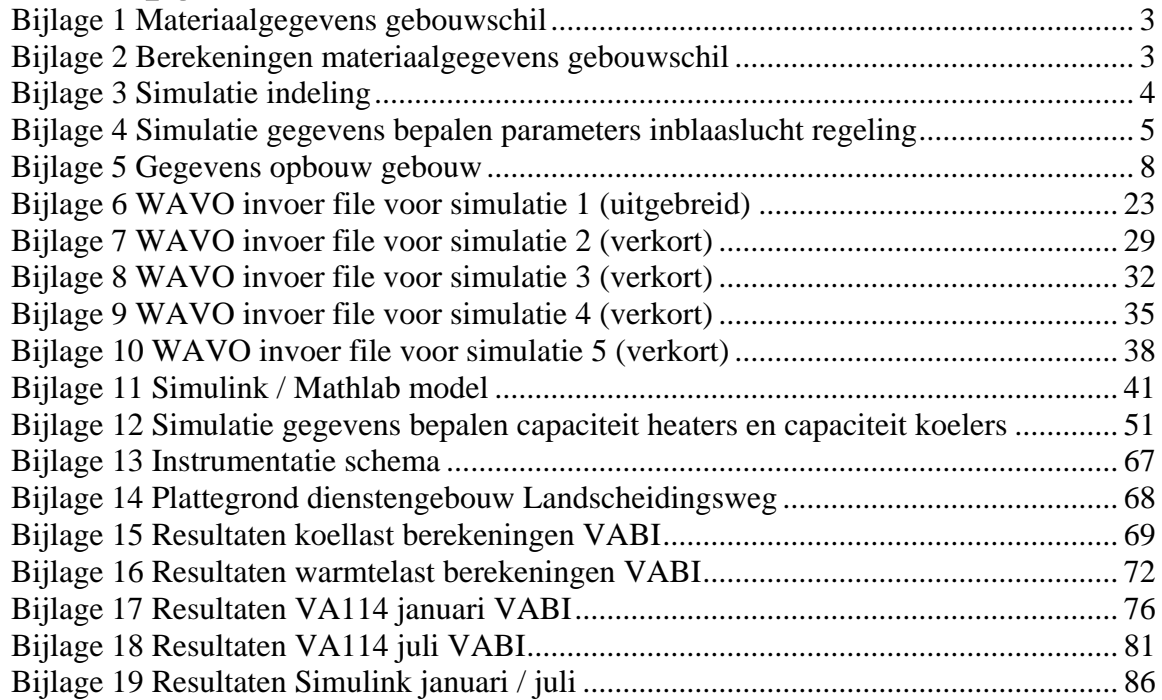

<span id="page-2-0"></span>**Bijlage 1 Materiaalgegevens gebouwschil** 

| ConID          |              | $\overline{2}$          | 3                 | 4                 | 5            | 61           |                 | $\bf{8}$          |
|----------------|--------------|-------------------------|-------------------|-------------------|--------------|--------------|-----------------|-------------------|
| <b>Dikte</b>   | 0,02         | 0,3                     | 0,4               | 0,82              | 0,05         | 0,001        | 0,06            | 0,2               |
| Materiaalcode  | 512          | 312                     | 312               | 312               | 365          | 262          | 501             | 312               |
| Materiaalsoort | Sys. Plafond | Beton <sup>'</sup>      | Beton!            | <b>Beton</b>      | Dekvloer     | Stuck        | <b>Hardhout</b> | <b>Beton</b>      |
| <b>Dikte</b>   | 0,48         |                         |                   |                   | 0,17         | 0,198        |                 |                   |
| Materiaalcode  |              |                         |                   |                   | 312          | 312          |                 |                   |
| Materiaalsoort | Lucht        |                         |                   |                   | <b>Beton</b> | <b>Beton</b> |                 |                   |
| <b>Dikte</b>   | 0,37         |                         |                   |                   | 0,05         | 0,001        |                 |                   |
| Materiaalcode  | 316          |                         |                   |                   | 456          | 262          |                 |                   |
| Materiaalsoort | Kanaalplaat  |                         |                   |                   | Isolatie     | <b>Stuck</b> |                 |                   |
| <b>Dikte</b>   | 0,2          |                         |                   |                   | 0,2          |              |                 |                   |
| Materiaalcode  | 453          |                         |                   |                   | 312          |              |                 |                   |
| Materiaalsoort | Isolatie     |                         |                   |                   | <b>Beton</b> |              |                 |                   |
| <b>Dikte</b>   | 0,005        |                         |                   |                   |              |              |                 |                   |
| Materiaalcode  | 601          |                         |                   |                   |              |              |                 |                   |
| Materiaalsoort | PVC dak      |                         |                   |                   |              |              |                 |                   |
| Re             | 0,04         | 0,04                    | 0,04              | 0,04              | 0,04         | 0,04         | 0,04            | 0,04              |
| Ri             | 0,13         | 0,13                    | 0,13              | 0,13              | 0,13         | 0,13         | 0,13            | 0, 13             |
| ab             | 0,8          | 0,9                     | 0,9               | 0,9               | 0,9          | 0, 6         | 0,8             | 0,9               |
| eb             | 0,9          | 0,9                     | 0,9               | 0,9               | 0,9          | 0, 9         | 0,9             | 0,9               |
| Functie        | Dak          | Buitenwand <sup>1</sup> | <b>Buitenwand</b> | <b>Buiterwand</b> | Vloer        | Tussenwand   | Deur            | <b>Buitenwand</b> |

## **Bijlage 2 Berekeningen materiaalgegevens gebouwschil**

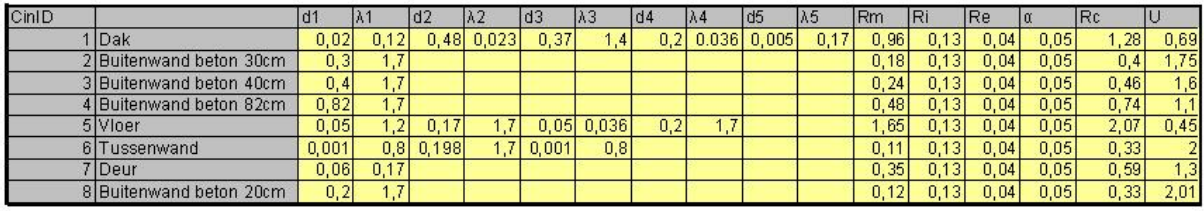

### <span id="page-3-0"></span>**Bijlage 3 Simulatie indeling**

#### **Simulatie 1:**

- Ruimte 1: (2.2) LS-ruimte Ruimte 2: (2.3) HVAC-ruimte
- Ruimte 3: (2.4) UPS
- Ruimte 4: (2.1) Gang

#### **Simulatie 2:**

- Ruimte 1: 2.8 Dieselopslag 1
- Ruimte 2: 2.9 Dieselopslag 2
- Ruimte 3: 2.10 Opslag
- Ruimte 4: 2.1 Gang

#### **Simulatie 3:**

- Ruimte 1: (2.5) HS-ruimte
- Ruimte 2: (2.6) HS Trafo
- Ruimte 3: (2.7) NSA-ruimte
- Ruimte 4: (2.1) Gang

#### **Simulatie 4:**

- Ruimte 1: (2.12) Lokaal Bediening
- Ruimte 2: (2.13) Pantry
- Ruimte 3: (2.14) Toilet
- Ruimte 4: (2.1) Gang

#### **Simulatie 5:**

- Ruimte 1: (2.12) Lokaal Bediening
- Ruimte 2: (2.15) PLC-ruimte
- Ruimte 3: (2.16) GSM / C2000
- Ruimte 4: (2.1) Gang

### <span id="page-4-0"></span>**Bijlage 4 Simulatie gegevens bepalen parameters inblaaslucht regeling**

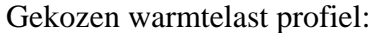

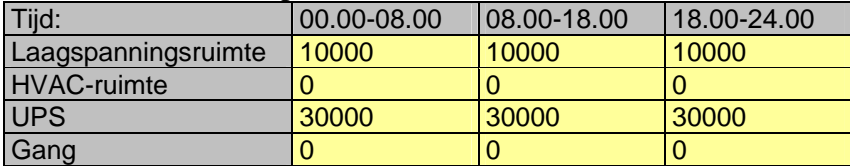

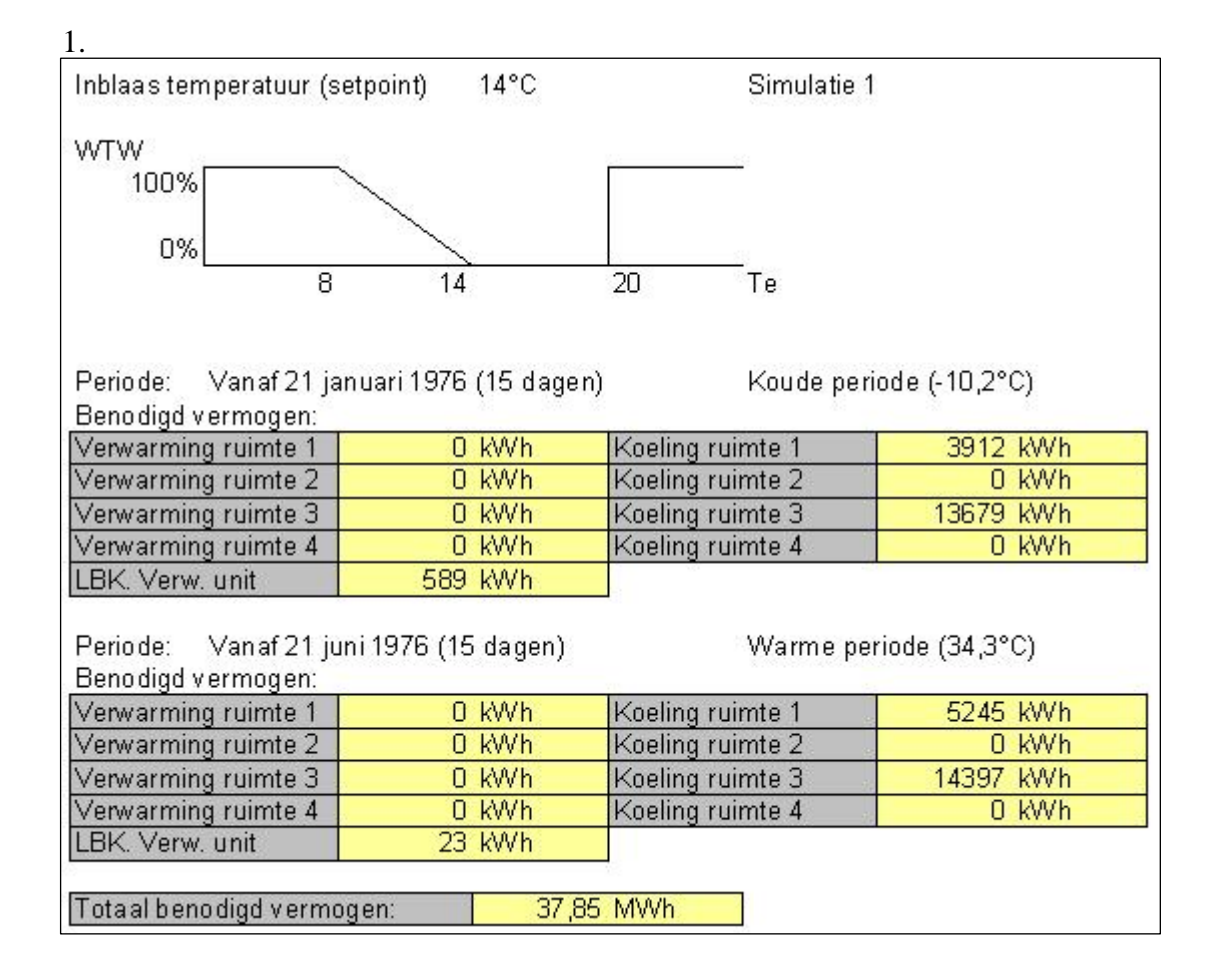

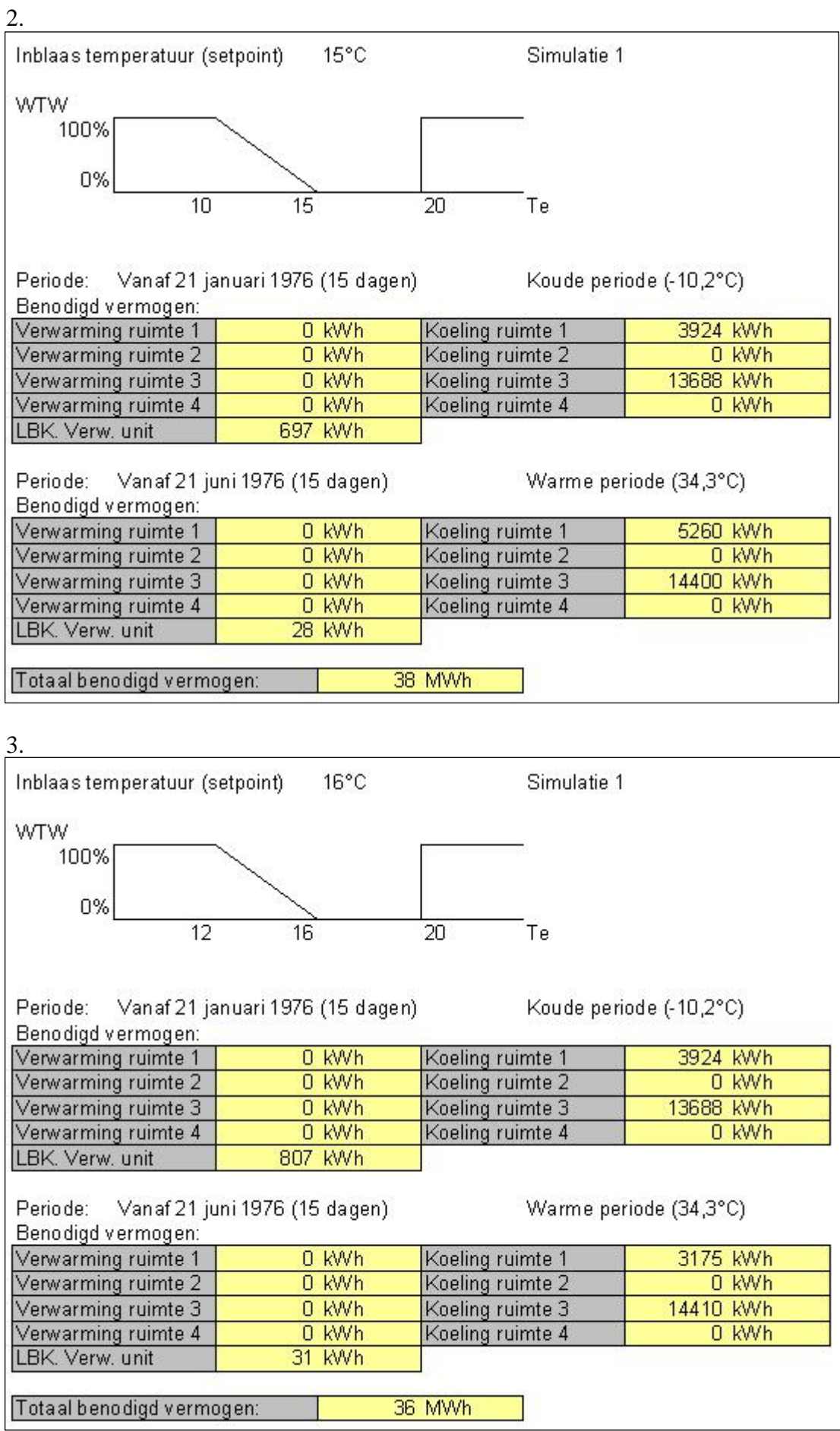

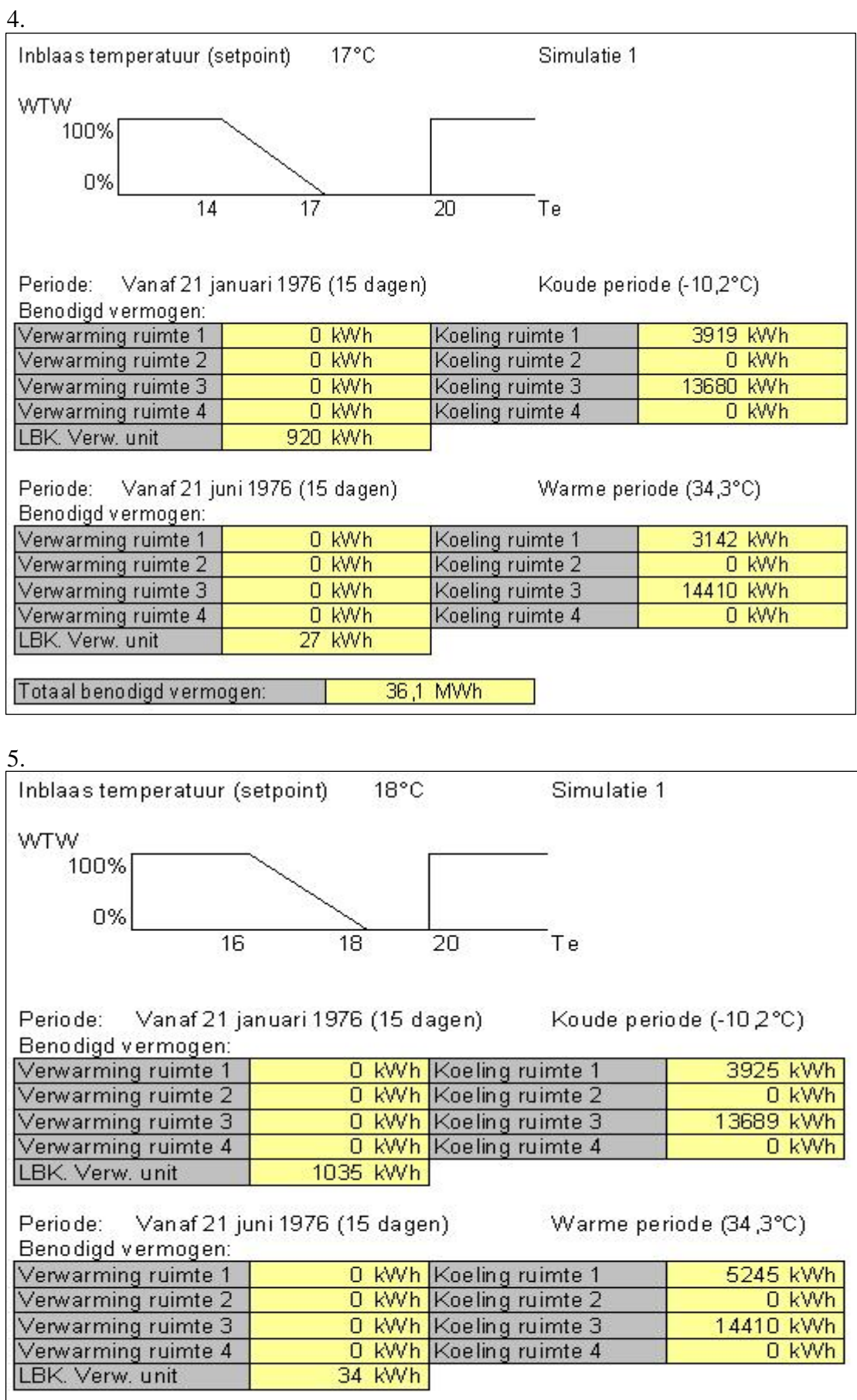

## <span id="page-7-0"></span>**Bijlage 5 Gegevens opbouw gebouw**

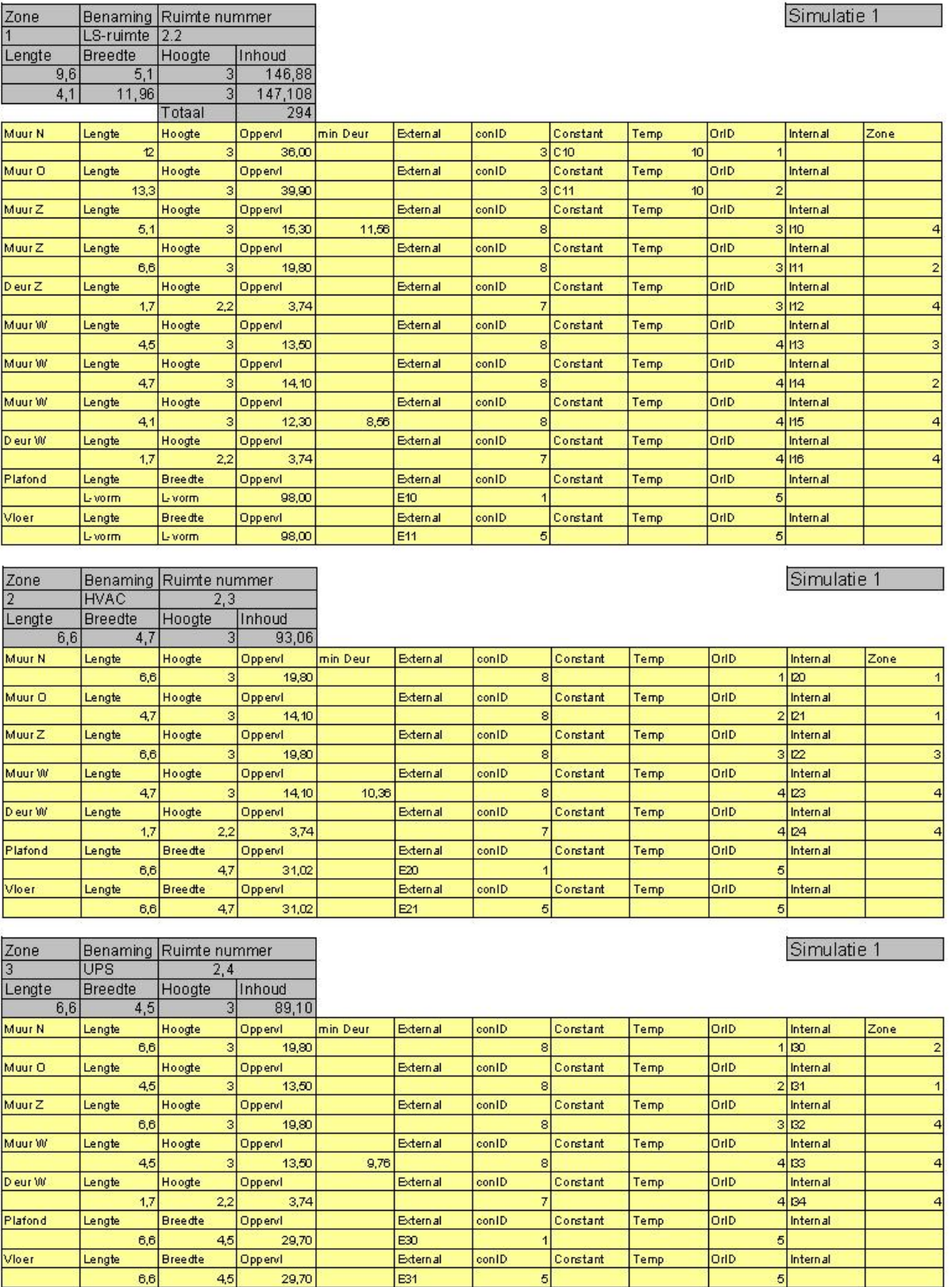

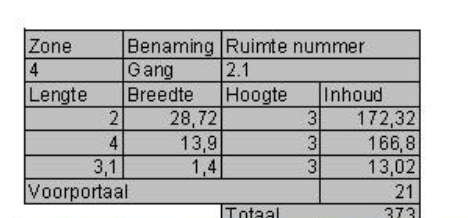

ř

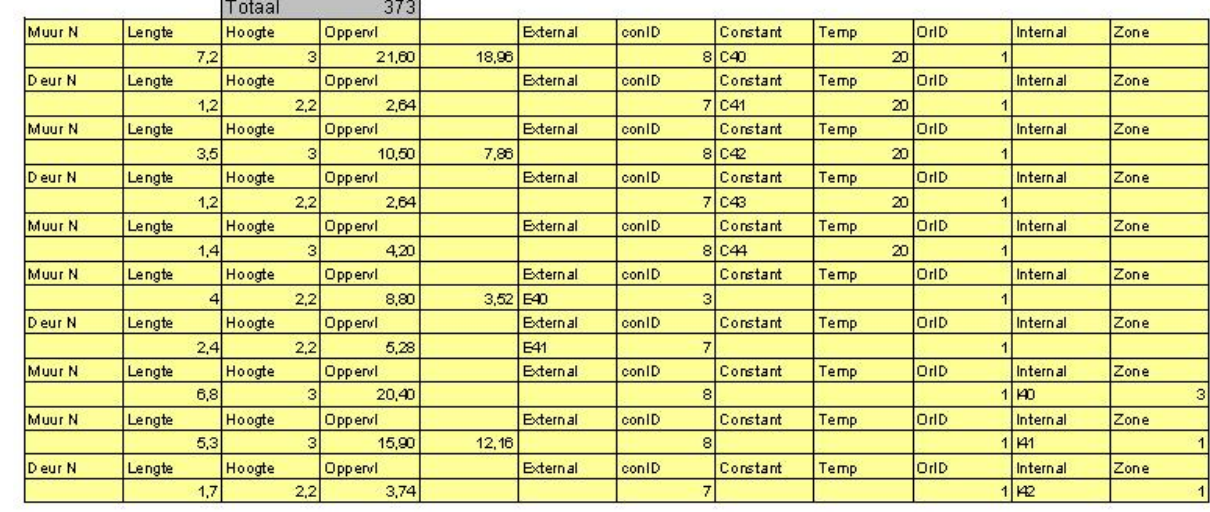

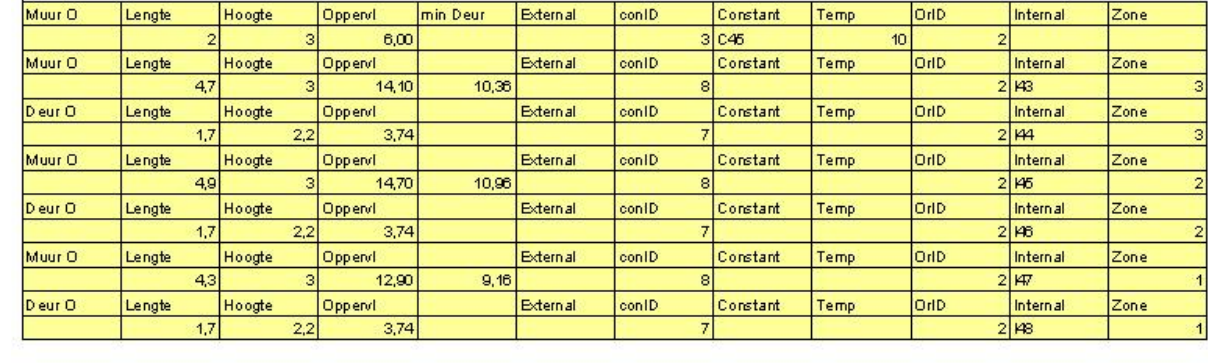

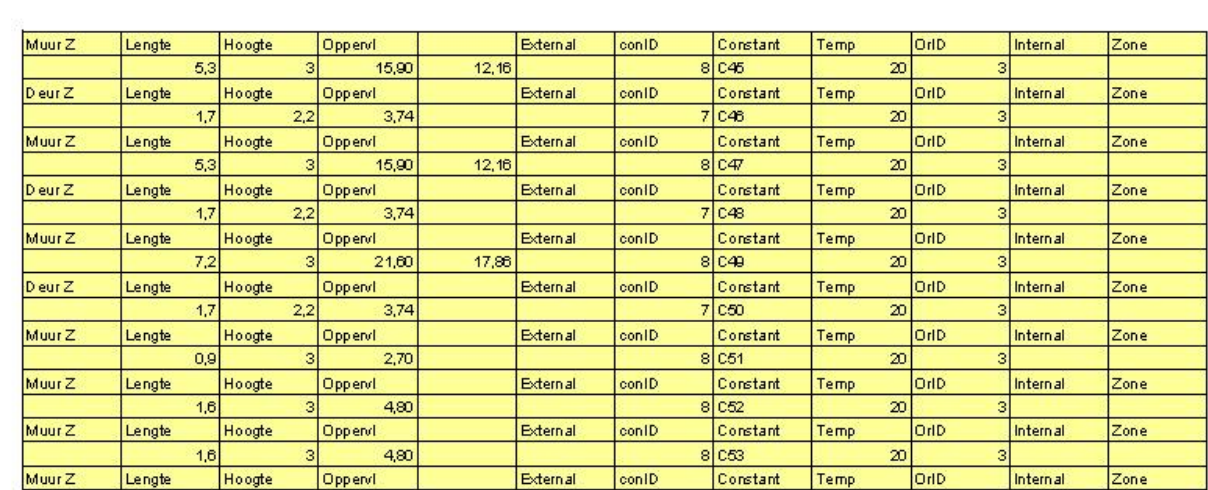

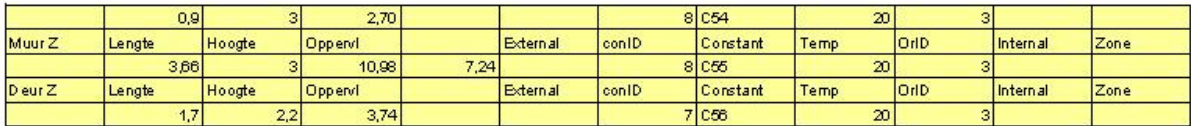

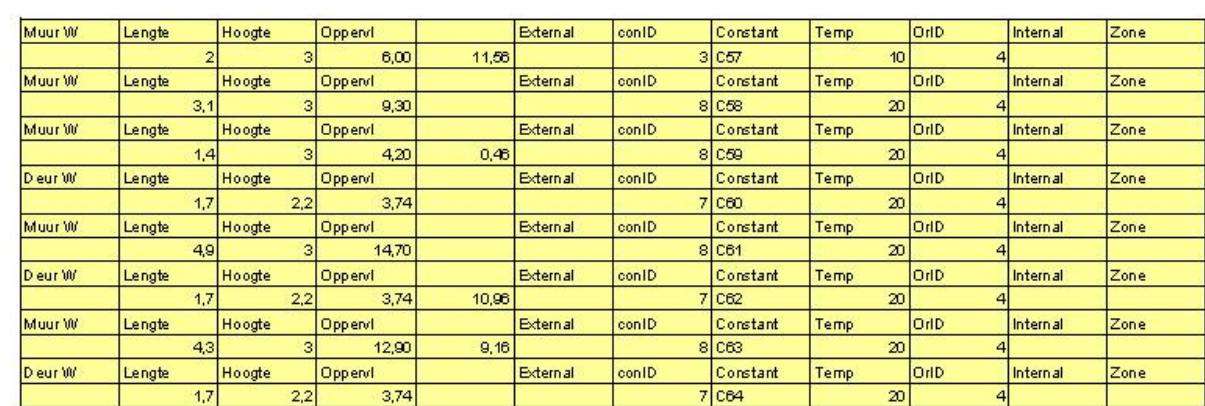

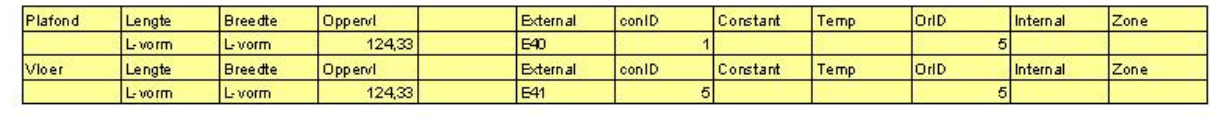

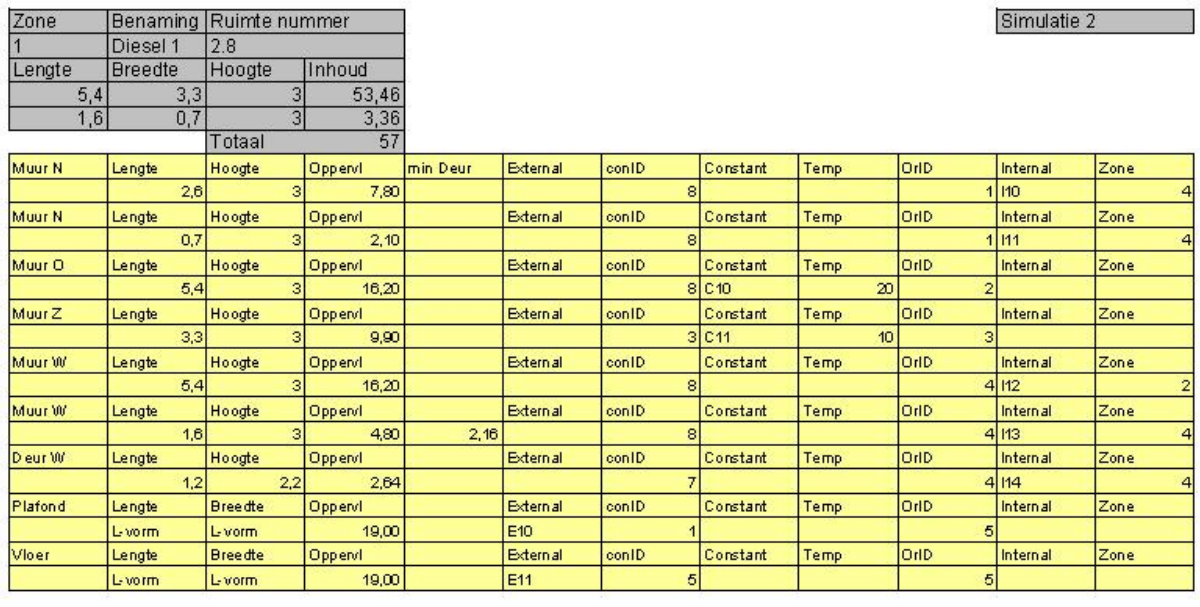

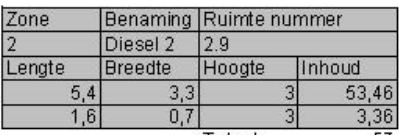

Totaal  $\overline{57}$ Muur N min Deur Internal External conID Constant OrlD Hoogte Oppervl Temp Zone Lengte  $7,80$  $1/20$  $2,6$  $\overline{8}$ Muur N Lengte Hoogte Oppervl External conID Constant Temp OriD Internal Zone  $0,7$  $2,10$  $\overline{\mathbf{e}}$  $1|21$ Muur O OrlD Zone Lengte External conID Constant Temp Internal Hoogte Oppervl  $16,20$  $4|z2|$  $5<sub>6</sub>$  $\overline{8}$ Muur O conID Constant OHD Internal Lengte Hoogte Oppervl External Temp Zone  $2,16$  $1,6$ 4,80 ड  $4|23|$ Internal Deur O Hoogte conID OrlD Temp Zone Lengte Oppervl External Constant  $\frac{1}{2,04}$  $4|24|$  $1,2$  $2:$ Muur Z Lengte Hoogte Oppervl External conID Constant Temp OrlD Internal Zone  $9,90$  $3$ <sub>C21</sub>  $\overline{10}$  $\overline{\mathbf{3}}$ Lengte Hoogte Muur W Oppervl External conID Constant Temp OrlD Internal Zone  $225$  $\frac{16,20}{d}$  $\frac{6}{5}$  $\mathbf{a}$ Orio Zone Plafond External conID Temp Lengte **Breedte** Oppervl Constant Internal L-vorm L-vorm  $19,00$  $E20$ 5 Vloer Lengte Orio **Breedte** External conID Constant Temp Internal Zone Oppervl  $\frac{1}{19,00}$ Livorm Livorm E21 ᆰ  $\mathbf{s}$ 

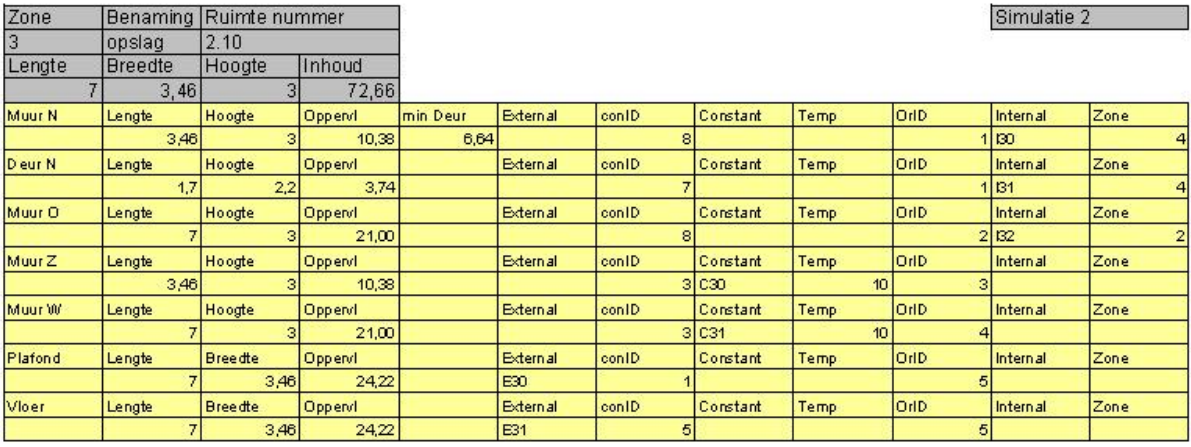

11

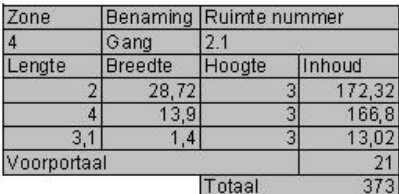

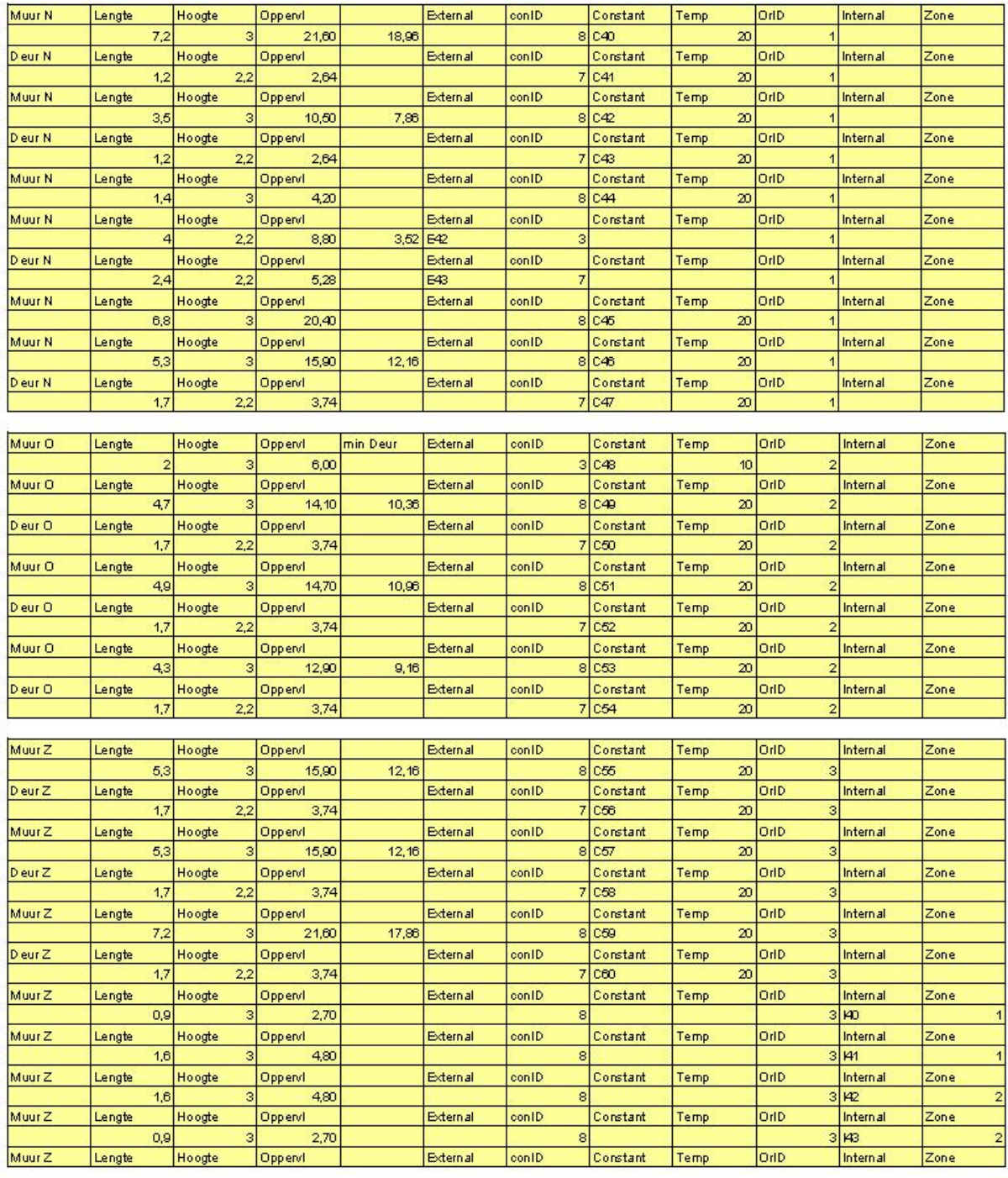

**B**<br/>cternal

 $\overline{\bigg|_{\text{conlD}}$ 

Temp

OriD

 $\overline{z_{one}}$ 

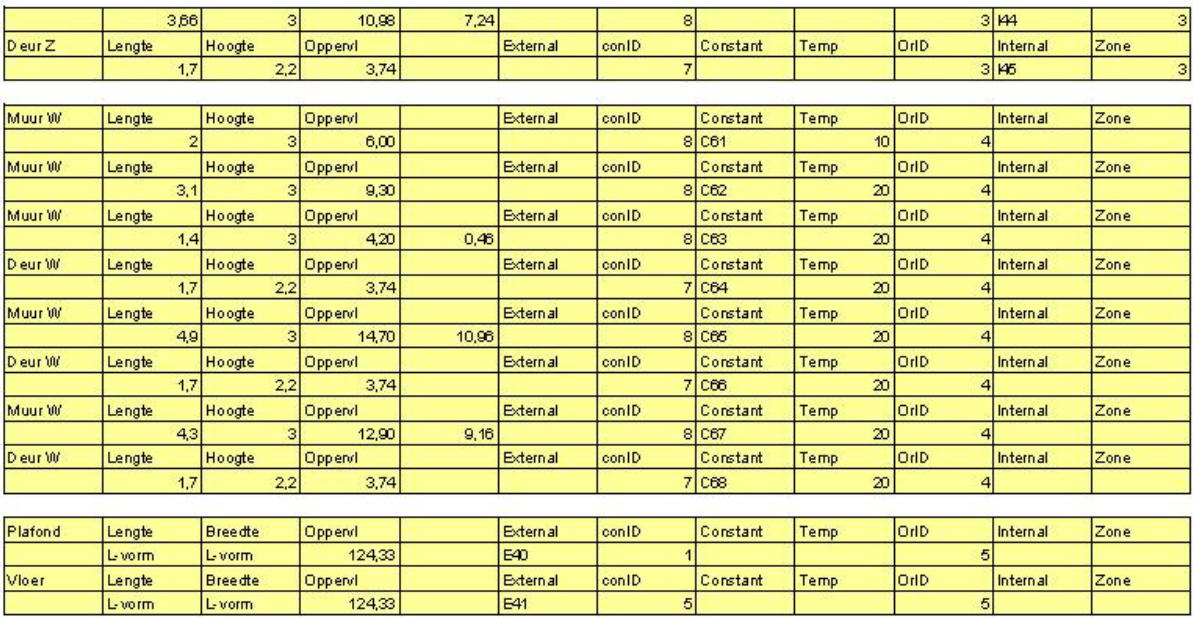

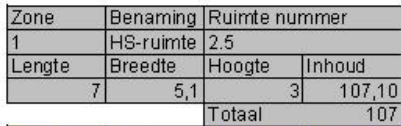

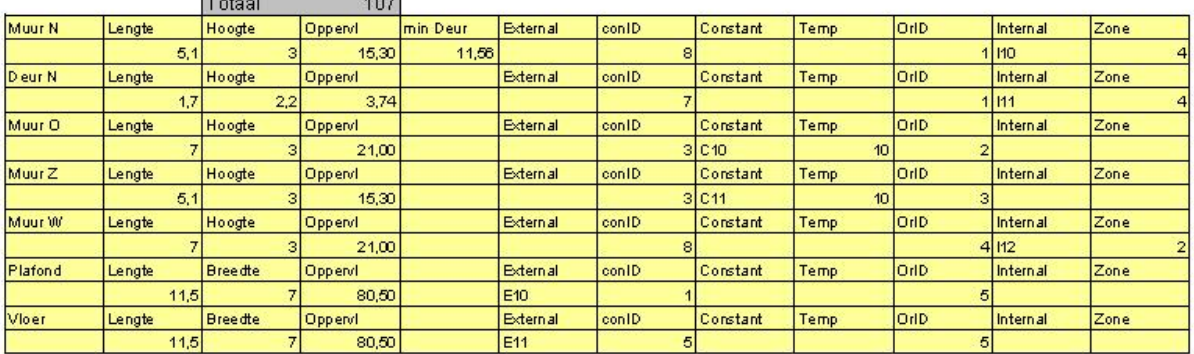

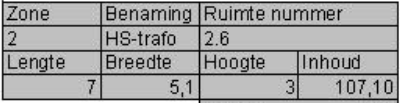

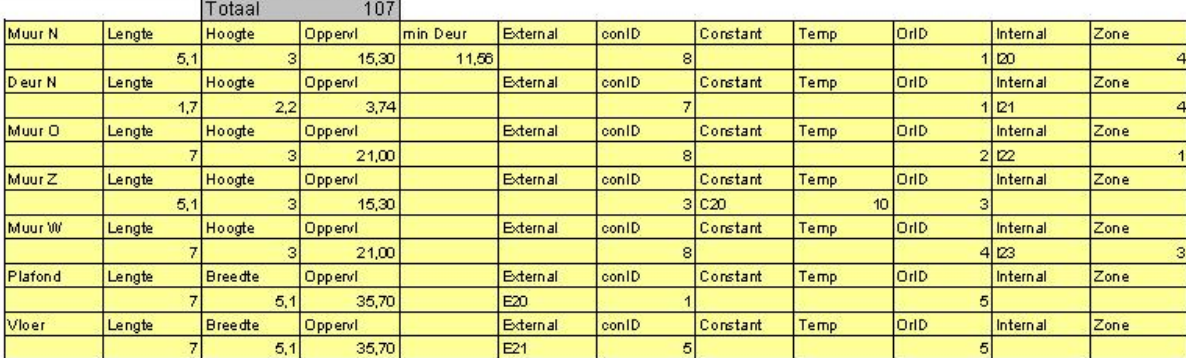

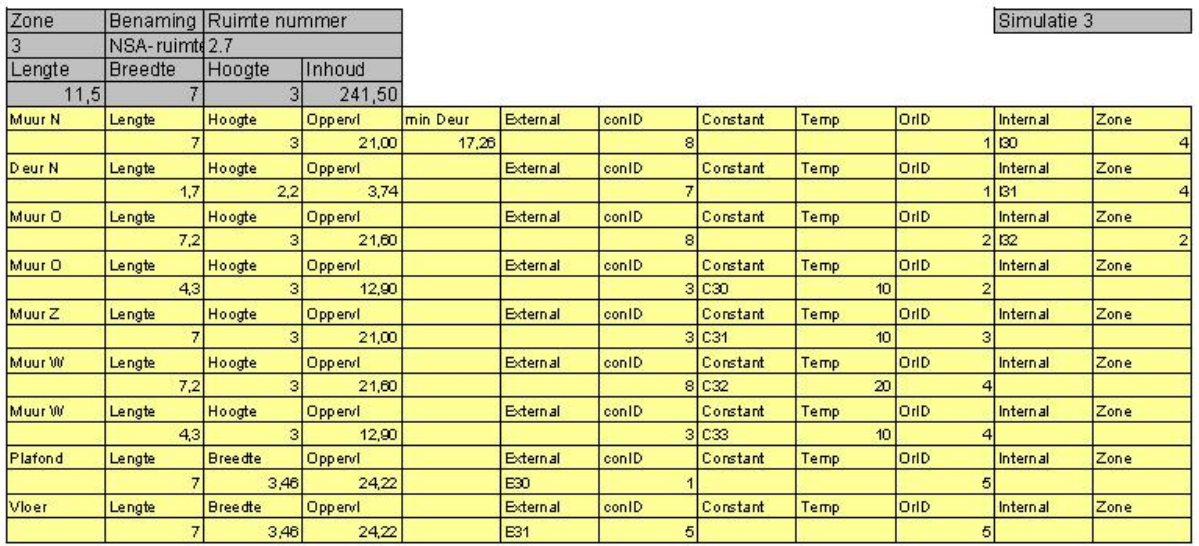

Simulatie 3

٦

B

14

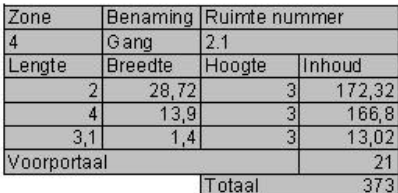

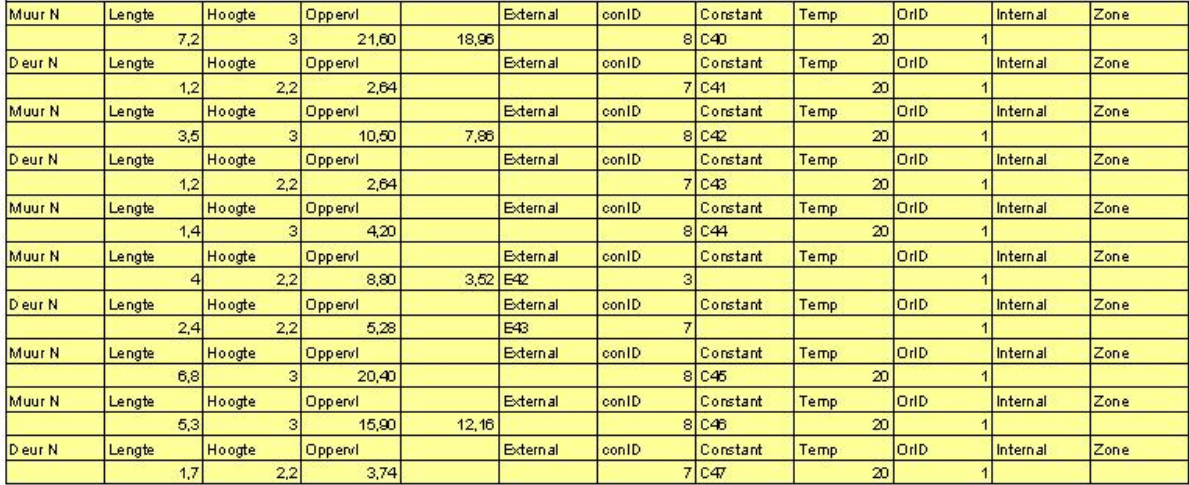

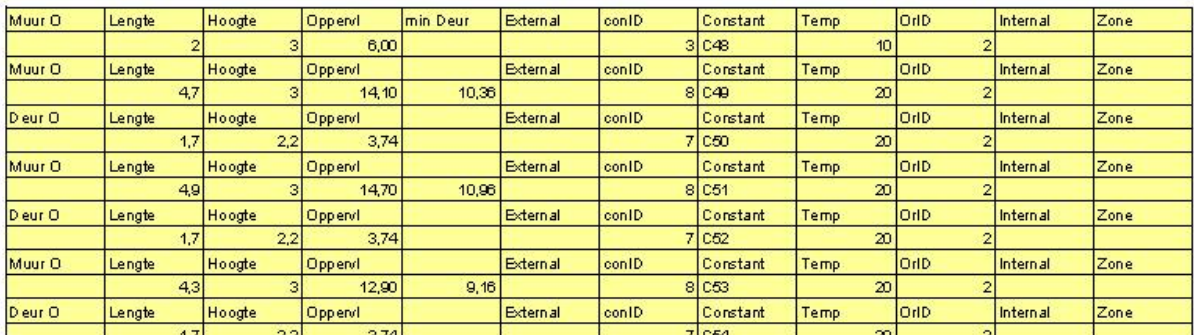

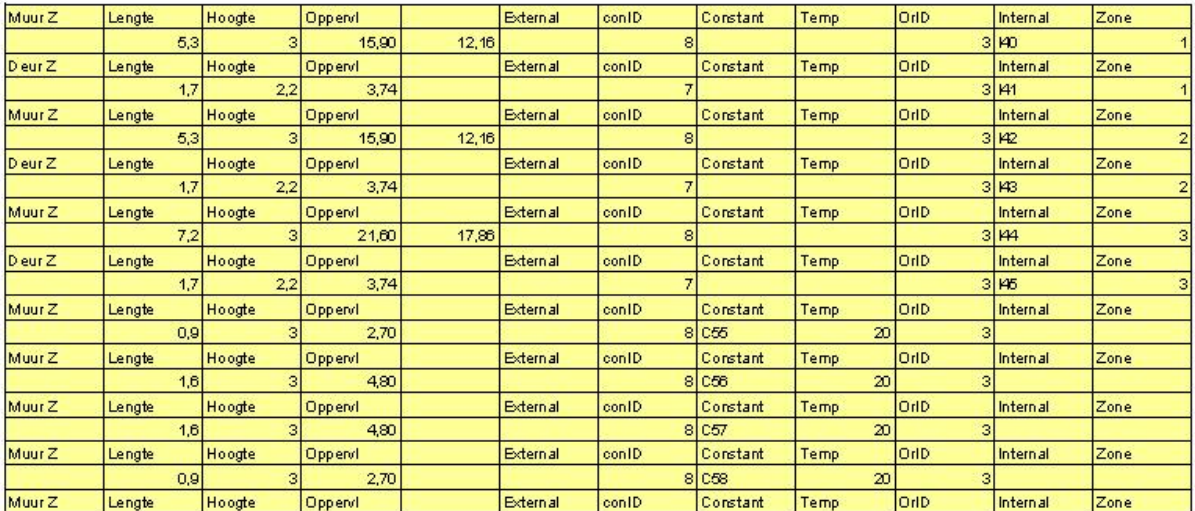

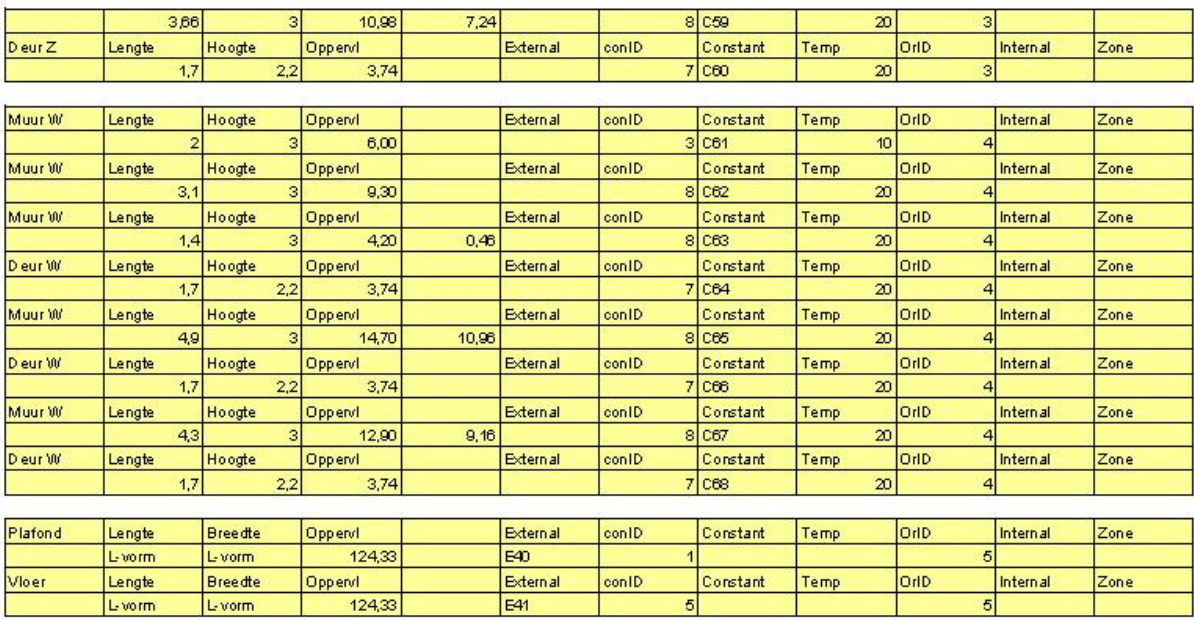

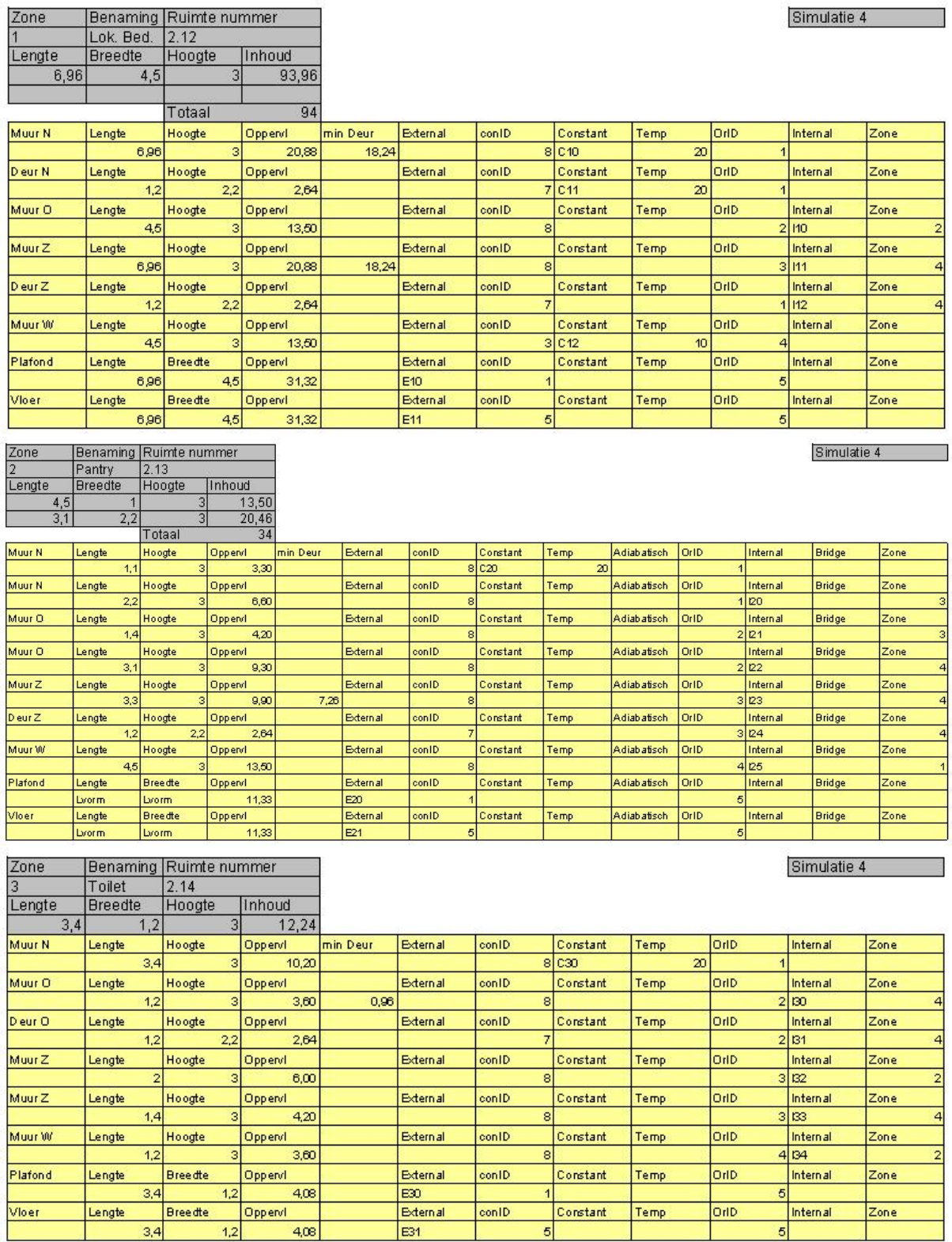

Internal Zone

٦

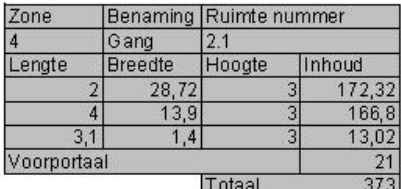

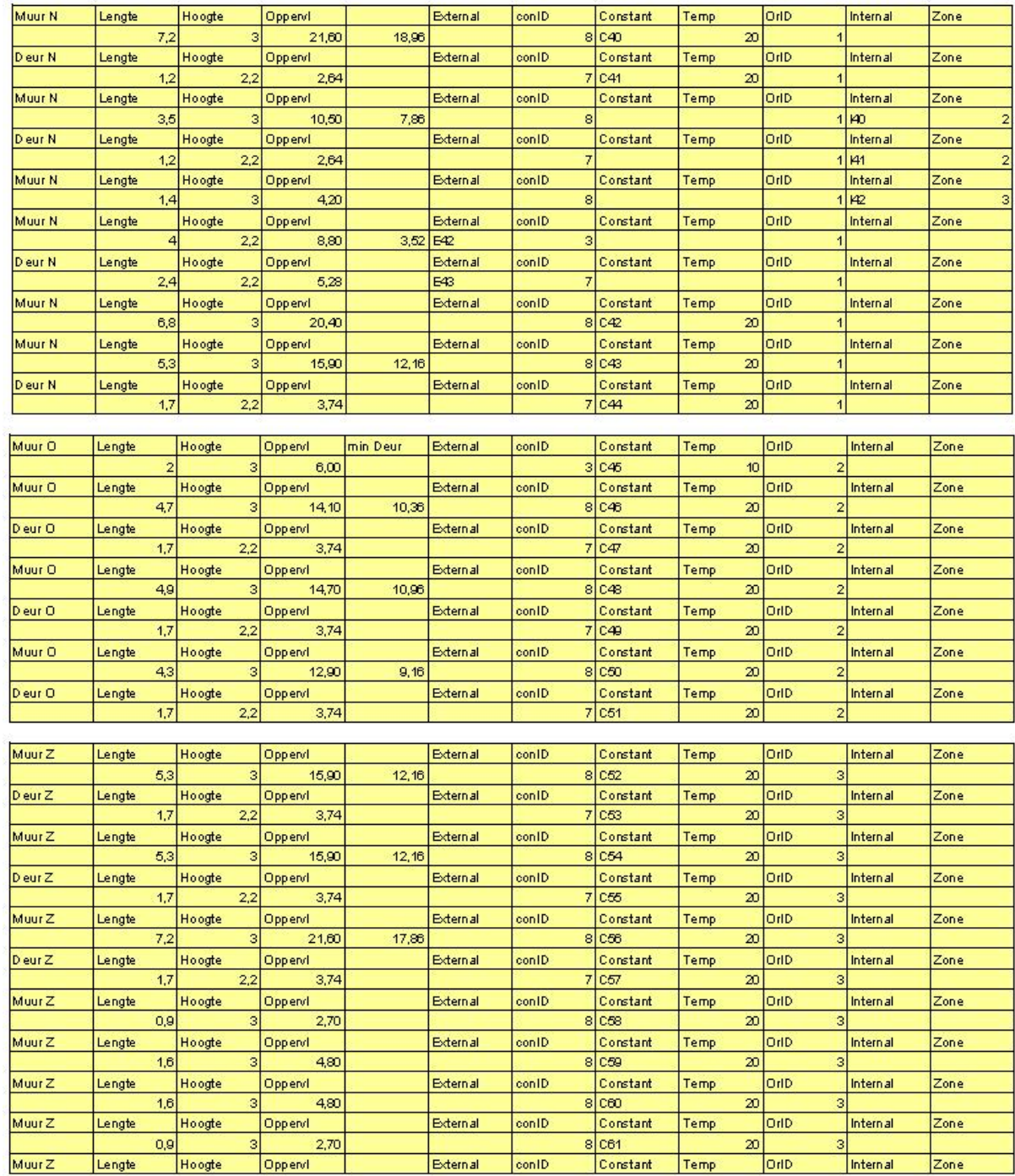

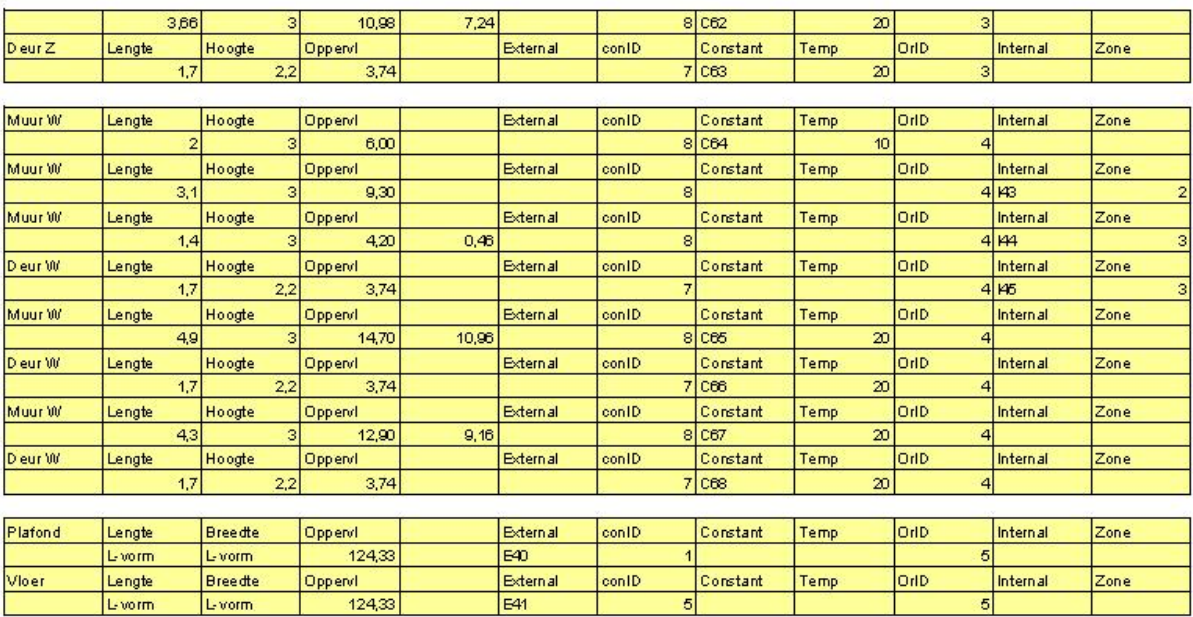

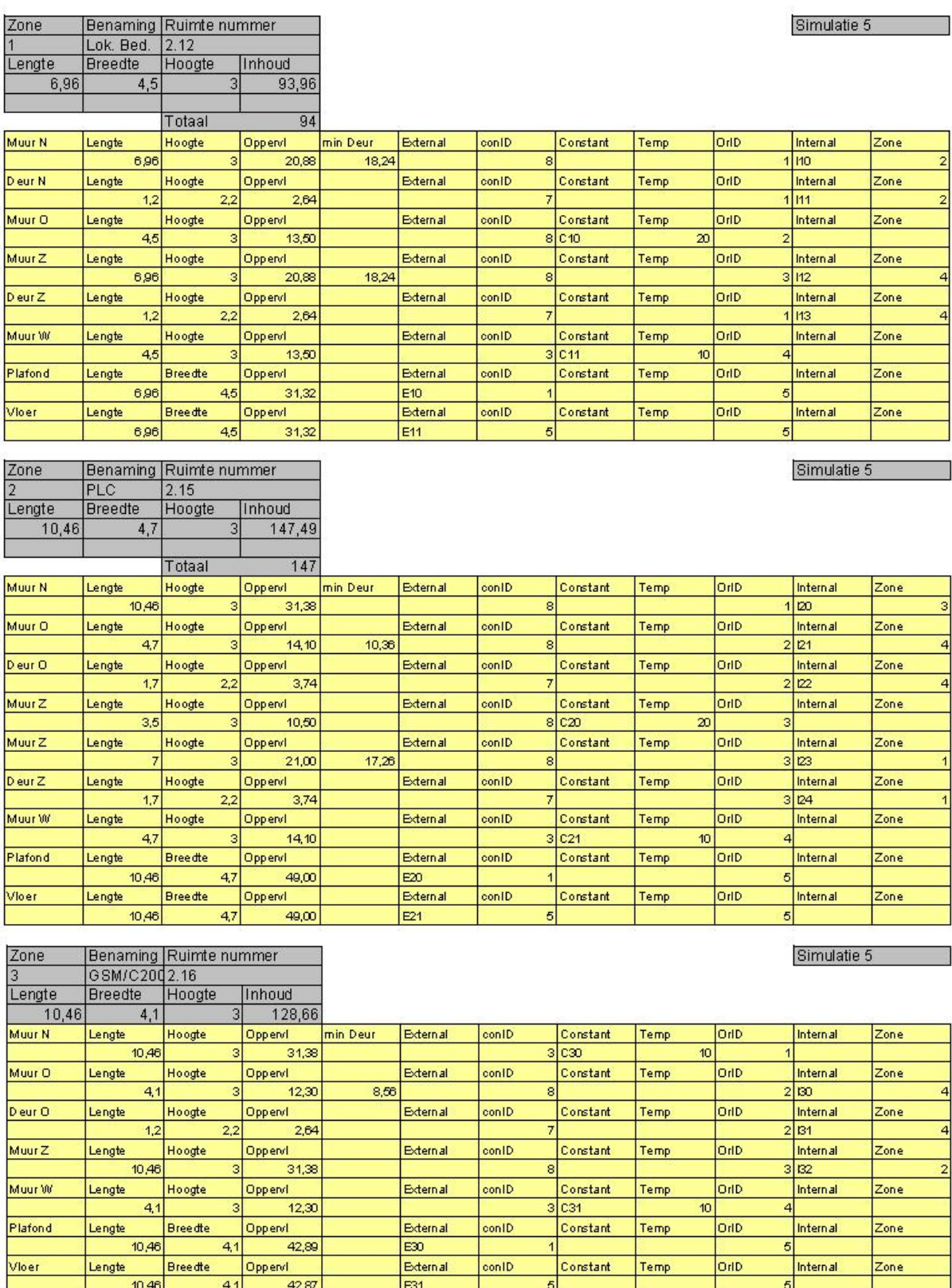

-3

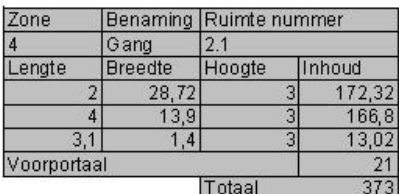

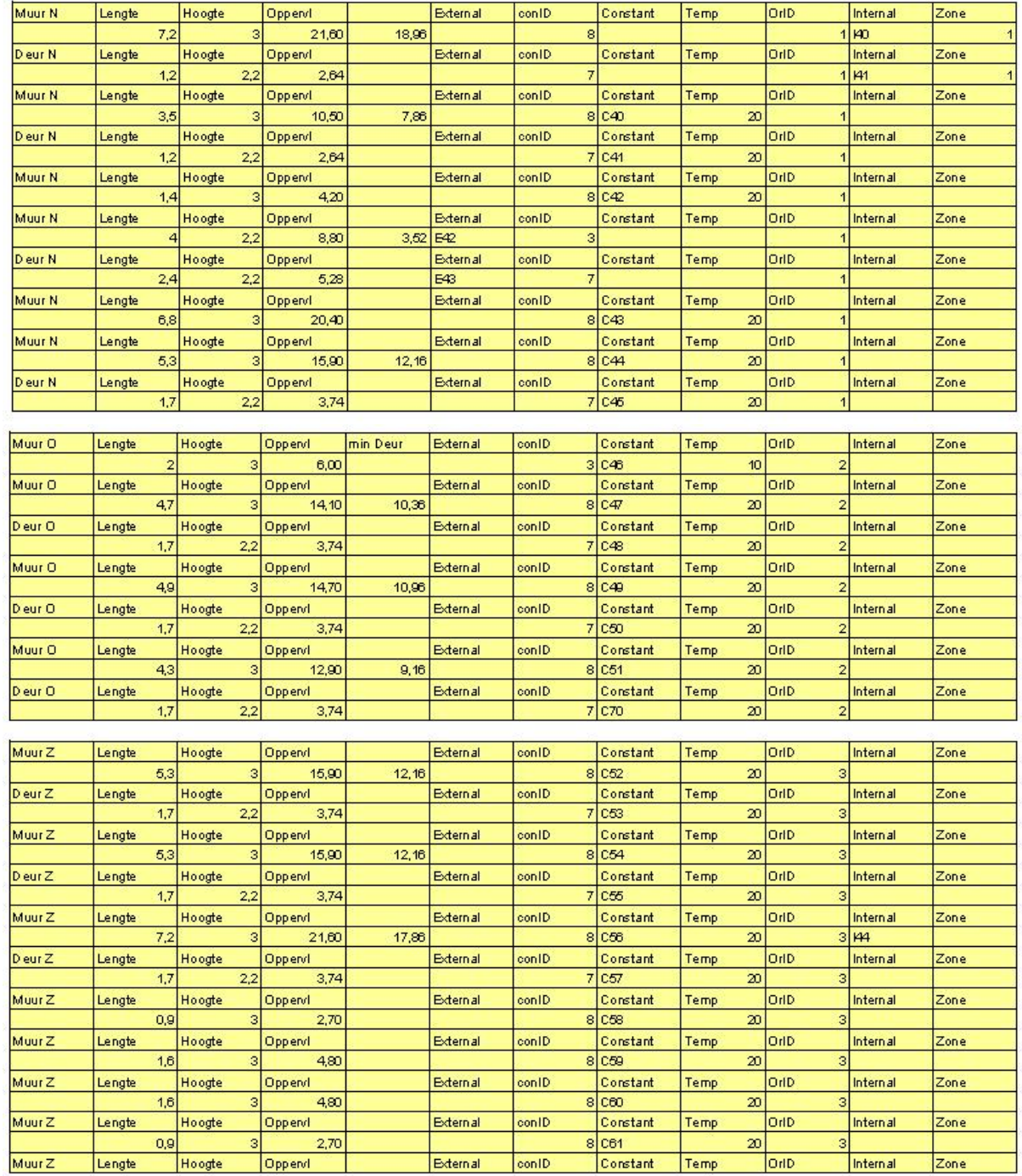

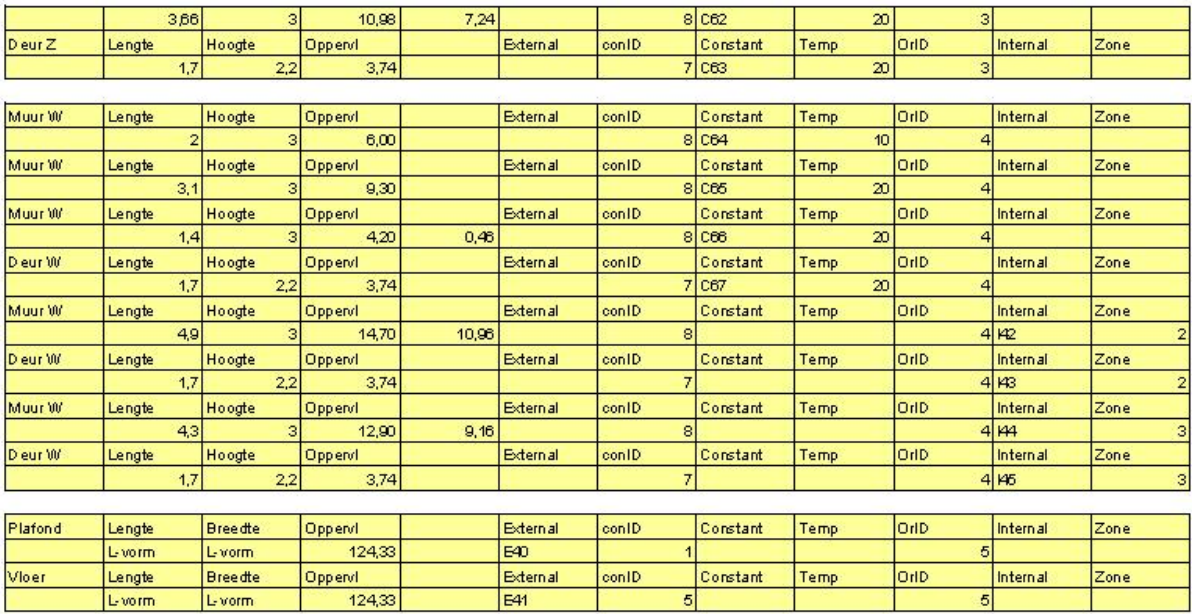

#### <span id="page-22-0"></span>**Bijlage 6 WAVO invoer file voor simulatie 1 (uitgebreid)**

%Invoerfile voor simulatie 1 % ----------------------------------------------------------------------- BASE.Period=[1976,6,21,15]; BASE.DSTime=1; % ------------------------% PART 2 : Het Gebouw % ------------------------------------------------------------------------- --- % Ruimte NUMMERS [-] & Inhoud [m3] % FORMAT BASE.Vol{zonenumber}=volume (m3); % Ruimte 1:LS-ruimte (2.2) BASE.Vol{1}= 294; % Ruimte 2:HVAC-ruimte BASE.Vol{2}=93.06; % Ruimte 3:UPS-ruimte BASE.Vol{3}= 89.1; % Ruimte 4:Gang BASE.Vol{4}= 373; % \*\* Constructie DATA \*\* %Dak Systeempl lucht Kanaalpl iso dakpvc<br>BASE.Con{1} =  $[0.13, 0.020.512, 0.480.002, 0.0002]$ BASE.Con{1} =  $[0.13, 0.020,512, 0.480,002, 0.370,316, 0.200,453, 0.005,601, 0.04, 0.05, 0.01, 0.04, 0.00, 0.00, 0.00, 0.00, 0.00, 0.00, 0.00, 0.00, 0.00, 0.00, 0.00, 0.00, 0.00, 0.00, 0.00, 0.00, 0.00, 0.00, 0.00, 0.00,$  $0.8, 0.9$ %Buitenwand Beton (300 Beton BASE.Con $\{2\} = [0.13, 0.300, 312,$  0.04, 0.9, 0.9]; %Buitenwand Beton (400 Beton BASE.Con{3} =  $[0.13, 0.400,312, 0.04, 0.9, 0.9]$ ;  $0.04$ %Buitenwand Beton (820 Beton BASE.Con $\{4\} = [0.13, 0.820, 312,$ 0.04, 0.9, 0.9];<br>% Vloer Dekvloer Beton iso Dekvloer Beton iso Beton<br>0.13, 0.050,365, 0.170,312, BASE.Con{5} = [0.13, 0.050,365, 0.170,312, 0.050,456, 0.200,312, 0.04, 0.9, 0.9]; % Tussenwand Stuck Beton Stuck<br>BASE.Con{6}= [0.13, 0.001,262, 0.198,312, BASE.Con{6}= [0.13, 0.001,262, 0.198,312, 0.001,262,  $0.04, 0.6, 0.9$ ]; % Deur Hardhout BASE.Con{7}= [0.13, 0.060,501,  $0.04, 0.8, 0.9$ ]; %Buitenwand Beton (200)(Exterior) BASE.Con{8} =  $[0.13, 0.200,312, 0.04, 0.9, 0.9]$ ;  $0.04,$ % \*\* Glas DATA\*\* %BASE.Glas{glaID}=[Uglas, CFr, ZTA, ZTAw, CFrw, Uglasw]<br>%BASE.Glas{1}= [1.309, 0.047, 0.308, 0.072, 0.116, 1.253 ]; %BASE.Glas{1}= [1.309, 0.047, 0.308, 0.072, 0.116, 1.253 ];<br>%BASE.Glas{2}= [5.7, 0.01, 0.80, 0.31, 0.80 %BASE.Glas(2)=  $[5.7,$  0.01, 0.80, 0.31, 0.34, 0.34, 5.7 ];<br>3las{3}= [1.4, %BASE.Glas $\{3\}$ = [1.4, 0.03, 0.65, 0.3, 0.4, 0.4,  $1.4$  ]; % \*\* ORIENTATIONS \*\* % % For each surface of the building envelope (exterior walls) the tilt and the % orientation with respect to the south has to be known. Each different % orientation gets a different orientation-ID-numbernumber: orID.  $O_{\alpha}$ % FORMAT BASE.Or{orID}=[beta gamma] % beta = tilt (vertical=90, horizontal=0) % gamma = azimuth (east=-90, west=90, south=0, north=180)  $O_{\alpha}$ %BASE.Or{orID}=[beta, gamma];  $BASE.$  Or{1}=  $[90.0, 180.0]$ ; % noord muur<br> $BASE.$  Or{2}=  $[90.0, 90.0]$ : % Oost muur BASE.Or{2}= [90.0, -90.0]; % Oost muur<br>BASE.Or{3}= [90.0, -0.0]; % Zuid muur  $[0.0]$ ; % Zuid muur BASE.Or{4}= [90.0, 90.0]; % West muur BASE.Or $(5)$ =  $[0.0,$  0.0]; % horizontal roof

% \*\*SHADOWING DATA\*\* BASE.shad{1}=[  $1\ 0.07$   $5$  1.6 0 0.5000 0.7 3;...<br>2 0.1 5.1 3.0000 17.00 0.0000 0 2 0.1 5.1 3.0000 17.00 0.0000 0 0;...  $2$  17.00 0.1 2 17.00 0.1 2.0000 0 0.0000 0 0;... 2 0.5 24.00 9.2000 34.10 -9.0000 0 0;... 3 1.25 1.25/7 2.75 15.50 0.0 0 0;...<br>3 1.50 1.50/7 1.50 12.70 1.50 0 0;... 3 1.50 1.50/7 1.50 4 0 10 20 30 50 60 90;... 5 1 0.9 0.8 0.7 0.6 0.5 0.4]; BASE.shad{2}=[ 4 20 30 40 50 60 70 80 ;... 5 787/789 784/789 775/789 754/789 700/789 563/789 302/789]; % Changing below '0' into '1' below, gives a drawing of the % obstacle geometry for ShaID. if 1==0 shaID=1: figure(1) shaddrawf1101(BASE.shad,shaID); end % Buitenmuren  $\frac{9}{6}$ % For each wall ID-number exID=1,2,...  $O_{\alpha}$ % FORMAT BASE.wallex{exID} = [zonenr,surf,conID,orID,bridge]; % zonenr  $=$  select zone number from ZONES section<br>% surf  $=$  total surface area[m2] including the windo  $=$  total surface area[m2] including the windows surface area. % conID = select construction ID-number from CONSTRUCTION section. % orID = select orientation ID-number from ORIENTATIONS section % bridge= the heat loss in W/K of the thermal bridges (choose 0 if unknown) %BASE.wallex{exID}= [zonenr, surf, conID, orID, bridge] BASE.wallex $\{10\}$  =  $\qquad \qquad$   $\begin{bmatrix} 1, & 98, & 1, & 5, & 0 \end{bmatrix}$ ;  $BASE.wallest(11) =$   $\begin{bmatrix} 1, & 98, & 5, & 5, & 0 \end{bmatrix}$ ;<br> $BASE.wallest(20) =$   $\begin{bmatrix} 2, & 31.02, & 1, & 5, & 0 \end{bmatrix}$ ;  $BASE(wallest(20) =$  [2, BASE.wallex $\{21\} =$  [2, 31.02, 5, 5, 0]; BASE.wallex{31} =  $\begin{bmatrix} 3 & 29.70 & 1, & 5, & 0 \end{bmatrix}$ ;<br>BASE.wallex{32} =  $\begin{bmatrix} 3 & 29.70 & 5, & 5, & 0 \end{bmatrix}$ ;  $BASE.wallest(32) =$   $[3, 29.70, 5, 5, 0];$ <br> $BASE.wallest(40) =$   $[4, 124.33, 1, 5, 0]$  $BASE.walk40$  = BASE.wallex $\{41\}$  = [4, 124.33, 5, 5, 0];  $BASE.wallest\{42\} =$   $[4, 3.52, 3, 2, 0];$ <br> $BASE.wallest\{43\} =$   $[4, 5.28, 7, 2, 0];$ BASE.wallex $(43) =$  [4, 5.28, 7, 2, 0]; % II. WINDOWS IN EXTERNAL WALLS  $\frac{0}{0}$ % Each external wall can have one or more windows. The surface area is the area % of the transparent part. If the surface is curved the effective area for solar % radiation is needed. The U-value must be increased in such a way that the % heat loss per 1K temperature difference equals the one for the curved glazing, % e.g. a glazed dome in a flat roof has an orientation with tilt=0, surface % area=pi\*r^2 and U-value=Uglazing\*2\*pi\*r^2/pi\*r^2. % If a wall has 100% glazing use an EXTERNAL WALL that is slightly larger than % the window area. Each window gets an ID-number winID=1,2,...  $\alpha$ % FORMAT window{winID} = [exID, surf,glaID, shaID];  $%$  exID = select external construction ID-number from CONSTRUCTIONS section % surf = surface area of the glazing  $[m2]$ % glaID = select glass ID-number from GLAZING section % shaID = select ID-number of shadow from SHADOW section, no shadow: shaID=0 %BASE.window{winID}= [exID, surf, glaID, shaID] %BASE.window{1} =  $[1, 8, 1, 0]$ ;<br>%BASE.window{2} =  $[2, 3.2, 2, 0]$ ; %BASE.window{2} =  $\begin{bmatrix} 2 \\ 2 \end{bmatrix}$  =  $\begin{bmatrix} 2 \\ 3 \end{bmatrix}$  3.2, 2, 0];<br>%BASE.window{3} =  $\begin{bmatrix} 3 \\ 3 \end{bmatrix}$  3. 4.8, 3, 0 %BASE.window $\overline{3}$  =  $\overline{3}$ ,  $\overline{3}$ ,  $\overline{4}$ ,  $\overline{3}$ ,  $\overline{3}$ %BASE.window $\{4\} =$  [4, 3.2, 3, 0];

% III. CONSTANT TEMPERATURE WALLS

%

- % Each constant temperature wall gets an ID: i0ID=1,2,...
- %
- % FORMAT walli0{i0ID} = [zonenr, surf, conID, temp];<br>% zonenr = select zone number from ZONE  $=$  select zone number from ZONES section
- % surf  $=$  total surface area  $[m2]$

% conID = select construction ID-number from CONSTRUCTION section.

% temp  $=$  constant temperature  $[oC]$ ,e.g ground  $=$  '10'

% bridge  $=$  the heat loss in W/K of the thermal bridges (0 if unknown)

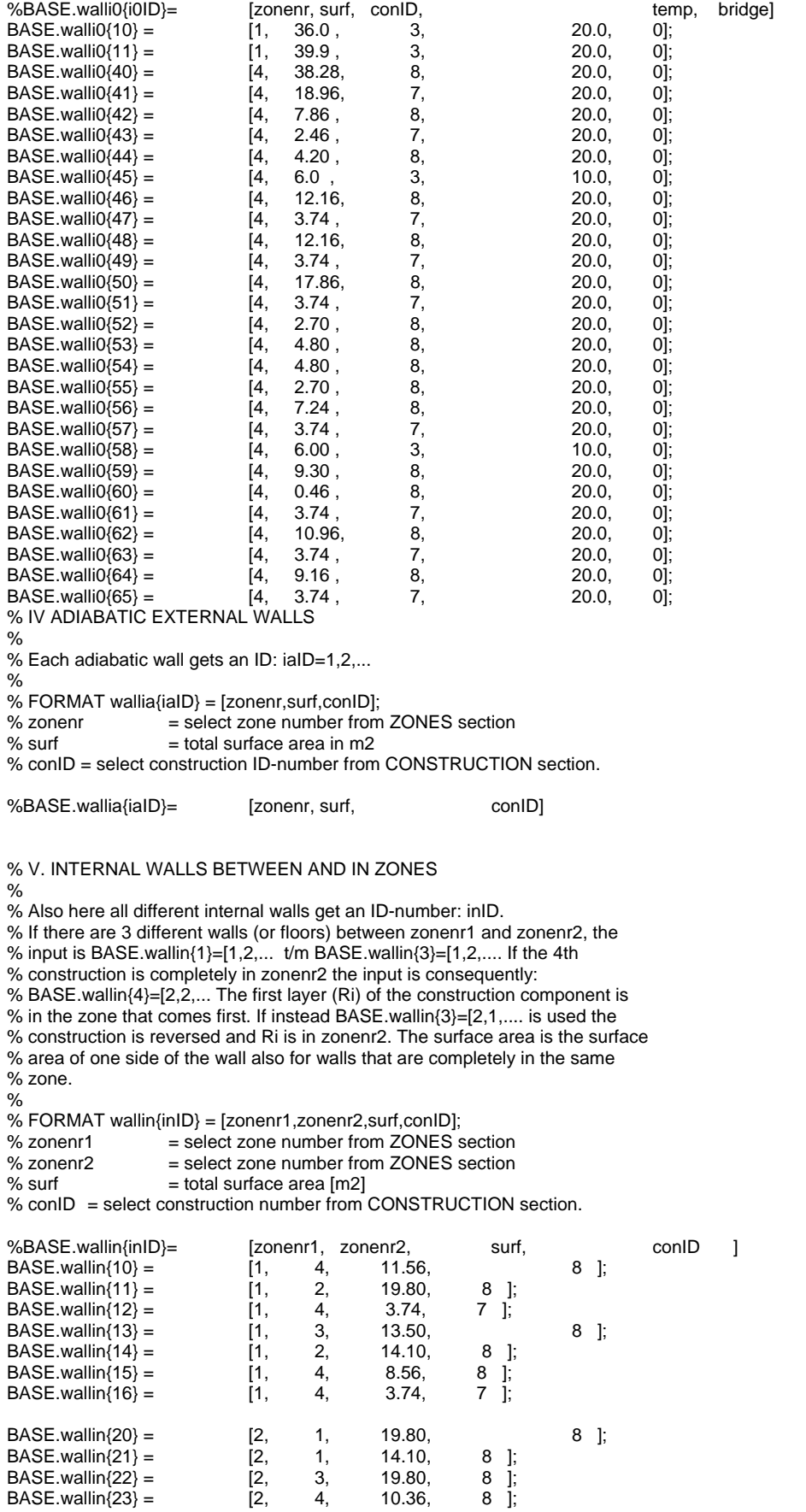

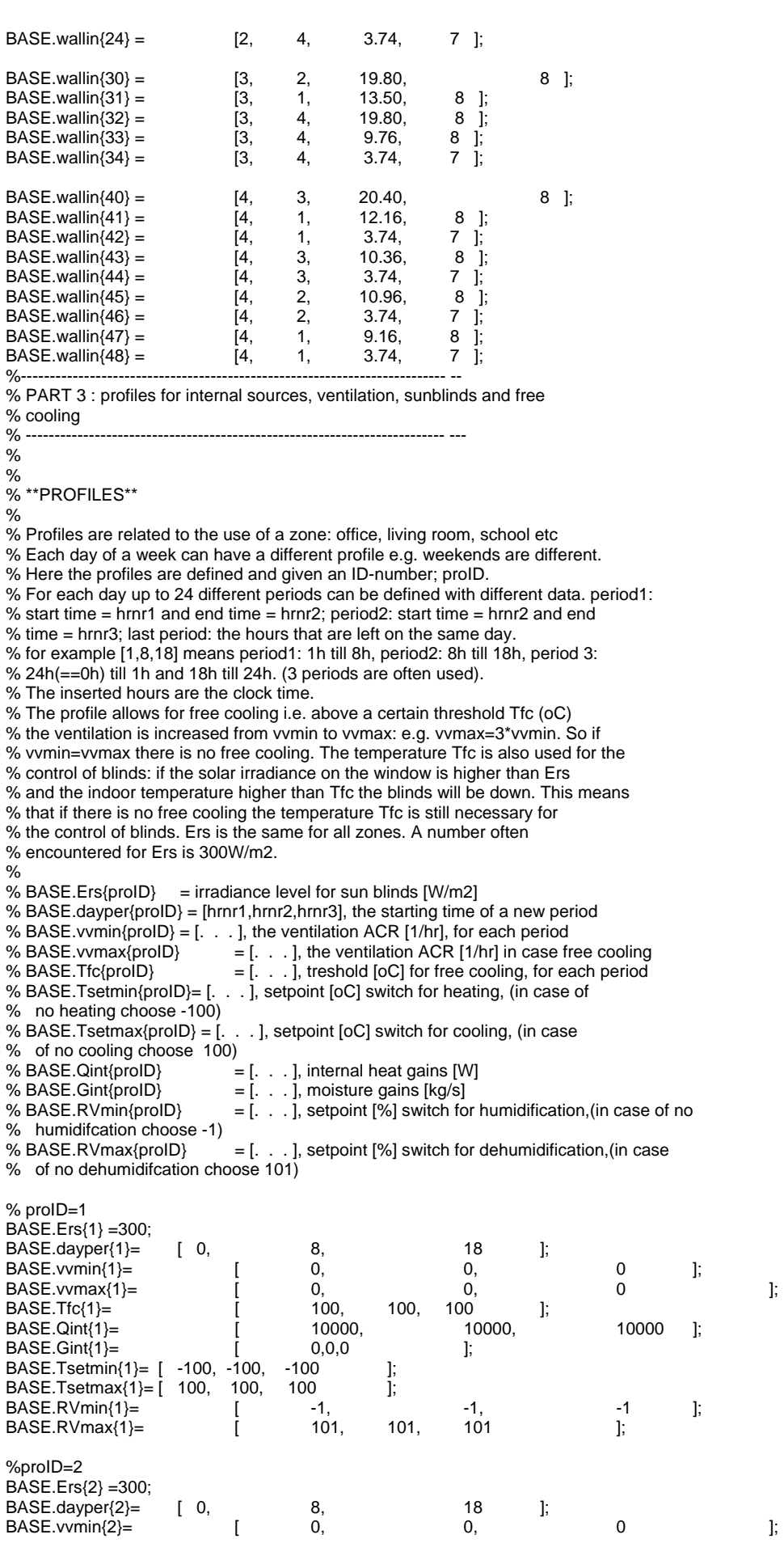

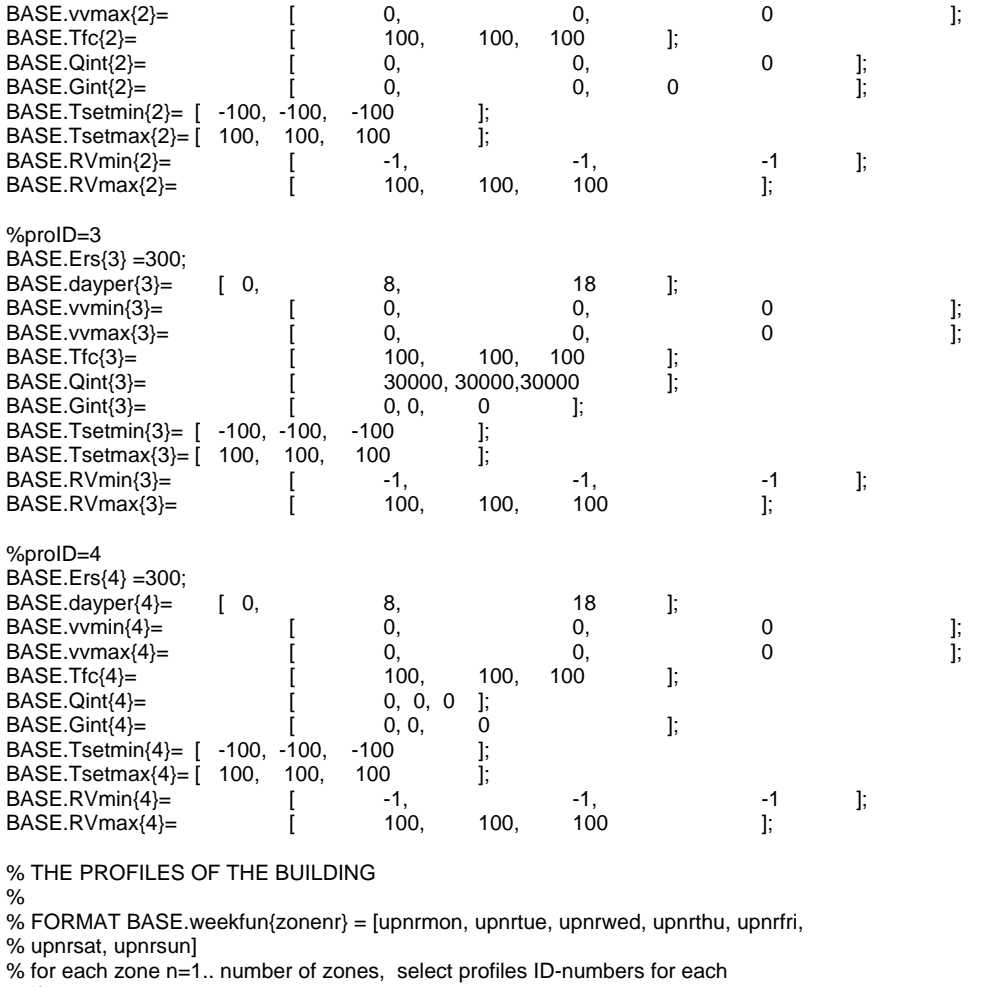

% day

% upnrmon = select profile ID-numbers for Monday from PROFILES

% upnrtue = select profile ID-numbers for Tuesday from PROFILES

% upnrwed = select profile ID-numbers for Wednesday from PROFILES

% upnrthu = select profile ID-numbers for Thursday from PROFILES

% upnrfri = select profile ID-numbers for Friday from PROFILES

% upnrsat = select profile ID-numbers for Saturday from PROFILES

% upnrsun = select profile ID-numbers for Sunday from PROFILES %

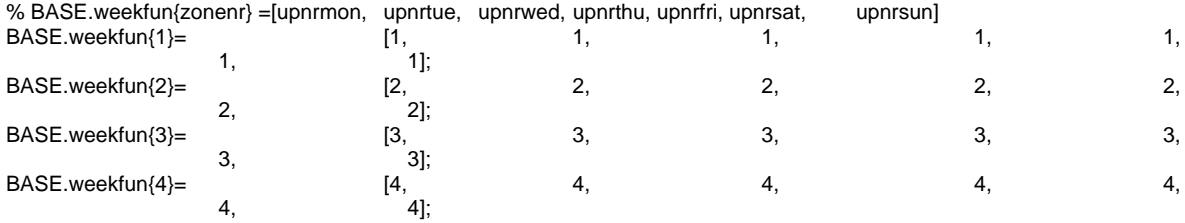

%-------------------------------------------------------------------------- --

% PART 4 : Heating, cooling, humidification, dehumidification % ------------------------------------------------------------------------- ---

% If the maximum heating capacity is known then that value can be used. If it is

% unknown the value '-1' means an infinite capacity. The value '-2' can be used

% for a reasonable estimate of the maximum heating capacity. Cooling and dehumification

% are negative! If there is no cooling the dehumidification capacity is '0'.

% For each zone :

 $\frac{1}{2}$ 

% FORMAT BASE.Plant{zonenr}=[heating capacity [W], cooling capacity [W],

% humidification capacity [kg/s],dehumidification capacity [kg/s]];

BASE.Plant{1}=[1,-1,0,0]; BASE.Plant{2}=[1,-1,0,0]; BASE.Plant{3}=[1,-1,0,0]; BASE.Plant{4}=[1,-1,0,0];

% The simulation program treats radiant heat and convective heat differently. % For each zone:  $\frac{9}{6}$ % FORMAT BASE.convfac{zonenr}=[CFh, CFset, CFint ]; % CFh =Convection factor of the heating system: air heating CFh=1, % radiators CFh=0.8 floor heating CFh=0.5, cooling usually CFh=1 % CFset= Factor that determines whether the temperature control is on the air % temperature (CFset=1), or comforttemperature (CFset=0.6),Tset=CFset\*Ta+(1-CFset)\*Tr  $\mathfrak{g}_{\mathcal{L}}$ % CFint= is the convection factor of the casual gains (usually CFint=0.5) BASE.convfac{1}=[1, 1, 0.5 ]; BASE.convfac{2}=[1, 1, 0.5 ]; BASE.convfac{3}=[1, 1, 0.5 ];  $BASEconvfac{4}=[1, 1, 0.5]$ ; % If a heat recovery from ventilation air is used the effective temperature % efficiency 'etaww' and the maximum indoor air temperature 'Twws' above which % the heat exchanger will be by-passed must be known. In summer with cooling % conditions this temperature is used to switch the exchanger on, e.g Twws=22oC  $\alpha$ % FORMAT BASE.heatexch{zonenr}=[etaww, Twws]; BASE.heatexch{1}=[0 22]; BASE.heatexch{2}=[0 22]; BASE.heatexch{3}=[0 22]; BASE.heatexch{4}=[0 22]; % Real rooms are furnished. Furnishings are important for moisture storage. % Moisture is released dependent on the change in relative humidity. Especially % in zones with a lot of paper or textiles this can easily outweigh the moisture % storage of the building. A value of '1' means that about the same amount is % stored as in the air that fills the volume of the zone. The heat storage of % furnishings is less important but by absorbing solar radiation and releasing % that directly to the indoor air more solar energy is released in a convective % way. A value for the convective fraction of 0.2 can be considered as % reasonable. For each zone: % % FORMAT BASE.furnishings{zonenr}=[fbv, CFfbi]; % fbv = Moisture storage factor % CFfbi= The convection factor for the solar radiation due to furnishings. BASE.furnishings{1}=[1, 0.2];  $BASE.turnishings{2}=[1, 0.2]$ ; BASE.furnishings{3}=[1, 0.2]; BASE.furnishings{4}=[1, 0.2]; %\*\*\*\*\*\*\*\*\*\*\*\*\*\*\*\*\*\*\* END OF INPUT\*\*\*\*\*\*\*\*\*\*\*\*\*\*\*\*\*\*\*\*\*\*\*\*\*\*\*\*\*\*\*\*\*\*\*\*\*\*\*\*\*\*\*\*\*\*\*\*\*\*\* % % This input is now completely stored in the structured array BASE. By typing % BASE in the command window, the input can be checked and changed.  $\mathfrak{o}_\Lambda$ % In Hambasefun input is changed to an input the simulation program WAVO needs. [Control,Profiles,InClimate,InBuil]=Hambasefun4(BASE); % The advanced user can modify the files InClimate, InBuil,Profiles, Control % (type help\_wavooutput2)

%Output=Wavox1205(Control,Profiles,InClimate,InBuil);

% Output contains all calculated data. Weather data are in InClimate. With % these file the program wavooutput makes some plots. Type 'help\_wavooutput2' to % see the explanation of the content of Output and of InClimate

%Wavooutput

#### <span id="page-28-0"></span>**Bijlage 7 WAVO invoer file voor simulatie 2 (verkort)**

%Invoerfile voor simulatie 2 % ----------------------------------------------------------------------- BASE.Period=[1976,1,1,14]; BASE.DSTime=1; % Ruimte 1:Dieselopslag 1 (2.8) BASE.Vol{1}= 57; % Ruimte 2:Dieselopslag 2 (2.9) BASE.Vol{2}=57; % Ruimte 3:Opslag BASE.Vol{3}= 72.66; % Ruimte 4:Gang BASE.Vol{4}= 373; % \*\* Constructie DATA \*\*<br>%Dak Systee %Dak Systeempl lucht Kanaalpl iso dakpvc<br>BASE.Con{1} = [0.13, 0.020,512, 0.480,002, 0.370,316, 0.200,453, 0.005,601, 0.04,  $0.8, 0.9$ ]; %Buitenwand Beton (300 Beton BASE.Con{2} =  $[0.13, 0.300,312, 0.04, 0.9, 0.9]$ ;  $0.04,$ %Buitenwand Beton (400 Beton<br>BASE.Con{3} =  $[0.13, 0.400, 312,$  $BASECon{3} = [0.13,$  0.04, 0.9, 0.9]; %Buitenwand Beton (820 Beton<br>BASE.Con{4} = [0.13. 0.820.312. BASE.Con $\{4\} = [0.13, 0.12]$ 0.04, 0.9, 0.9];<br>% Vloer Dekvloer Beton iso **Dekvloer Beton iso Beton**<br>0.13, 0.050,365, 0.170,312, BASE.Con{5} = [0.13, 0.050,365, 0.170,312, 0.050,456, 0.200,312, 0.04, 0.9, 0.9];<br>195 0.9, 0.9, 0.9];<br>196 0.9, 0.9; % Tussenwand Stuck Beton Stuck<br>BASE.Con(6)= [0.13. 0.001.262. 0.198.312. BASE.Con{6}= [0.13, 0.001,262, 0.198,312, 0.001,262, 0.04, 0.6, 0.9]; 0.04, 0.6, 0.9]; % Deur Hardhout BASE.Con{7}= [0.13, 0.060,501,  $0.04, 0.8, 0.9$ ]; %Buitenwand Beton (200)(Exterior) BASE.Con{8} =  $[0.13, 0.200,312, 0.04, 0.9, 0.9]$  $0.04$ BASE.Or{1}= [90.0, 180.0]; % noord muur  $BASE.Or{2} = [90.0, 90.0]; % Oost muur  
BASE.Or{3} = [90.0, 0.0]; % Zuid muur$  $BASE.$ Or{3}= [90.0,<br>BASE.Or{4}= [90.0, BASE.Or{4}= [90.0, 90.0]; % West muur  $BASE.Or{5} = [0.0, 0.0]$ ; % horizontal roof BASE.shad{1}=[  $1\,0.07\quad \overline{5}$  1.6 0 0.5000 0.7 3;...<br>2 0.1 5.1 3.0000 17.00 0.0000 0 2 0.1 5.1 3.0000 17.00 0.0000 0 0;... 2 17.00 0.1 3.0000 0 5.1000 0 0;...<br>2 17.00 0.1 2.0000 0 0.0000 0 0:... 2 17.00 0.1 2.0000<br>2 0.5 24.00 9.2000  $34.10 -9.0000$  0 0;...<br>15.50 0.0 0 0;... 3 1.25 1.25/7 2.75 15.50 0.0 0 0;...<br>3 1.50 1.50/7 1.50 12.70 1.50 0 0;...  $1.50/7$  1.50 4 0 10 20 30 50 60 90;... 5 1 0.9 0.8 0.7 0.6 0.5 0.4]; BASE.shad ${2}$ =[<br>4 20 30 4 20 30 40 50 60 70 80 ;... 5 787/789 784/789 775/789 754/789 700/789 563/789 302/789]; BASE.wallex $\{10\}$  =  $\begin{bmatrix} 1, & 19, & 1, & 5, & 0 \end{bmatrix}$ ;<br>BASE.wallex $\{11\}$  =  $\begin{bmatrix} 1, & 19, & 5, & 5, & 0 \end{bmatrix}$ ;  $BASE.walk11$ } = [1, BASE.wallex $\{20\} =$  [2, 19, 1, 5, 0]; BASE.wallex $(21) =$   $[2, 19, 5, 5, 0]$ ;<br>BASE.wallex $(31) =$   $[3, 24.22, 1, 5, 0]$ ; BASE.wallex{31} =  $\begin{bmatrix} 3 & 24.22 & 1 \\ 3 & 24.22 & 5 \end{bmatrix}$ , 5, 0];<br>BASE.wallex{32} =  $\begin{bmatrix} 3 & 24.22 & 5 \\ 5 & 5 & 5 \end{bmatrix}$ ;  $BASE.walk32$  = BASE.wallex $\{40\}$  = [4, 124.33, 1, 5, 0]; BASE.wallex{41} =  $\begin{bmatrix} 4 & 124.33 & 5 & 5 & 0 \end{bmatrix}$ ;<br>BASE.wallex{42} =  $\begin{bmatrix} 4 & 3.52 & 3 & 2 & 0 \end{bmatrix}$ ; BASE.wallex $\{42\}$  =  $\begin{bmatrix} 4 & 3.52, \\ 4 & 5.28, \end{bmatrix}$ <br>BASE.wallex $\{43\}$  =  $\begin{bmatrix} 4 & 5.28, \\ 3 & 2.28, \end{bmatrix}$  $BASE.wallest 43$  =  $\begin{bmatrix} 4 & 5.28 & 7 & 2, & 0 \end{bmatrix}$ ;<br>BASE.walli0{10} =  $\begin{bmatrix} 1 & 16.20 & 8, & 7 \end{bmatrix}$ BASE.walli0{10} =  $\begin{bmatrix} 1 & 16.20 & 8 \\ 1 & 9.90 & 3 \end{bmatrix}$  =  $\begin{bmatrix} 20.0 & 0 \\ 10.0 & 0 \end{bmatrix}$ ;  $BASE.wallio(11) =$   $\begin{bmatrix} 1, & 9.90, & 3, & 10.0, & 0 \end{bmatrix}$ ;<br> $BASE.wallio(20) =$   $\begin{bmatrix} 2, & 9.90, & 3, & 10.0, & 0 \end{bmatrix}$ ;  $BASE(walli0{20} =$ 

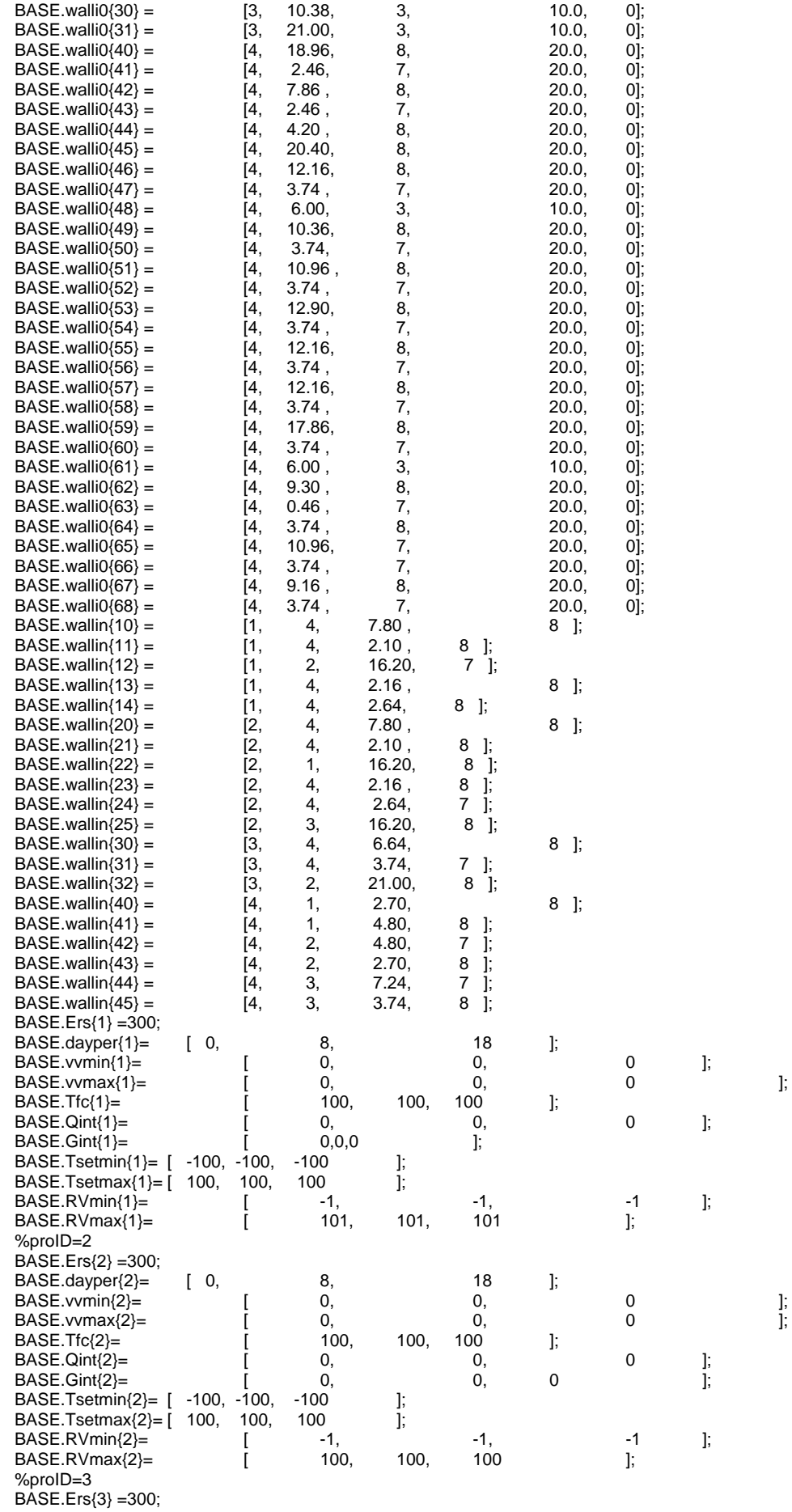

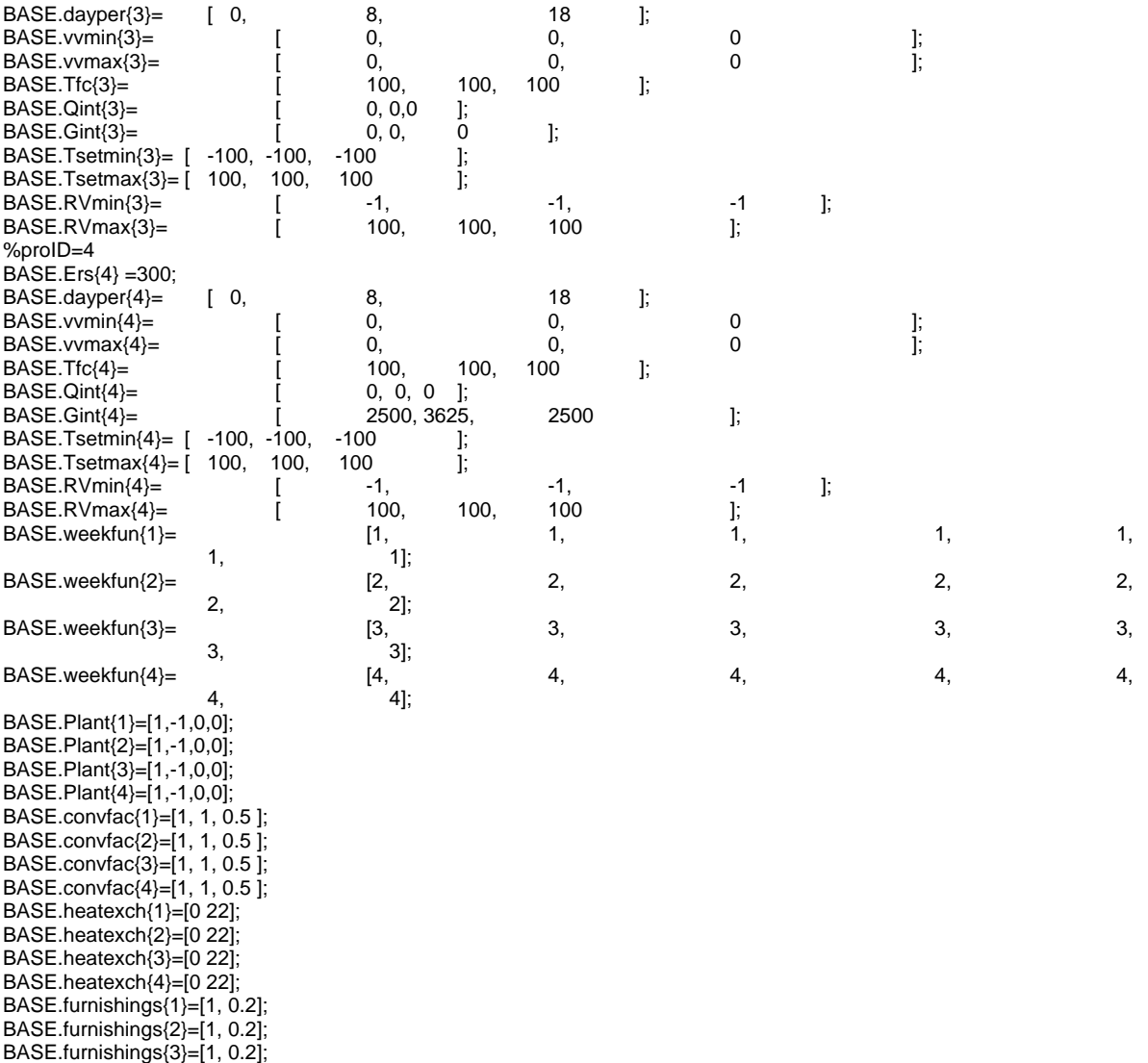

BASE.furnishings{4}=[1, 0.2];

[Control,Profiles,InClimate,InBuil]=Hambasefun4(BASE);

#### <span id="page-31-0"></span>**Bijlage 8 WAVO invoer file voor simulatie 3 (verkort)**

%Invoerfile voor simulatie 3 % ----------------------------------------------------------------------- BASE.Period=[1976,1,1,14]; BASE.DSTime=1; % Ruimte 1:HS-ruimte (2.5) BASE.Vol{1}= 107; % Ruimte 2:HS-trafo (2.6) BASE.Vol{2}=107; % Ruimte 3:NSA-ruimte (2.5) BASE.Vol{3}= 241.5; % Ruimte 4:Gang (2.1) BASE.Vol{4}= 373; % \*\* Constructie DATA \*\*<br>%Dak Systeer %Dak Systeempl lucht Kanaalpl iso dakpvc<br>BASE.Con{1} = [0.13, 0.020,512, 0.480,002,  $B(0.020, 512, 0.480, 002, 0.370, 316, 0.200, 453, 0.005, 601, 0.04,$  0.8, 0.9]; %Buitenwand Beton (300 Beton<br>BASE.Con{2} =  $[0.13, 0.300, 312,$  $BASECon{2} = [0.13,$  $0.04,$  0.9, 0.9]; %Buitenwand Beton (400 Beton<br>BASE.Con{3} = [0.13, 0.400,312,  $BASECon{3} = [0.13, 1]$  0.04, 0.9, 0.9]; %Buitenwand Beton (820 Beton<br>BASE.Con{4} = [0.13. 0.820.312. BASE.Con{4} =  $[0.13, 0.820, 312, 0.04, 0.9, 0.9]$  $0.04,$  0.04 Dekvloer Beton iso Beton<br>0.13, 0.050,365, 0.170,312, BASE.Con{5} = [0.13, 0.050,365, 0.170,312, 0.050,456, 0.200,312, 0.04, 0.9, 0.9]; 0.9, 0.9];<br>Stuck Beton S % Tussenwand Stuck Beton Stuck<br>BASE.Con{6}= [0.13, 0.001,262, 0.198,312, BASE.Con{6}= [0.13, 0.001,262, 0.198,312, 0.001,262, 0.04, 0.6, 0.9];  $0.04, 0.6, 0.9$ ]; % Deur Hardhout BASE.Con{7}= [0.13, 0.060,501,  $0.04, 0.8, 0.9$ ]; %Buitenwand Beton (200)(Exterior)<br>BASE.Con{8} = [0.13, 0.200,312,  $BASE.Con\{8\} = [0.13, 0.12]$ 0.04, 0.9, 0.9];<br>BASE.Or{1}= [90.0, 180.0]; % noord BASE.Or{1}= [90.0, 180.0]; % noord muur<br>BASE.Or{2}= [90.0, 90.0]; % Oost muur BASE.Or{2}= [90.0, -90.0]; % Oost muur BASE.Or{3}= [90.0, 0.0]; % Zuid muur  $BASE.Or{3}= [90.0, 0.0]$ ; % Zuid muur<br>  $BASE.Or{4}= [90.0, 90.0]$ ; % West muur<br>  $BASE.Or{5}= [0.0, 0.0]$ ; % horizontal ro 0.0]; % horizontal roof BASE.shad{1}=[ 1 0.07 5 1.6 0 0.5000 0.7 3;...<br>2 0.1 5.1 3.0000 17.00 0.0000 0  $2.0000$   $17.00$   $0.0000$   $0$   $0$ ;...<br> $2.0000$   $0$   $5.1000$   $0$   $0$ ;...  $2\,17.00$  0.1  $3.0000$  0  $5.1000$  0  $0,\ldots$ <br>  $2\,17.00$  0.1  $2.0000$  0  $0.0000$  0  $0,\ldots$  2 17.00 0.1 2.0000 0 0.0000 0 0;... 2 0.5 24.00 9.2000 34.10 -9.0000 0 0;... 3 1.25 1.25/7 2.75 15.50 0.0 0 0;...<br>3 1.50 1.50/7 1.50 12.70 1.50 0 0;... 12.70 1.50 4 0 10 20 30 50 60 90; 5 1 0.9 0.8 0.7 0.6 0.5 0.4]; BASE.shad{2}=[ 4 20 30 40 50 60 70 80 ;... 5 787/789 784/789 775/789 754/789 700/789 563/789 302/789]; BASE.wallex{10} =  $[1, 35.7,$ <br>BASE.wallex{11} =  $[1, 35.7,$ BASE.wallex $\{11\}$  =  $\qquad \qquad$   $\qquad$   $\qquad$ BASE.wallex $\{20\} =$  [2, 35.7, 1, 5, 0]; BASE.wallex $(21) =$   $[2, 35.7, 5, 5, 0]$ ;<br>BASE.wallex $(31) =$   $[3, 80.5, 1, 5, 0]$ ;  $BASE.walk(31) =$  [3, 80.5, 1, BASE.wallex $\{32\} =$  [3, 80.5, 5, 5, 0];  $BASE.wallest(40) =$   $\begin{bmatrix} 4 & 124.33 & 1, & 5, & 0 \end{bmatrix}$ ;<br> $BASE.wallest(41) =$   $\begin{bmatrix} 4 & 124.33 & 5, & 5, & 0 \end{bmatrix}$ ;  $BASE.wallest \{41\} =$   $\begin{bmatrix} 4 & 124.33 & 5 & 5 & 0 \ 4 & 3.52 & 3 & 2 & 0 \end{bmatrix}$ ;  $BASE.walk{42} =$ BASE.wallex $\{43\}$  =  $\qquad \qquad$   $\begin{bmatrix} 4, & 5.28, & 7, & 2, & 0 \end{bmatrix}$ ;  $BASE.wallio(10) =$   $\begin{bmatrix} 1, & 21.00, & 3, & 10.0, & 0 \end{bmatrix}$ ;<br> $BASE.wallio(11) =$   $\begin{bmatrix} 1, & 15.30, & 3, & 10.0, & 0 \end{bmatrix}$ ;  $BASE(walli0(11) =$  [1,  $BASE.wallio(20) =$  [2, 15.30, 3, 10.0, 0]; BASE.walli0{30} =  $\begin{bmatrix} 3 & 12.90 & 3 \\ 3 & 21.00 & 3 \end{bmatrix}$  =  $\begin{bmatrix} 10.0 & 0 \\ 10.0 & 0 \\ 0 & 0 \end{bmatrix}$ ;  $BASE.wallio(31) =$   $[3, 21.00, 3, 10.0, 0]$ ;<br> $BASE.wallio(32) =$   $[3, 21.60, 8, 20.0, 0]$ ;  $BASE(walli0{32} =$ 

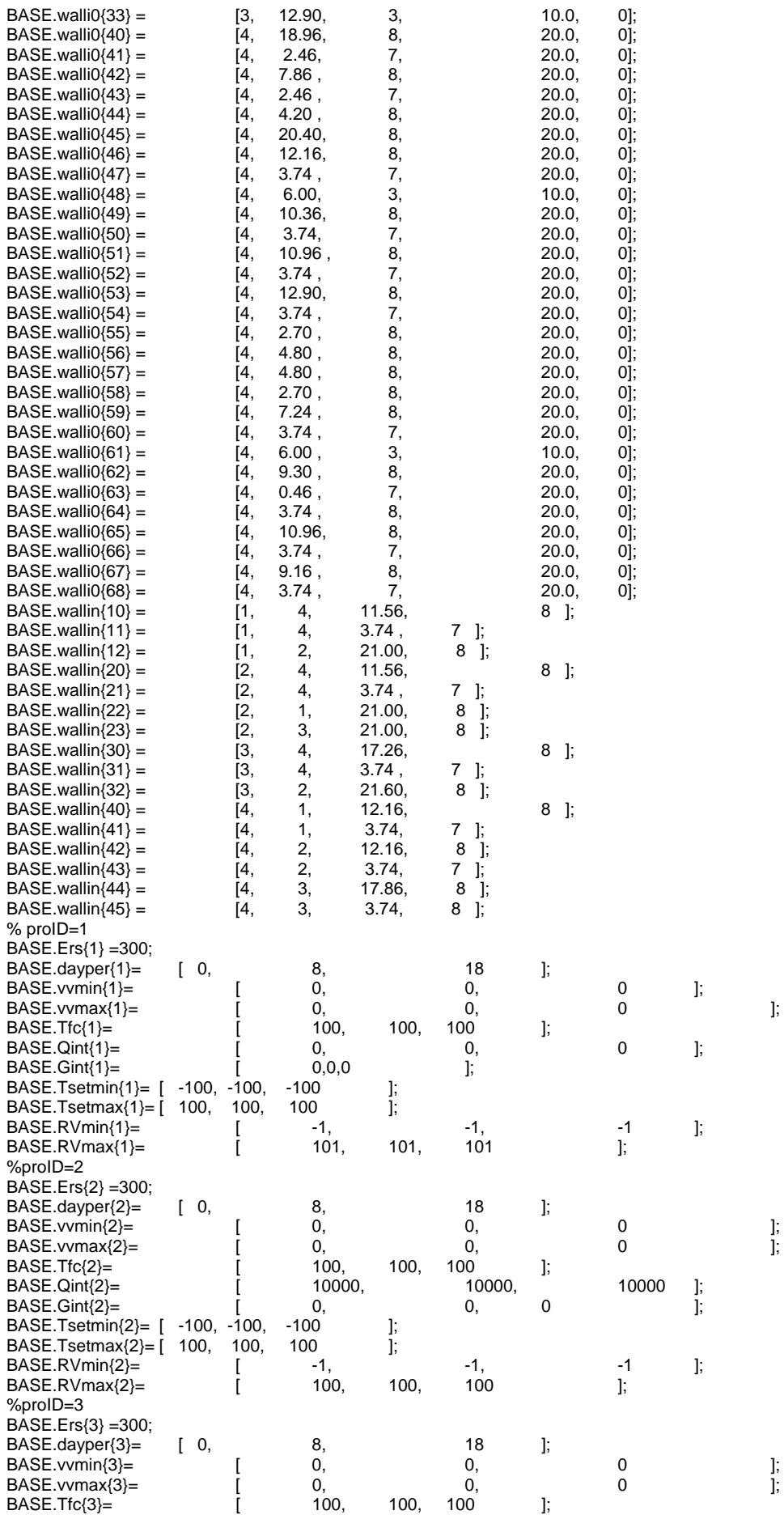

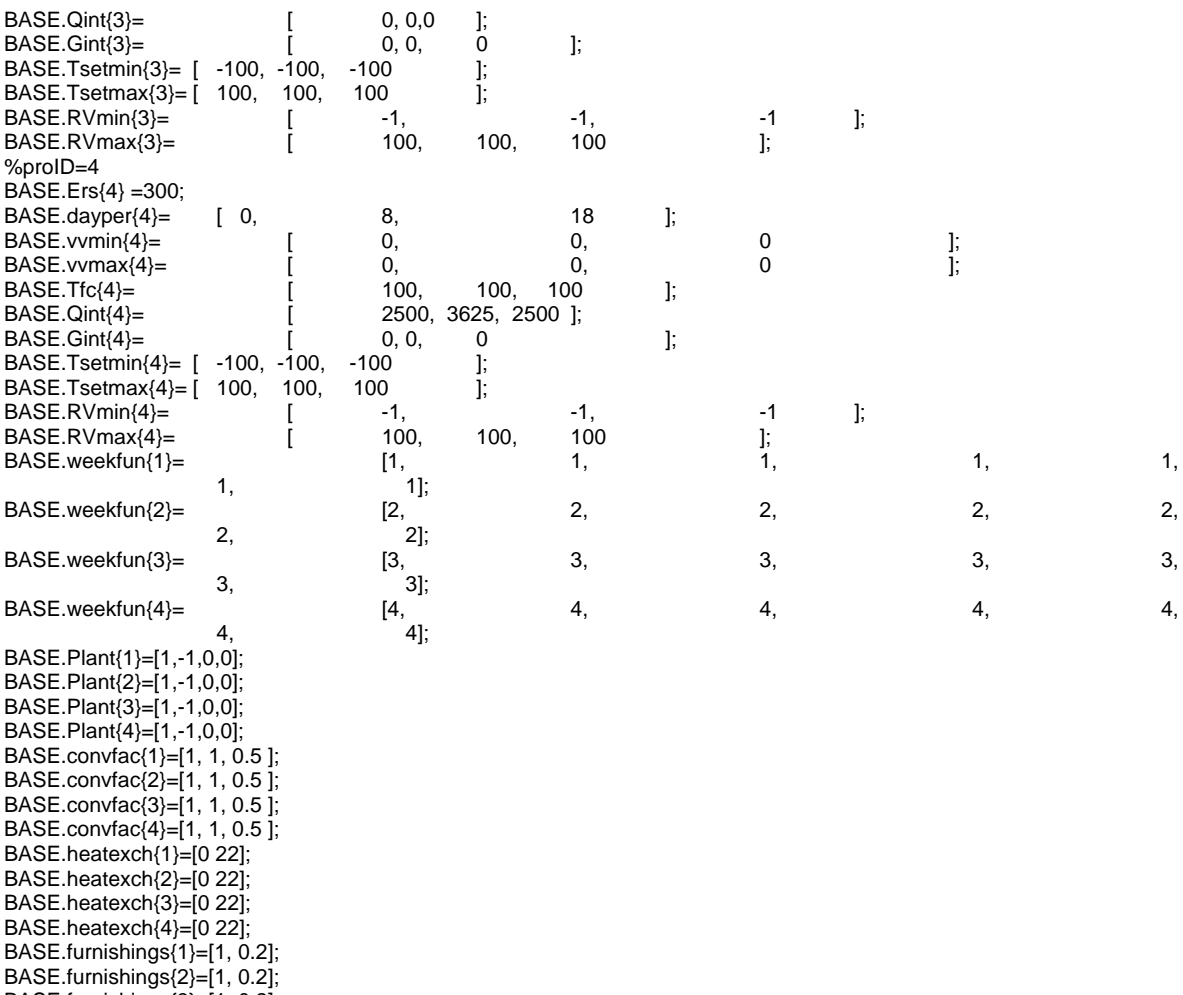

BASE.furnishings{3}=[1, 0.2];

BASE.furnishings{4}=[1, 0.2];

[Control,Profiles,InClimate,InBuil]=Hambasefun4(BASE);

#### <span id="page-34-0"></span>**Bijlage 9 WAVO invoer file voor simulatie 4 (verkort)**

%Ivoerfile voor simulatie 4

% ----------------------------------------------------------------------- BASE.Period=[1976,1,1,14]; BASE.DSTime=1; % Ruimte 1:Lok. Bediening (2.12) BASE.Vol{1}= 94; % Ruimte 2:Pantry (2.3) BASE.Vol{2}=34; % Ruimte 3:Toilet (2.14) BASE.Vol{3}= 12.24; % Ruimte 4:Gang (2.1)  $BASE.Vol(4) = 373;$ % \*\* Constructie DATA \*\*<br>%Dak Systee Systeempl lucht Kanaalpl iso dakpvc<br>0.13, 0.020,512, 0.480,002, BASE.Con{1} = [0.13, 0.020,512, 0.480,002, 0.370,316, 0.200,453, 0.005,601, 0.04, 0.8, 0.9]; %Buitenwand Beton (300 Beton<br>BASE.Con{2} =  $[0.13, 0.300, 312,$  $BASECon{2} = [0.13,$  0.04, 0.9, 0.9]; %Buitenwand Beton (400 Beton BASE.Con $\{3\} = [0.13, 0.400, 312,$  0.04, 0.9, 0.9]; %Buitenwand Beton (820 Beton<br>BASE.Con{4} = [0.13. 0.820.312. BASE.Con{4} =  $[0.13, 0.820,312, 0.04, 0.9, 0.9]$ ;  $0.04,$  0.04, Dekvloer Beton iso Beton BASE.Con{5} = [0.13, 0.050,365, 0.170,312, 0.050,456, 0.200,312, 0.04, 0.9, 0.9];<br>19 0.9, 0.9];<br>2 nwand Stuck Beton % Tussenwand Stuck Beton Stuck<br>BASE.Con{6}= [0.13, 0.001.262, 0.198.312, BASE.Con{6}= [0.13, 0.001,262, 0.198,312, 0.001,262, 0.04, 0.6, 0.9]; 0.04,<br>% Deur Hardhout Hardhout BASE.Con{7}= [0.13, 0.060,501,  $0.04, 0.8, 0.9$ ]; %Buitenwand Beton (200)(Exterior)<br>BASE.Con{8} = [0.13, 0.200,312,  $BASECon{8} = [0.13,$ 0.04, 0.9, 0.9];<br>BASE.Or{1}= [90.0, 180.0]; % noord BASE.Or{1}= [90.0, 180.0]; % noord muur<br>BASE.Or{2}= [90.0, 90.0]; % Oost muur BASE.Or{2}= [90.0, -90.0]; % Oost muur<br>BASE.Or{3}= [90.0, -0.0]; % Zuid muur BASE.Or{3}= [90.0, 0.0]; % Zuid muur BASE.Or{4}= [90.0, 90.0]; % West muur  $BASE.Or{5} = [0.0, 0.0]$ ; % horizontal roof BASE.shad{1}=[  $1\ 0.07 \ 5 \ 1.6 \ 0 \ 0.5000 \ 0.7 \ 3,...$ <br>2 0.1 5.1 3.0000 17.00 0.0000 0 2 0.1 5.1 3.0000 17.00 0.0000 0 0;... 2 17.00 0.1 3.0000 0 5.1000<br>2 17.00 0.1 2.0000 0 0.0000 2 17.00 0.1 2.0000 0 0.0000 0 0;...<br>2 0.5 24.00 9.2000 34.10 -9.0000 0 0;... 2 0.5 24.00 9.2000 34.10 9.0000 0 0;<br>3 1.25 1.25/7 2.75 15.50 0.0 0 0;... 3 1.25 1.25/7 2.75 15.50 0.0 0 0;... 1.50/7 1.50 4 0 10 20 30 50 60 90;... 5 1 0.9 0.8 0.7 0.6 0.5 0.4]; BASE.shad{2}=[ 4 20 30 40 50 60 70 80 ;... 5 787/789 784/789 775/789 754/789 700/789 563/789 302/789];  $BASE.walk{10} =$ BASE.wallex $\{11\}$  = [1, 31.32, 5, 5, 0]; BASE.wallex{20} =  $\begin{bmatrix} 2, & 11.33, & 1, & 5, & 0 \end{bmatrix}$ ;<br>BASE.wallex{21} =  $\begin{bmatrix} 2, & 11.33, & 5, & 5, & 0 \end{bmatrix}$ ; BASE.wallex $(21) =$   $[2, 11.33, 5, 5, 0]$ ;<br>BASE.wallex $(31) =$   $[3, 4.08, 1, 5, 0]$ ; BASE.wallex{31} =  $\begin{bmatrix} 3 & 4.08 & 1, & 5, & 0 \end{bmatrix}$ ;<br>BASE.wallex{32} =  $\begin{bmatrix} 3 & 4.08 & 5, & 5, & 0 \end{bmatrix}$ ; BASE.wallex $\{32\} =$  [3, 4.08, 5, BASE.wallex{40} =  $\begin{bmatrix} 4 & 124.33 & 1 & 5 & 0 \\ 14 & 124.33 & 5 & 5 & 0 \end{bmatrix}$ ;<br>BASE.wallex{41} =  $\begin{bmatrix} 4 & 124.33 & 5 & 5 & 0 \\ 1 & 124.33 & 5 & 5 & 0 \end{bmatrix}$ ;  $BASE.wallest(41) =$   $\begin{bmatrix} 4 & 124.33 & 5, & 5, & 0 \end{bmatrix}$ <br> $BASE.wallest(42) =$   $\begin{bmatrix} 4 & 3.52, & 3, & 2, & 0 \end{bmatrix}$ ;  $BASE.walk42$ } = BASE.wallex $\begin{array}{r} 43 \overline{\smash)43} = 64, \quad 5.28, \quad 7, \quad 2, \quad 0; \\ \text{BASE} \text{.wallio(10)} = 64, \quad 18.24, \quad 8, \quad 1, \quad 2. \quad 3. \end{array}$  $BASE.wallio(10) =$   $\begin{bmatrix} 1, 18.24, 8, 20.0, 0 \end{bmatrix}$ ;<br> $BASE.wallio(11) =$   $\begin{bmatrix} 1, 2.64, 7, 20.0, 0 \end{bmatrix}$ ; BASE.walli0{11} =  $\begin{bmatrix} 1, & 2.64, \\ 2.64, & 2.60, \\ 1, & 13.50, \end{bmatrix}$ BASE.walli $0(12) =$  [1, 13.50, 3, 10.0, 0]; BASE.walli0{20} =  $[2, 3.30, 8, 20.0, 0]$ ;  $BASE.wallio(30) =$  [3, 10.20, 8, 20.0, 0];<br> $BASE.wallio(40) =$  [4, 18.96, 8, 20.0, 0];  $BASE(wall0(40) =$  [4, 18.96, 8, BASE.walli0 $\{41\} =$  [4, 2.46, 7, 20.0, 0];

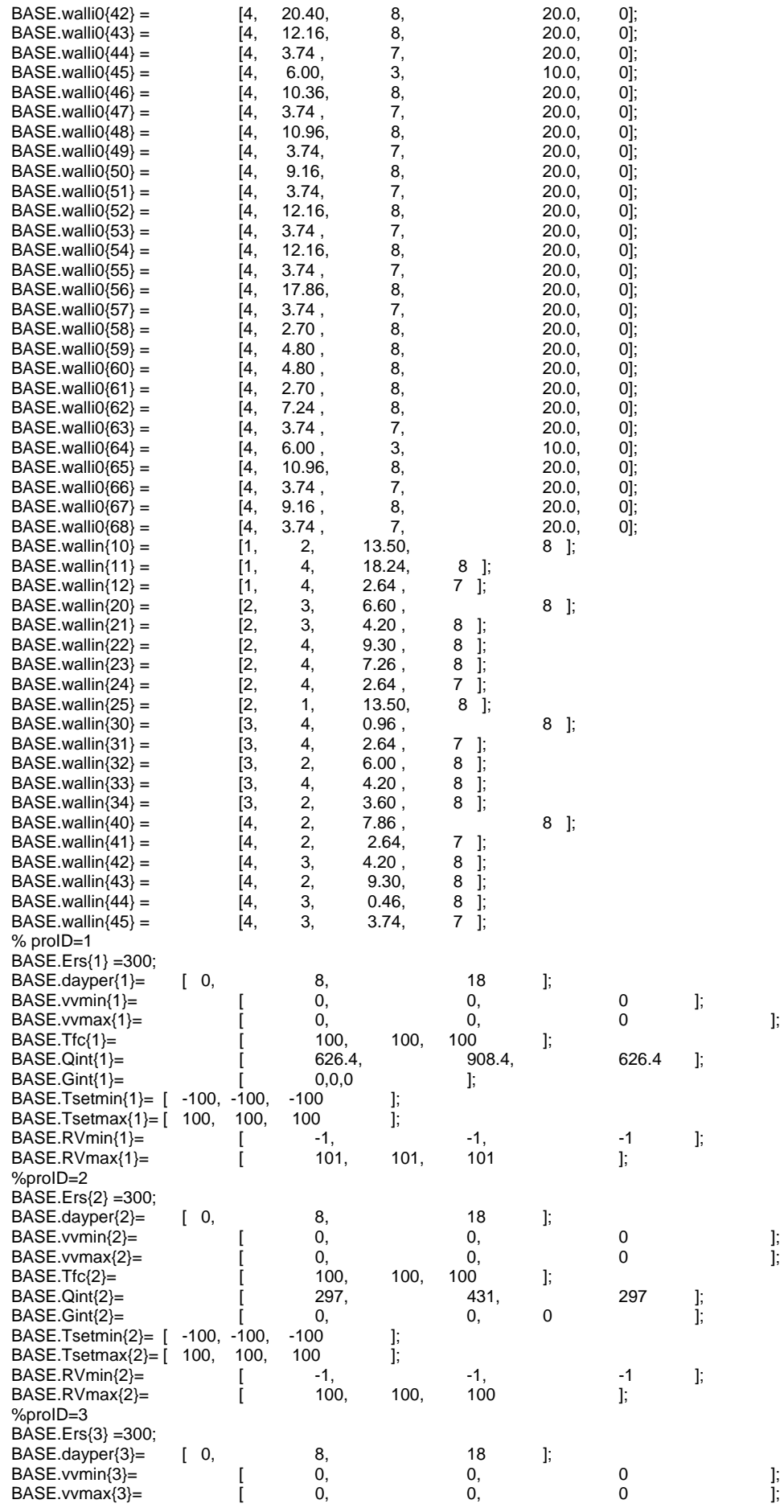
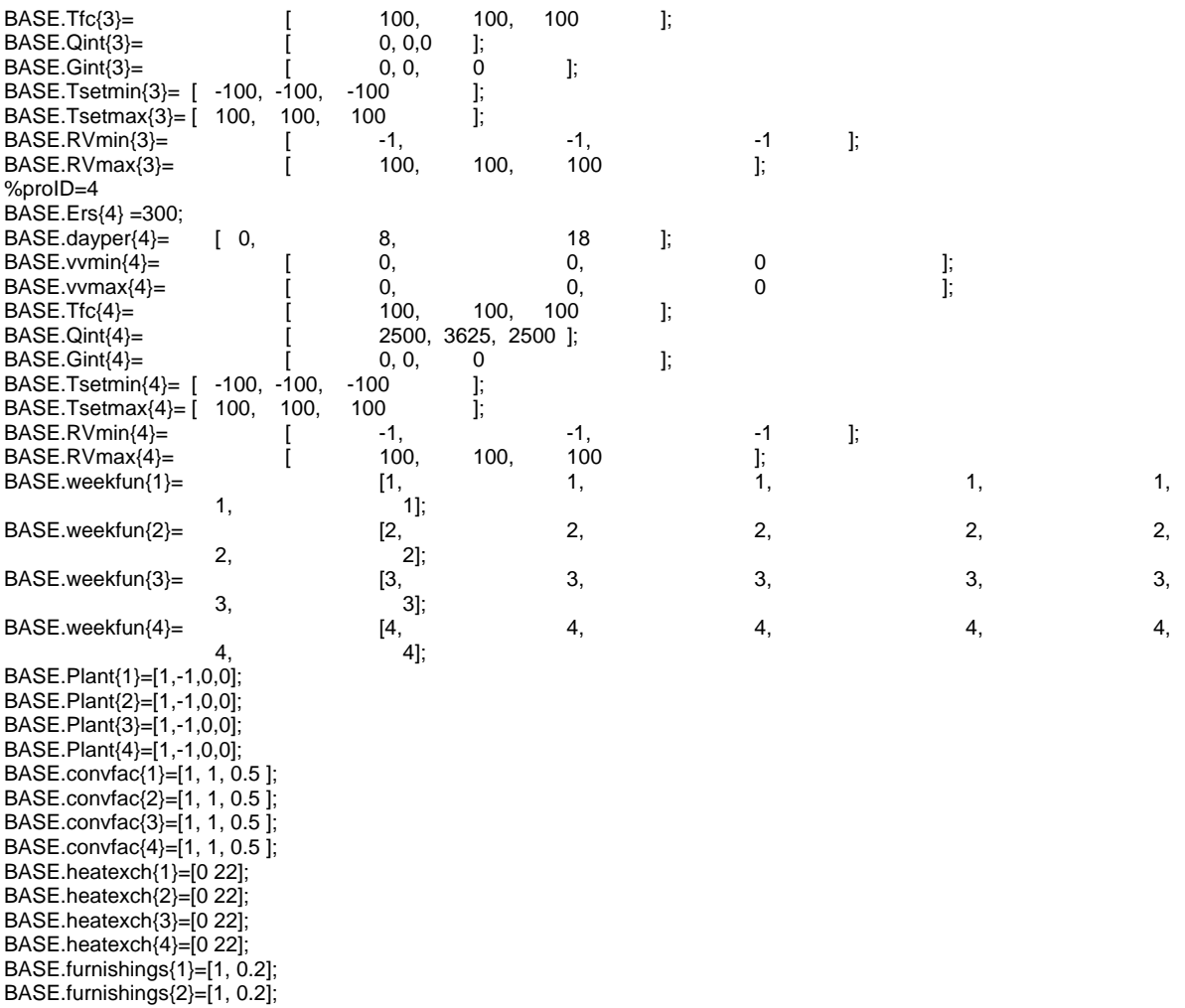

BASE.furnishings{3}=[1, 0.2]; BASE.furnishings{4}=[1, 0.2];

[Control,Profiles,InClimate,InBuil]=Hambasefun4(BASE);

#### **Bijlage 10 WAVO invoer file voor simulatie 5 (verkort)**

%Invoerfile voor simulatie 5 % ----------------------------------------------------------------------- BASE.Period=[1976,7,1,14]; BASE.DSTime=1; % Ruimte 1:Lok. Bediening (2.12) BASE.Vol{1}= 94; % Ruimte 2:PLC (2.15) BASE.Vol{2}=147; % Ruimte 3:GSM / C2000 (2.16) BASE.Vol{3}= 128.66; % Ruimte 4:Gang (2.1) BASE.Vol{4}= 373; % \*\* Constructie DATA \*\*<br>%Dak Systeer %Dak Systeempl lucht Kanaalpl iso dakpvc<br>BASE.Con{1} = [0.13, 0.020,512, 0.480,002,  $B(0.020, 512, 0.480, 002, 0.370, 316, 0.200, 453, 0.005, 601, 0.04,$  0.8, 0.9]; %Buitenwand Beton (300 Beton<br>BASE.Con{2} =  $[0.13, 0.300, 312,$  $BASECon{2} = [0.13,$  $0.04,$  0.9, 0.9]; %Buitenwand Beton (400 Beton<br>BASE.Con{3} = [0.13, 0.400,312,  $BASECon{3} = [0.13, 1]$  0.04, 0.9, 0.9]; %Buitenwand Beton (820 Beton<br>BASE.Con{4} = [0.13. 0.820.312. BASE.Con{4} =  $[0.13, 0.820, 312, 0.04, 0.9, 0.9]$  $0.04$ . % Vloer  $\leftarrow$  Dekvloer Beton iso Beton<br>BASE.Con{5} = [0.13, 0.050,365, 0.170,312, BASE.Con{5} = [0.13, 0.050,365, 0.170,312, 0.050,456, 0.200,312, 0.04, 0.9, 0.9]; 0.9, 0.9];<br>Stuck Beton S % Tussenwand Stuck Beton Stuck<br>BASE.Con{6}= [0.13, 0.001,262, 0.198,312, BASE.Con{6}= [0.13, 0.001,262, 0.198,312, 0.001,262, 0.04, 0.6, 0.9];  $0.04, 0.6, 0.9$ ]; % Deur Hardhout BASE.Con{7}= [0.13, 0.060,501,  $0.04, 0.8, 0.9$ ]; %Buitenwand Beton (200)(Exterior)<br>BASE.Con{8} = [0.13, 0.200,312,  $BASE.Con\{8\} = [0.13, 0.12]$ 0.04, 0.9, 0.9];<br>BASE.Or{1}= [90.0, 180.0]; % noord BASE.Or{1}= [90.0, 180.0]; % noord muur<br>BASE.Or{2}= [90.0, 90.0]; % Oost muur BASE.Or{2}= [90.0, -90.0]; % Oost muur BASE.Or{3}= [90.0, 0.0]; % Zuid muur  $BASE.Or{3}= [90.0, 0.0]$ ; % Zuid muur<br>  $BASE.Or{4}= [90.0, 90.0]$ ; % West muur<br>  $BASE.Or{5}= [0.0, 0.0]$ ; % horizontal ro 0.0]; % horizontal roof BASE.shad{1}=[ 1 0.07 5 1.6 0 0.5000 0.7 3;...<br>2 0.1 5.1 3.0000 17.00 0.0000 0  $2.0000$   $17.00$   $0.0000$   $0$   $0,...$ <br> $2.0000$   $0$   $5.1000$   $0$   $0,...$  $2\,17.00$  0.1  $3.0000$  0  $5.1000$  0  $0,\ldots$ <br>  $2\,17.00$  0.1  $2.0000$  0  $0.0000$  0  $0,\ldots$  2 17.00 0.1 2.0000 0 0.0000 0 0;... 2 0.5 24.00 9.2000 34.10 -9.0000 0 0;... 3 1.25 1.25/7 2.75 15.50 0.0 0 0;...<br>3 1.50 1.50/7 1.50 12.70 1.50 0 0;... 12.70 1.50 4 0 10 20 30 50 60 90; 5 1 0.9 0.8 0.7 0.6 0.5 0.4]; BASE.shad{2}=[ 4 20 30 40 50 60 70 80 ;... 5 787/789 784/789 775/789 754/789 700/789 563/789 302/789];  $BASE.wallest(10) =$   $\begin{cases} 1, & 31.32, & 1, & 5, & 0 \end{cases}$ ;<br> $BASE.wallest(11) =$   $\begin{cases} 1, & 31.32, & 5, & 5, & 0 \end{cases}$ ;  $BASE(wallest(11) =$  [1, 31.32, 5, 5, BASE.wallex $\{20\} =$  [2, 49.00, 1, 5, 0]; BASE.wallex $\begin{array}{rcl} 21 & = & [2, 49.00, 5, 5, 0]; \\ BASE.wallest & & [3, 42.89, 1, 5, 0]; \end{array}$  $BASE.walk31$  = BASE.wallex $(32) =$  [3, 42.89, 5, 5, 0]; BASE.wallex{40} =  $\begin{bmatrix} 4 & 124.33 & 1 & 5 & 0 \\ 1 & 124.33 & 5 & 5 & 0 \end{bmatrix}$ ;<br>BASE.wallex{41} =  $\begin{bmatrix} 4 & 124.33 & 5 & 5 & 0 \\ 1 & 124.33 & 5 & 5 & 0 \end{bmatrix}$ ;  $BASE.wallest \{41\} =$   $\begin{bmatrix} 4 & 124.33 & 5 & 5 & 0 \ 4 & 3.52 & 3 & 2 & 0 \end{bmatrix}$ ;  $BASE.walk42$ } = BASE.wallex $\{43\}$  =  $\qquad \qquad$   $\begin{bmatrix} 4, & 5.28, & 7, & 2, & 0 \end{bmatrix}$ ;  $BASE.wallio(10) =$   $\begin{bmatrix} 1, & 13.50, & 8, & 20.0, & 0 \end{bmatrix}$ ;<br> $BASE.wallio(11) =$   $\begin{bmatrix} 1, & 13.50, & 7, & 10.0, & 0 \end{bmatrix}$ ; BASE.walli0{11} =  $\begin{bmatrix} 1 & 13.50 & 7, \\ 20 & 10.50 & 8, \end{bmatrix}$  = 10.0, 0];<br>BASE.walli0{20} =  $\begin{bmatrix} 2 & 10.50 & 8, \\ 2 & 20.0 & 0 \end{bmatrix}$ ;  $BASE.wallio{20} =$  [2, 10.50, 8, 20.0, BASE.walli0{21} =  $\begin{bmatrix} 2 & 14.10 & 8 & 10.0 & 0 \end{bmatrix}$ ;<br>BASE.walli0{30} =  $\begin{bmatrix} 3 & 31.38 & 3 & 10.0 & 0 \end{bmatrix}$ ;  $BASE.wallio(30) =$   $\begin{bmatrix} 3 & 31.38 & 3 \\ 3 & 12.30 & 3 \\ 1 & 2.30 & 3 \end{bmatrix}$  10.0, 0];<br>BASE.walli0{31} =  $\begin{bmatrix} 3 & 12.30 & 3 \\ 3 & 12.30 & 3 \\ 3 & 12.30 & 3 \end{bmatrix}$  10.0, 0];  $BASE(walli0{31} =$ 

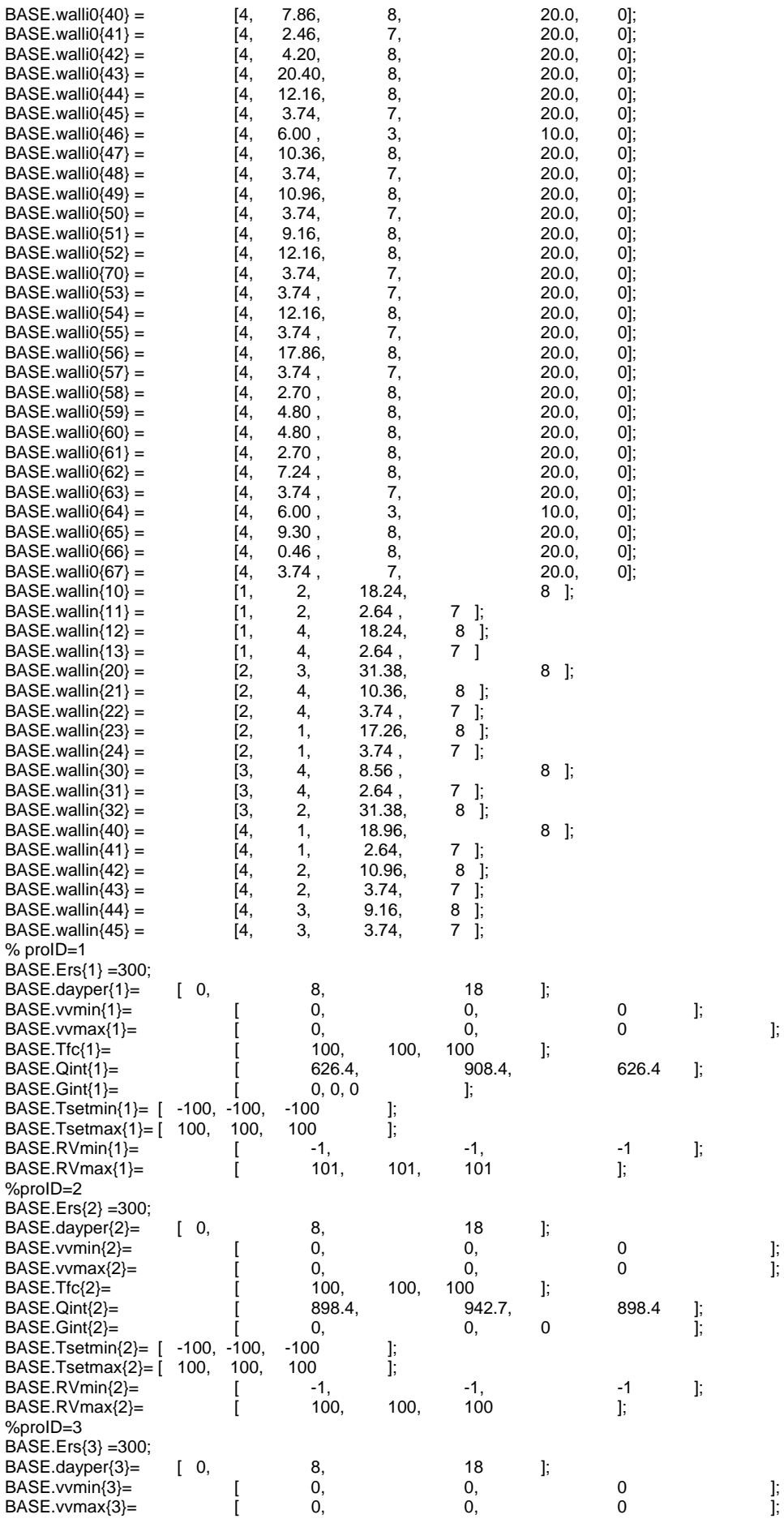

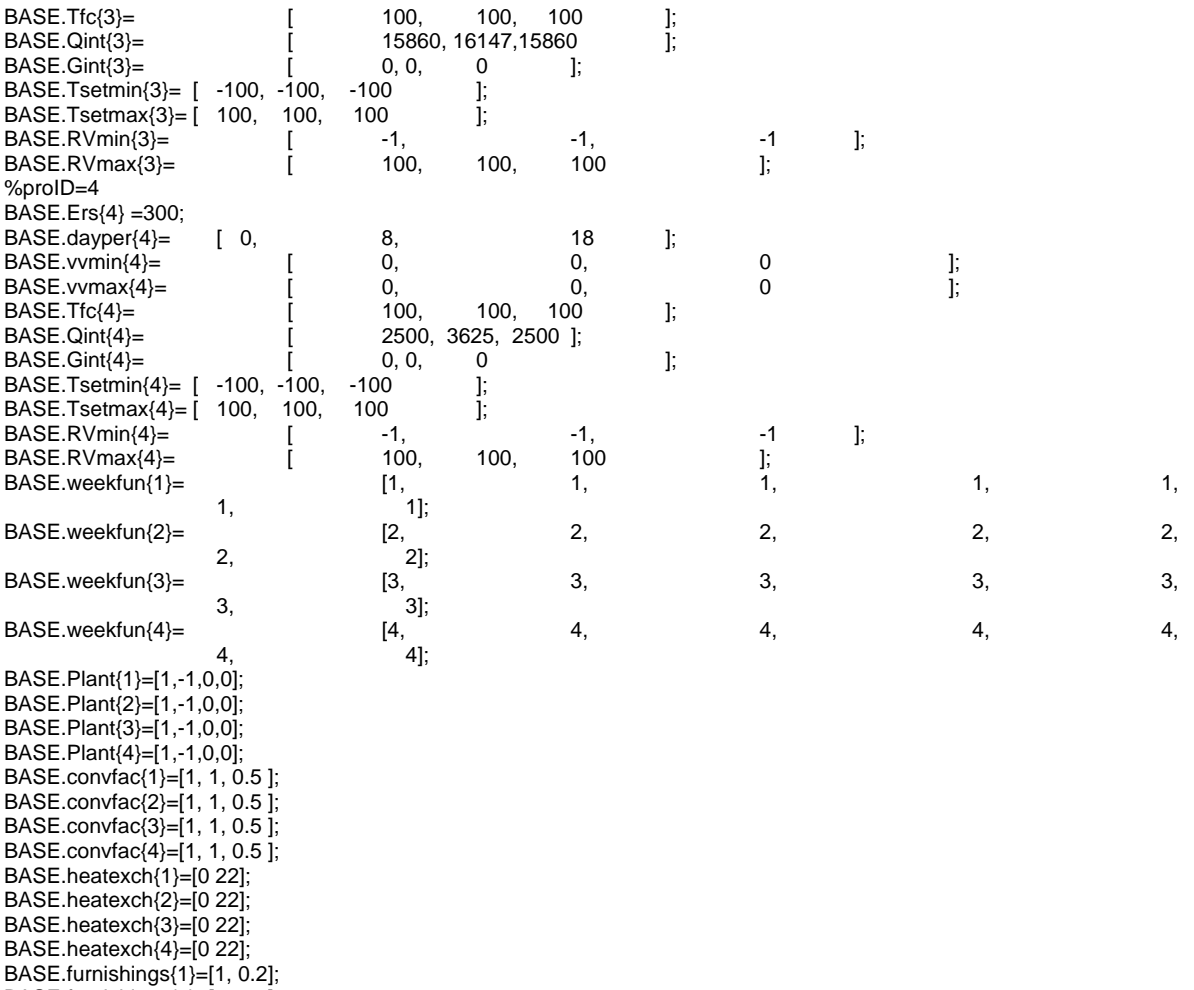

BASE.furnishings{2}=[1, 0.2];

BASE.furnishings{3}=[1, 0.2]; BASE.furnishings{4}=[1, 0.2];

[Control,Profiles,InClimate,InBuil]=Hambasefun4(BASE);

# **Bijlage 11 Simulink / Mathlab model**  Model - simulatie1

Hoofdschema:

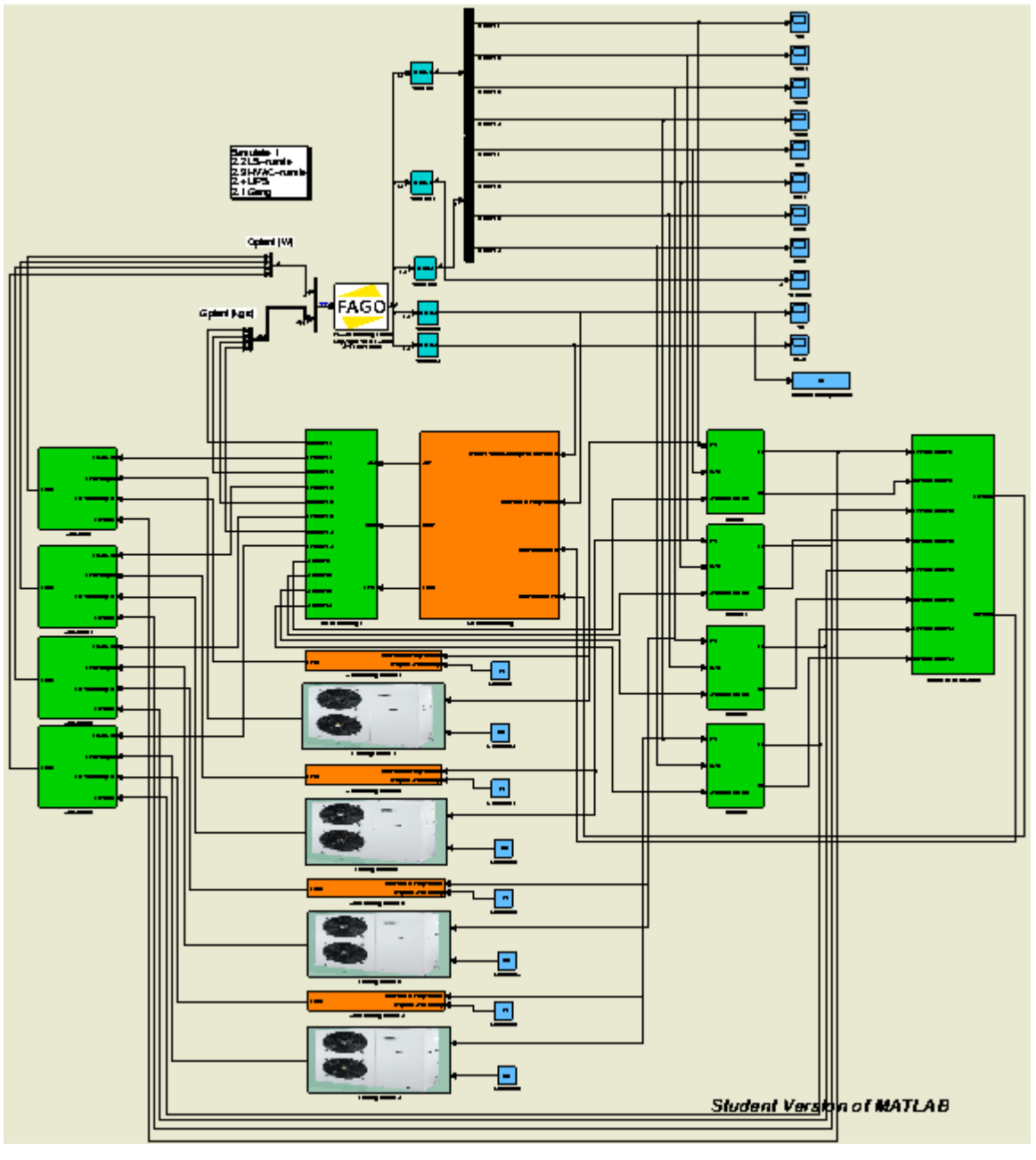

#### Model Hiërarchie

Simulatie1:

- 1. Koeling ruimte 1
- 2. Koeling ruimte 2
- 3. Koeling ruimte 3
- 4. Koeling ruimte 4
- 5. Luchtbehandeling
	- 1. Aanvoer
	- 2. Omrekenen1
	- 3. Omrekenen2
	- 4. WTW
- 6. Luchtverdeling1
- 7. Retour
- 8. Retour1
- 9. Retour2
- 10. Retour3
- 11. Retourlucht verzamelen
- 12. Verwarming ruimte 1
- 13. Verwarming ruimte 2
- 14. Verwarming ruimte 3
- 15. Verwarming ruimte 4
- 16. Verzamel
- 17. Verzamel1
- 18. Verzamel2
- 19. Verzamel3

Op de volgende pagina`s vind u de bijbehorende schema`s.

## Schema`s:

## 1. Koeling ruimte 1 (ruimte 2 t/m 4 zijn identiek)

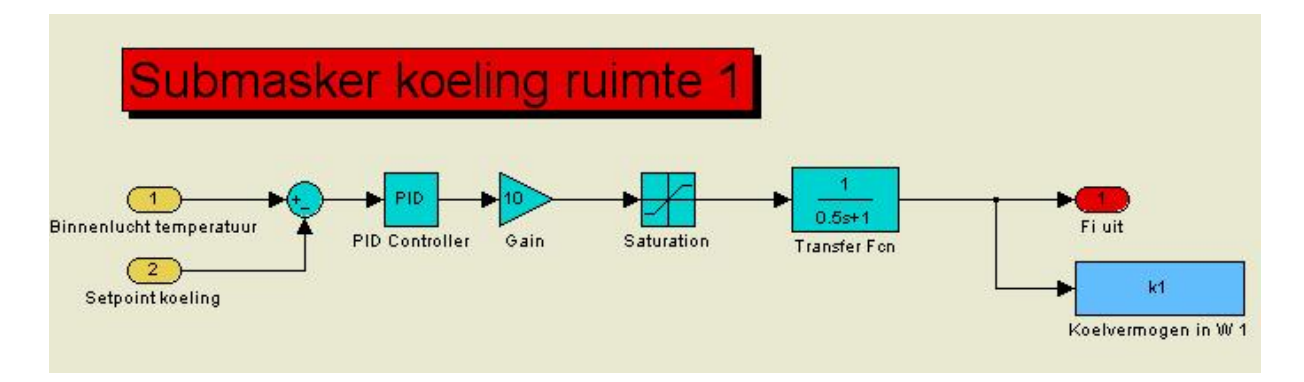

## 5. Luchtbehandeling

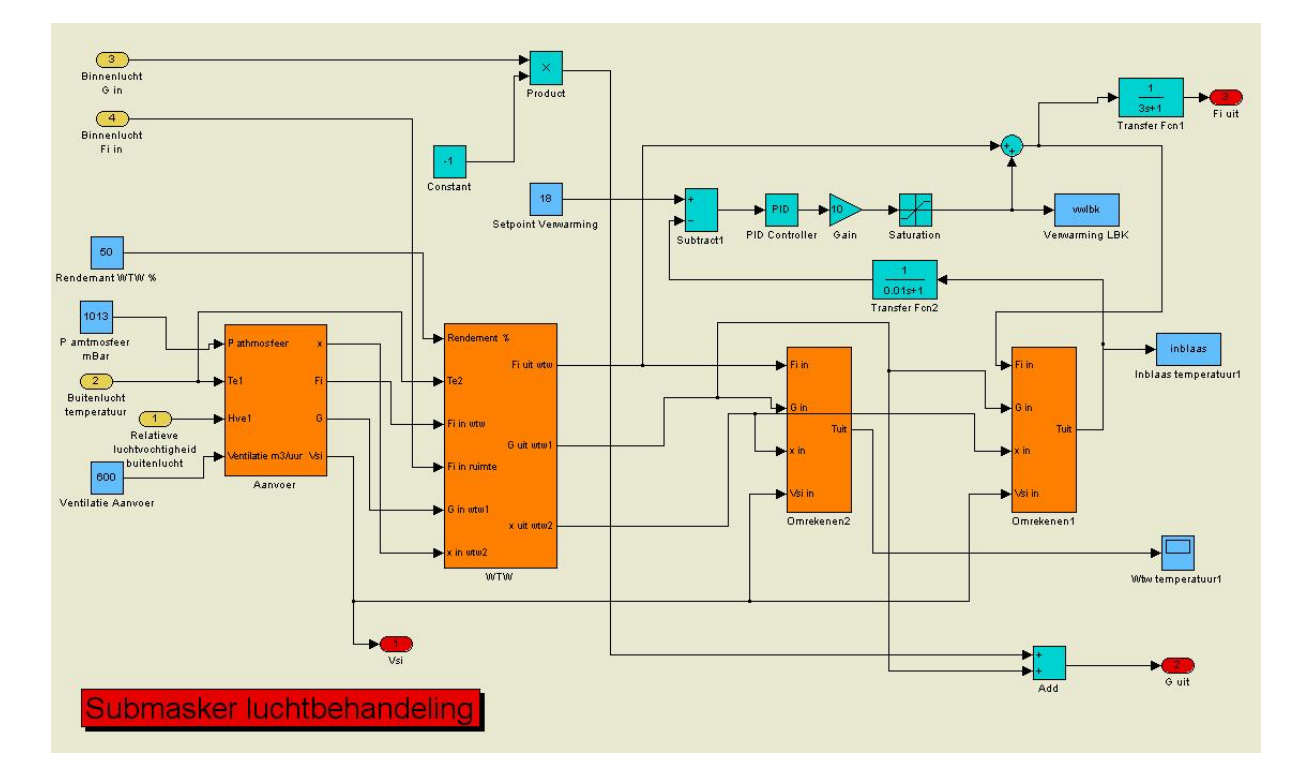

## 5.1 Aanvoer

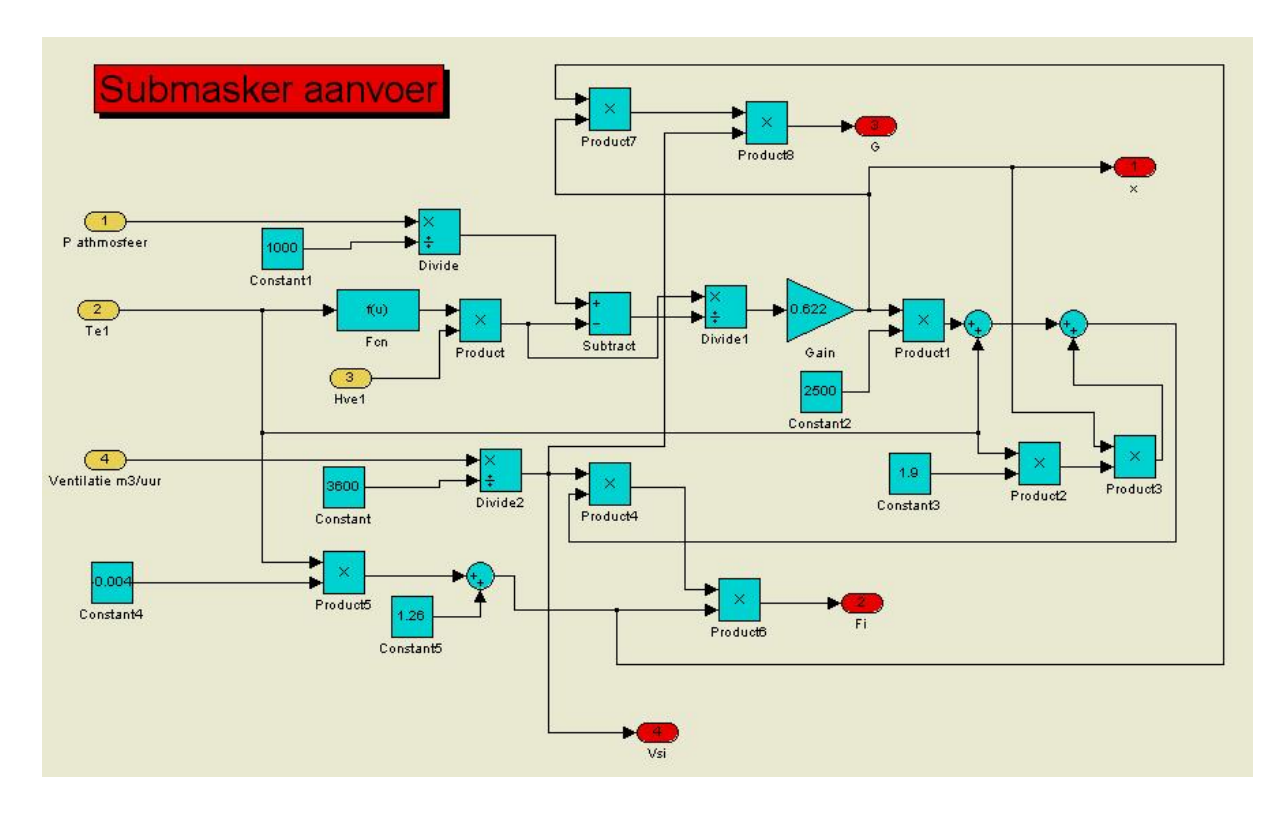

## 5.2 Omrekenen 1 (identiek aan omrekenen 2)

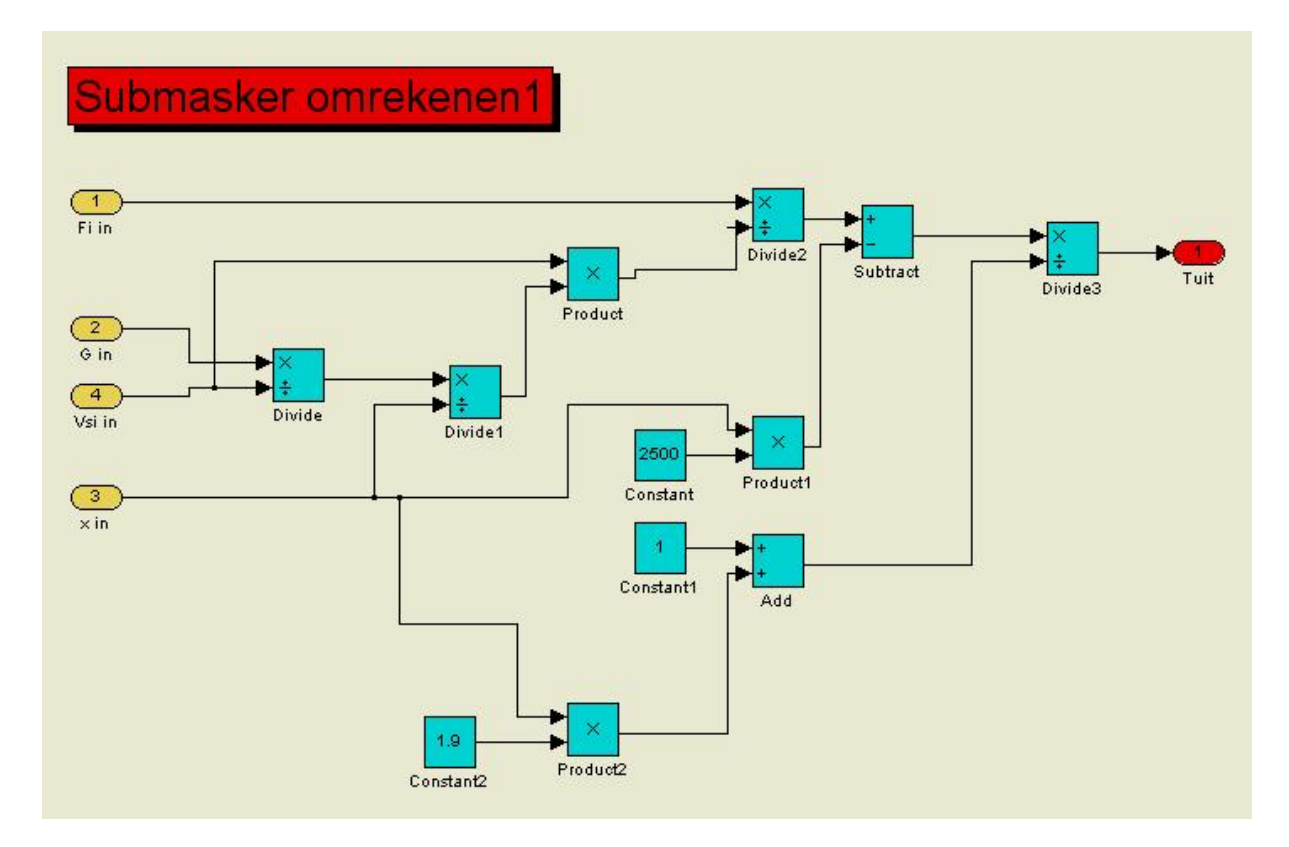

#### 5.4 WTW

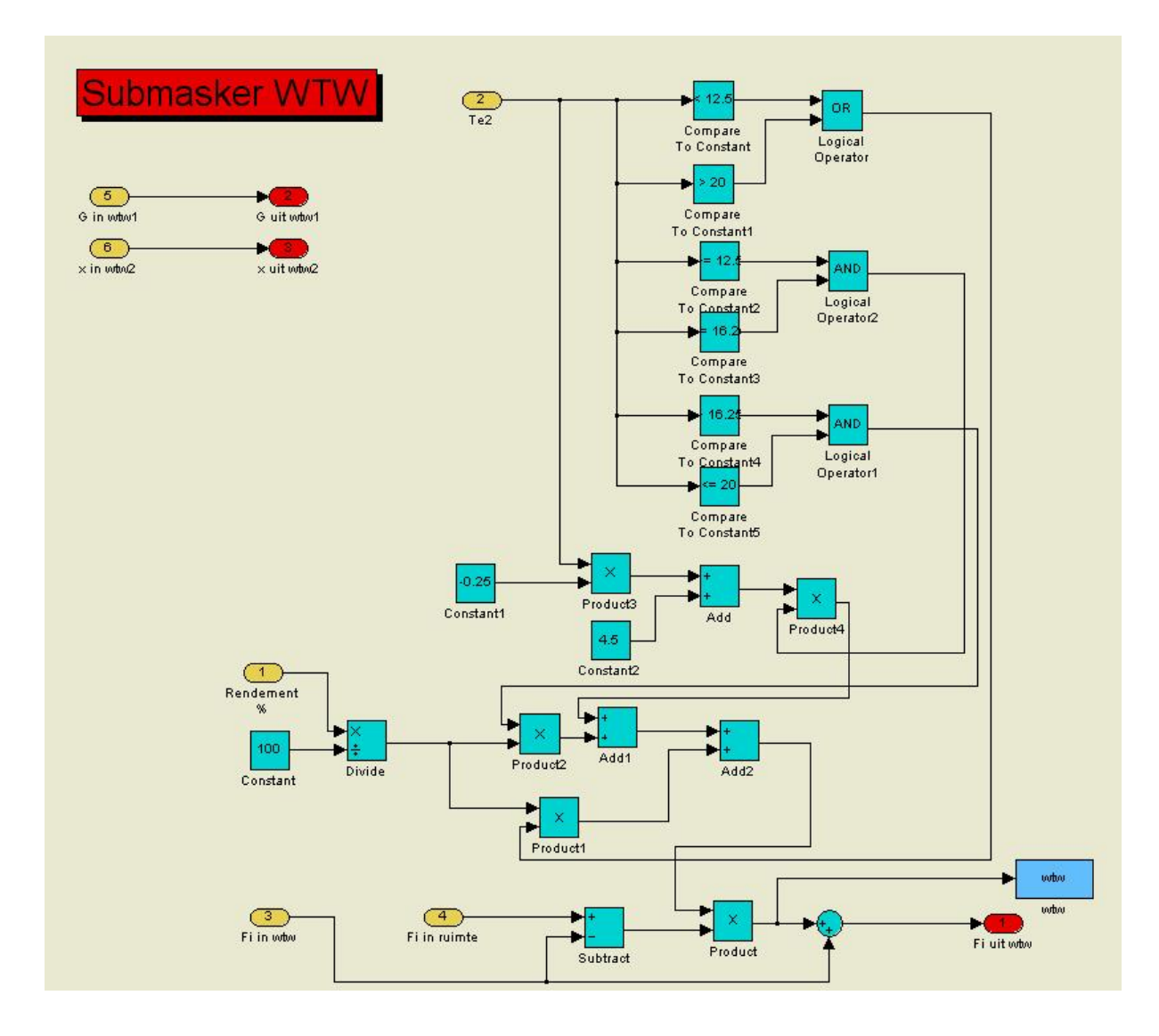

## 6. Luchtverdeling1

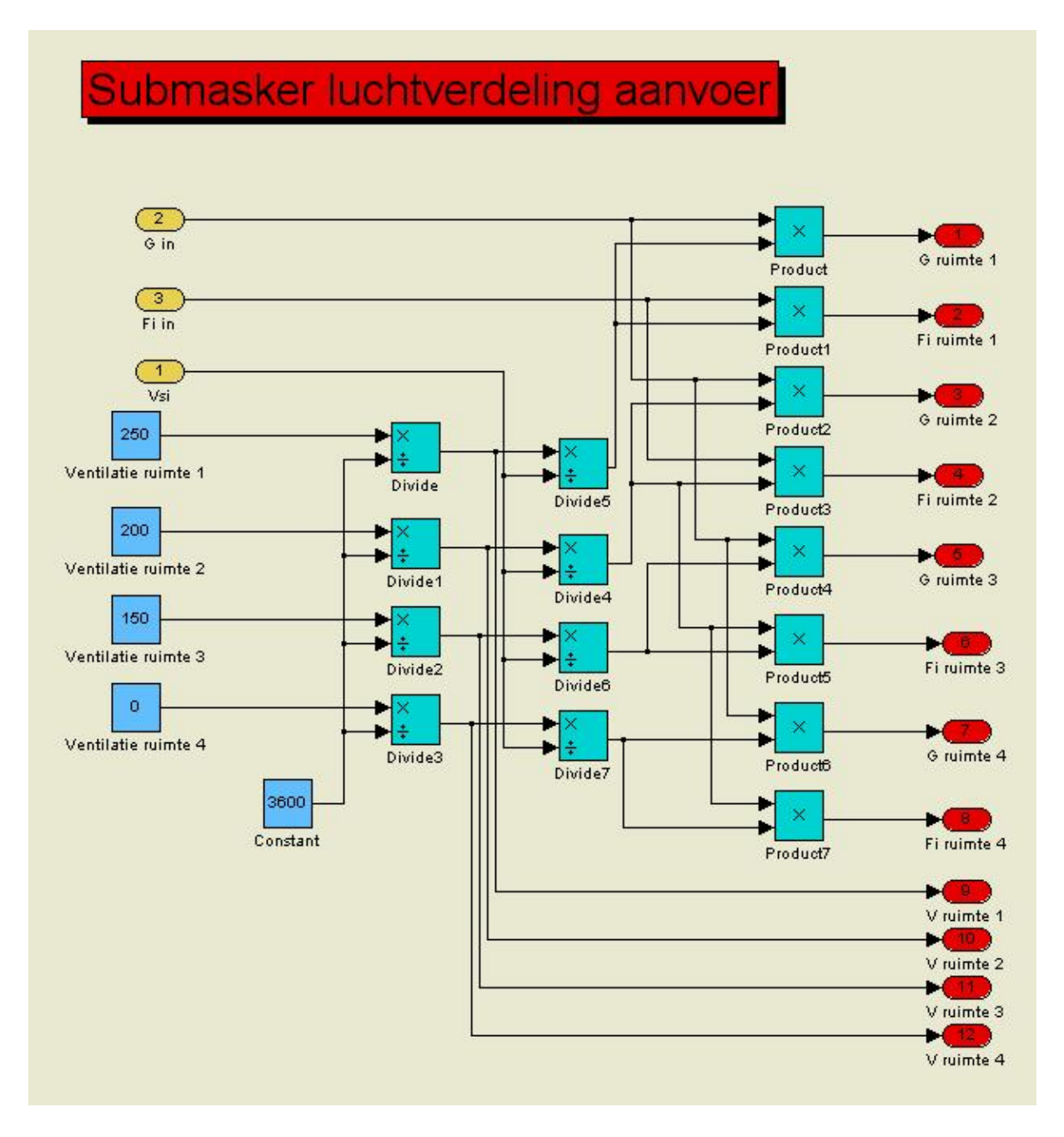

## 7. Retour

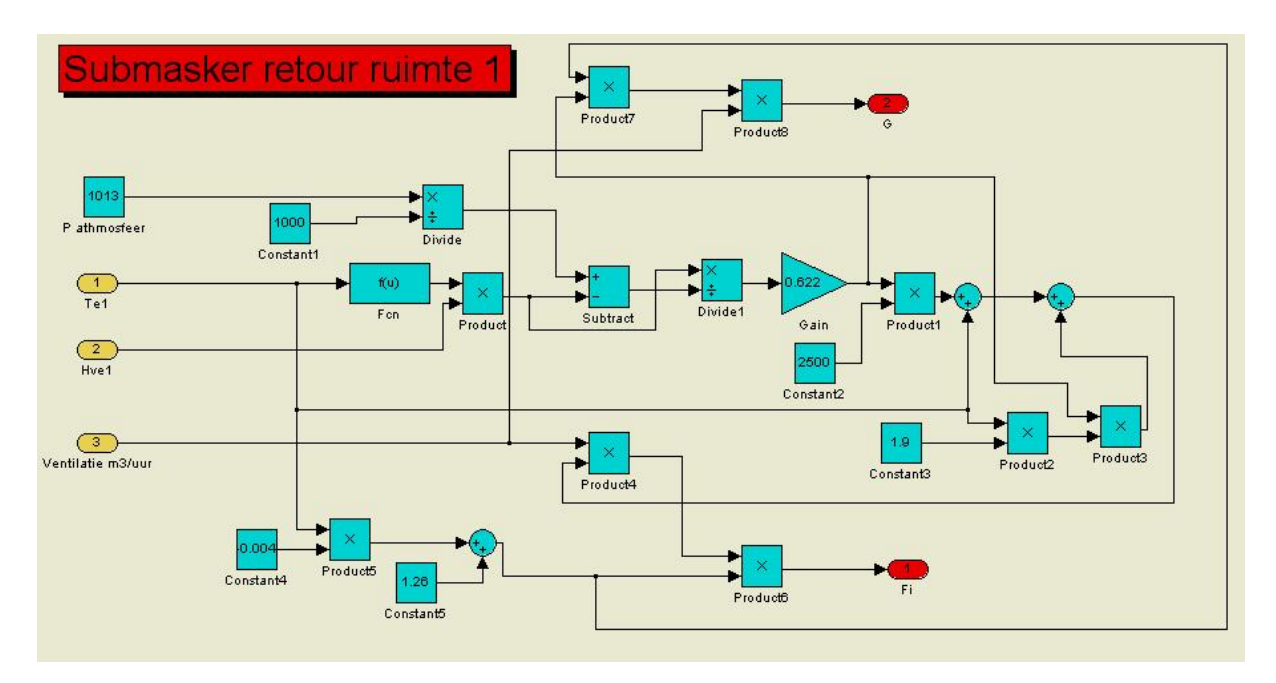

#### 11. Retourlucht verzamelen

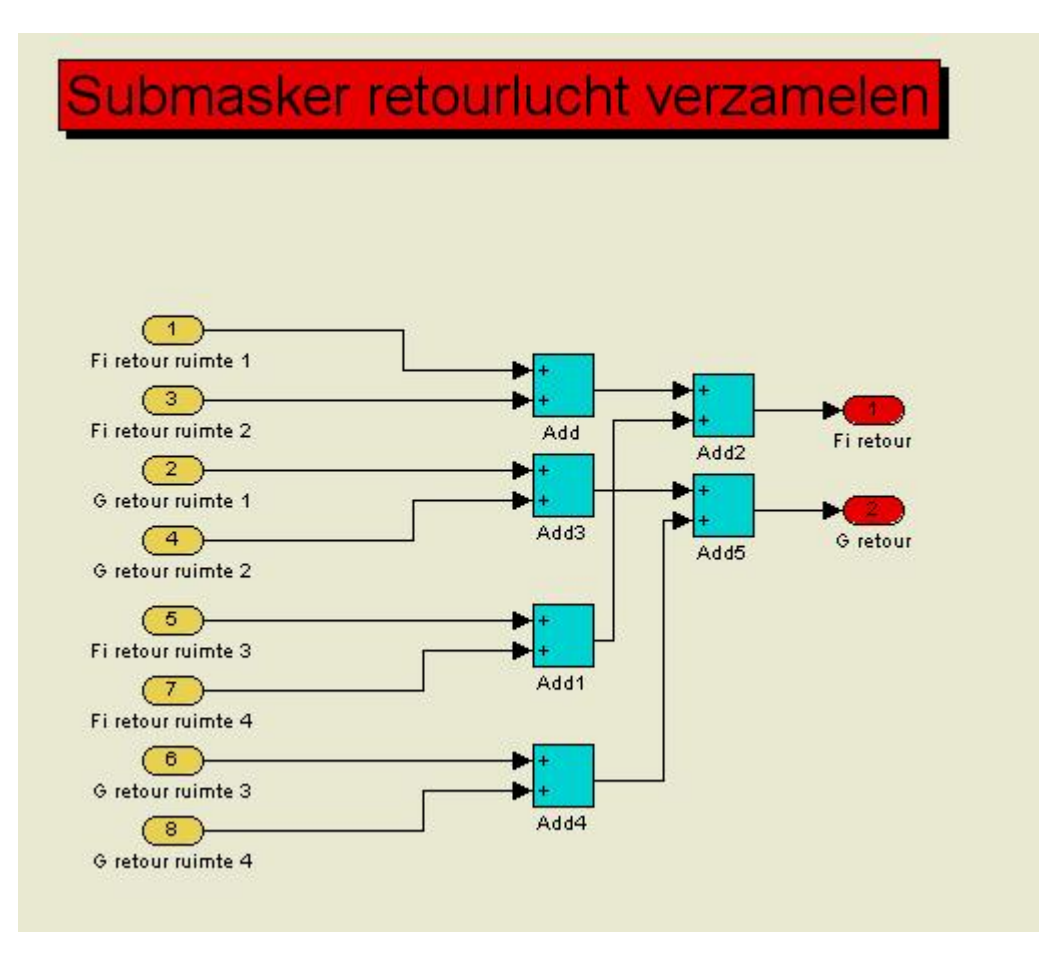

### 12. Verwarming ruimte 1

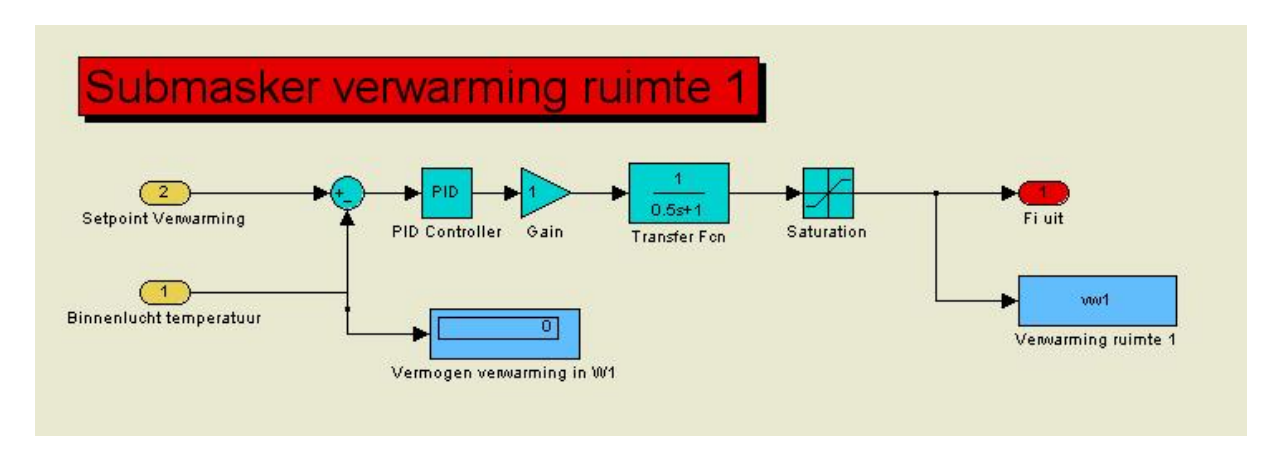

### 16 Verzamel

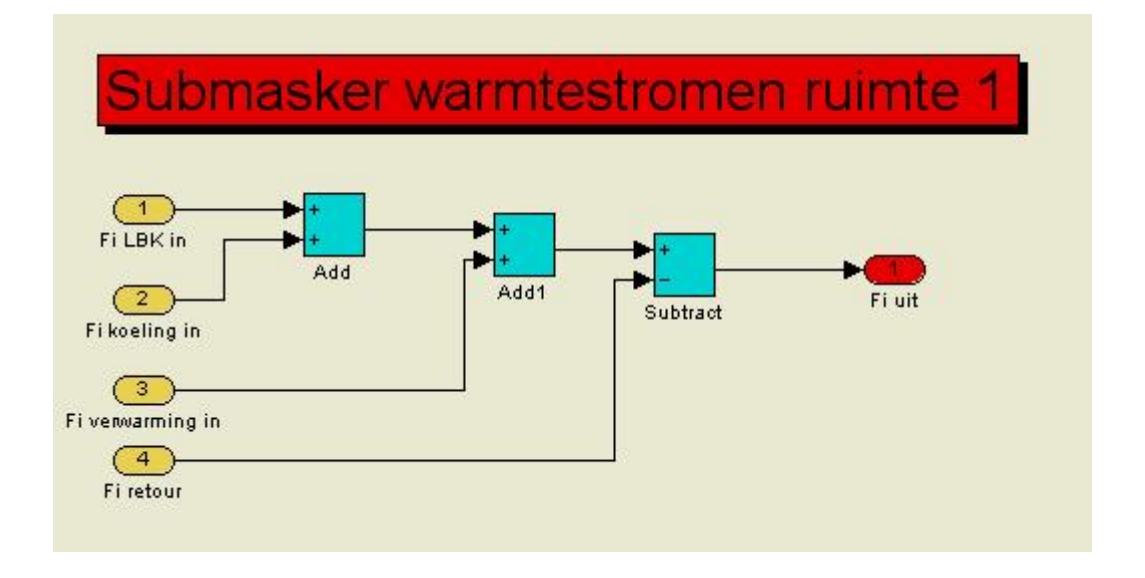

## Simulatie parameters:

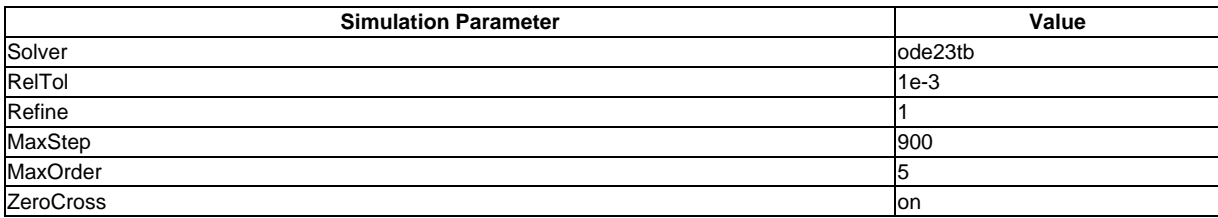

## Constant Block Properties:

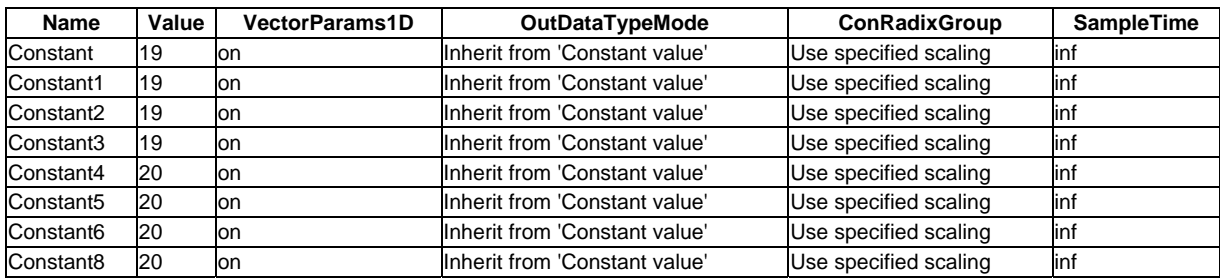

## Demux Block Properties:

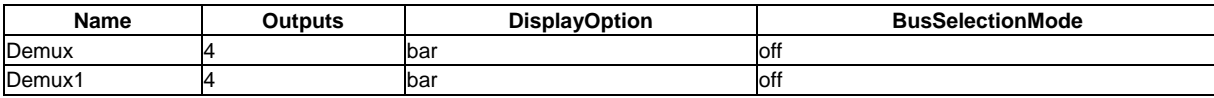

## Mux Block Properties:

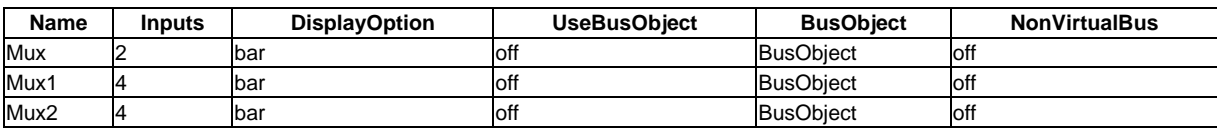

## S-Function Block Properties:

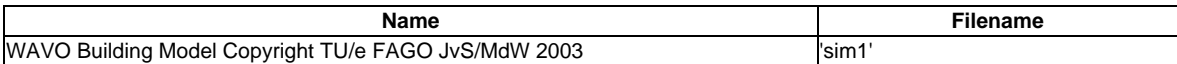

## Selector Block Properties

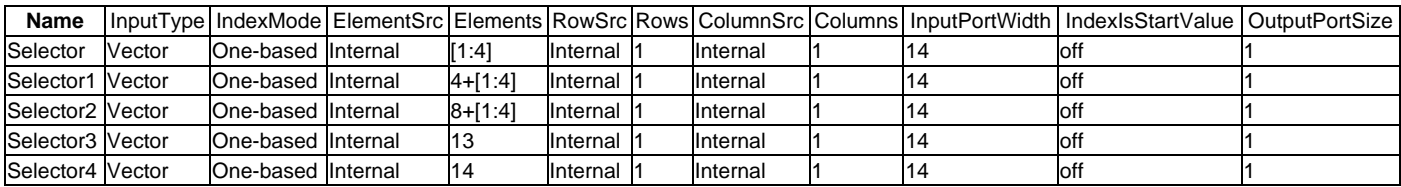

## ToWorkspace Block Properties:

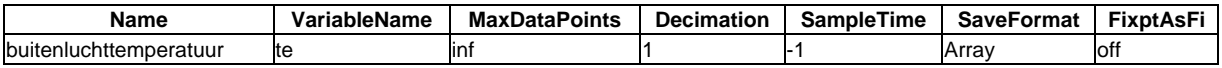

# Block Type Count

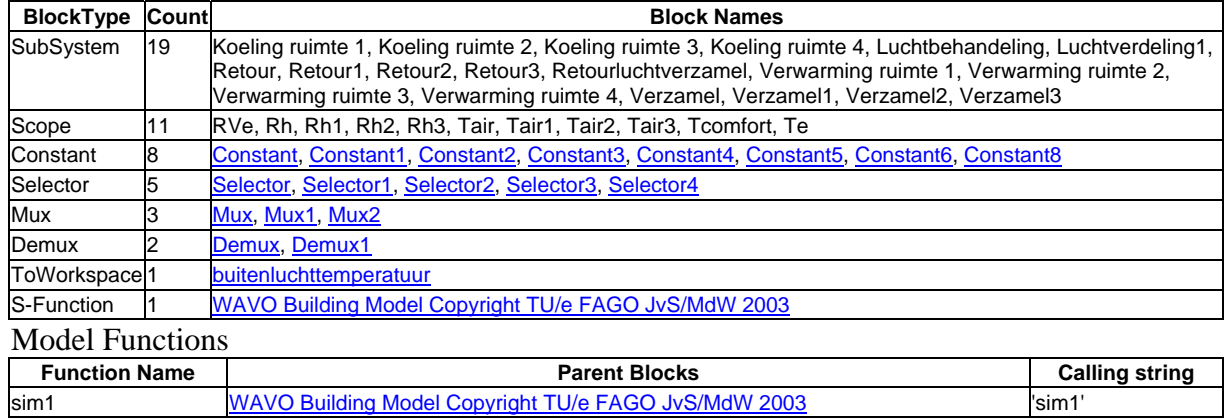

## **Bijlage 12 Simulatie gegevens bepalen capaciteit heaters en capaciteit koelers**

# Gegevens simulatie 1 (koude periode)

#### Instellingen regelaars:

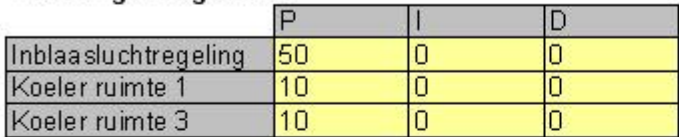

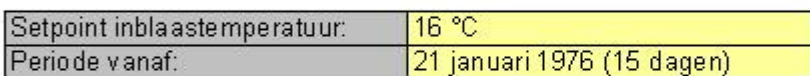

#### Profiel warmtelast:

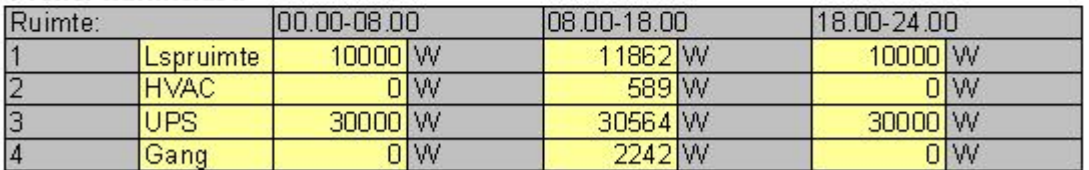

#### Maximaal vermogen:

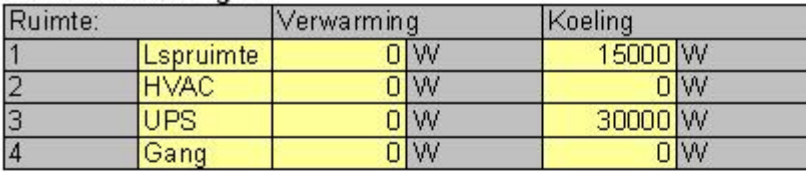

## Tijd constanten:

Dode tijd door transport door luchtkanalen

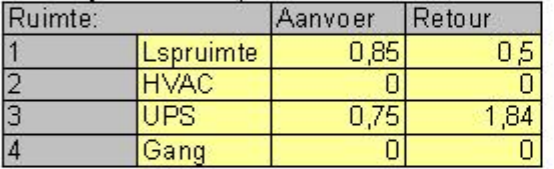

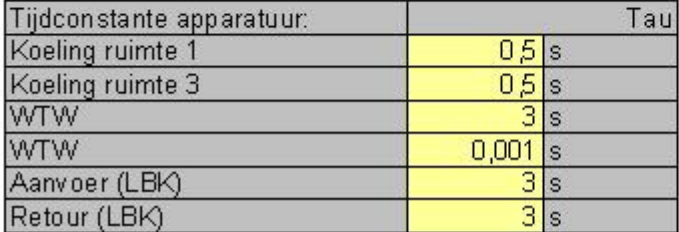

# Resultaten simulatie 1 (koude periode)

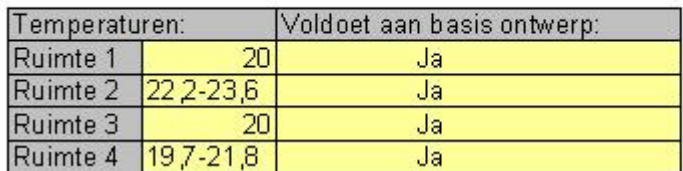

#### **Benodigde vermogens**

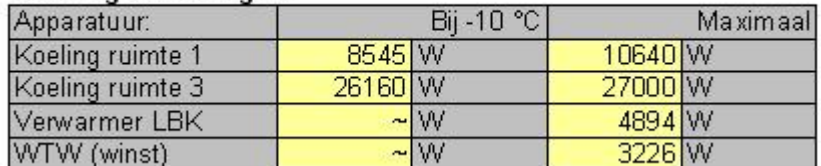

## **Figuur 1: Benodigd koelvermogen van de koeler in ruimte 1**

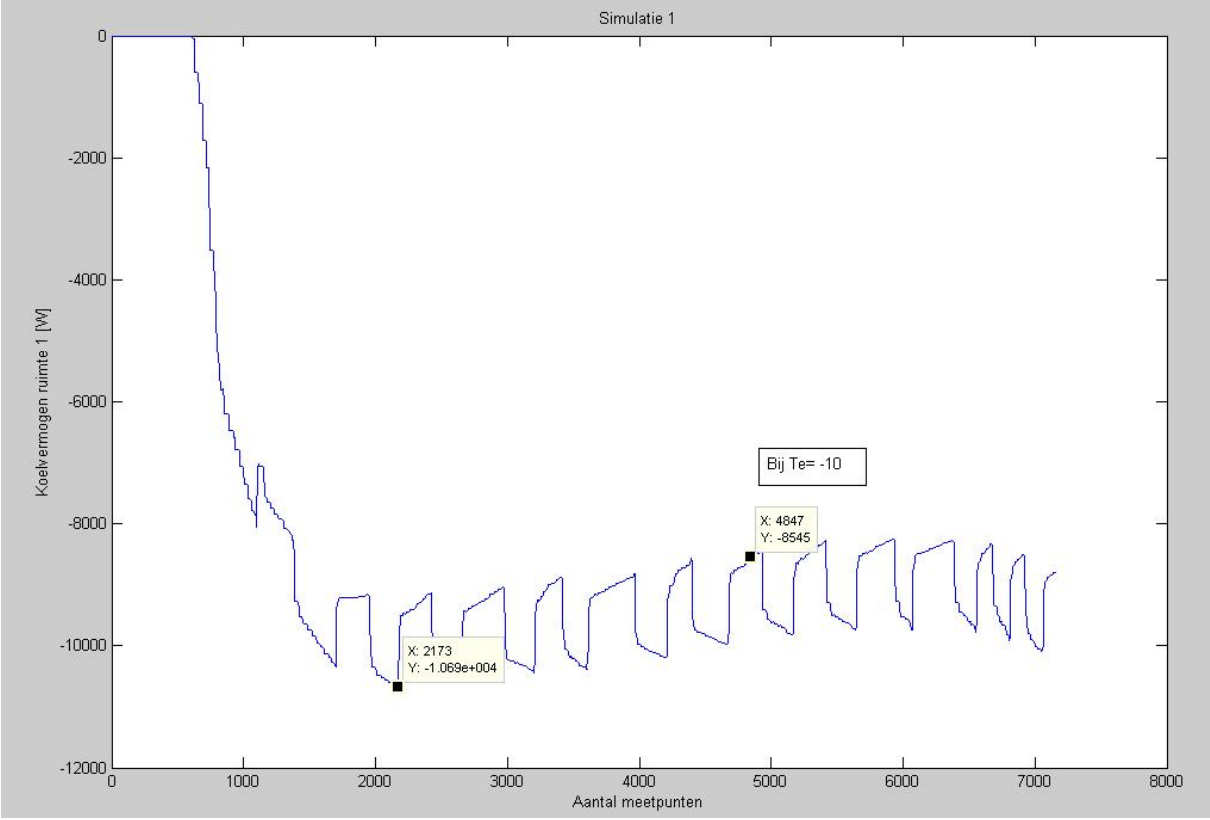

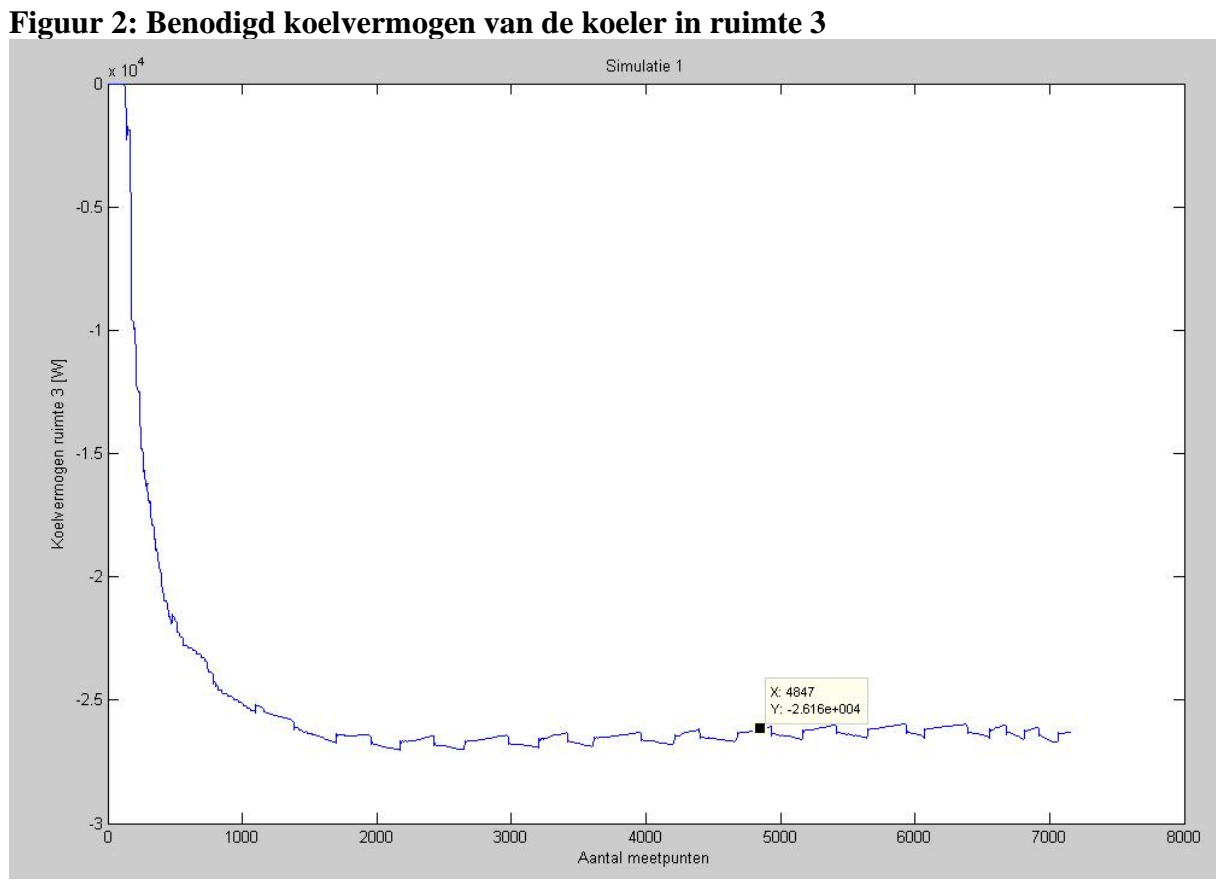

**Figuur 3: Buitenlucht temperatuur (Te)** 

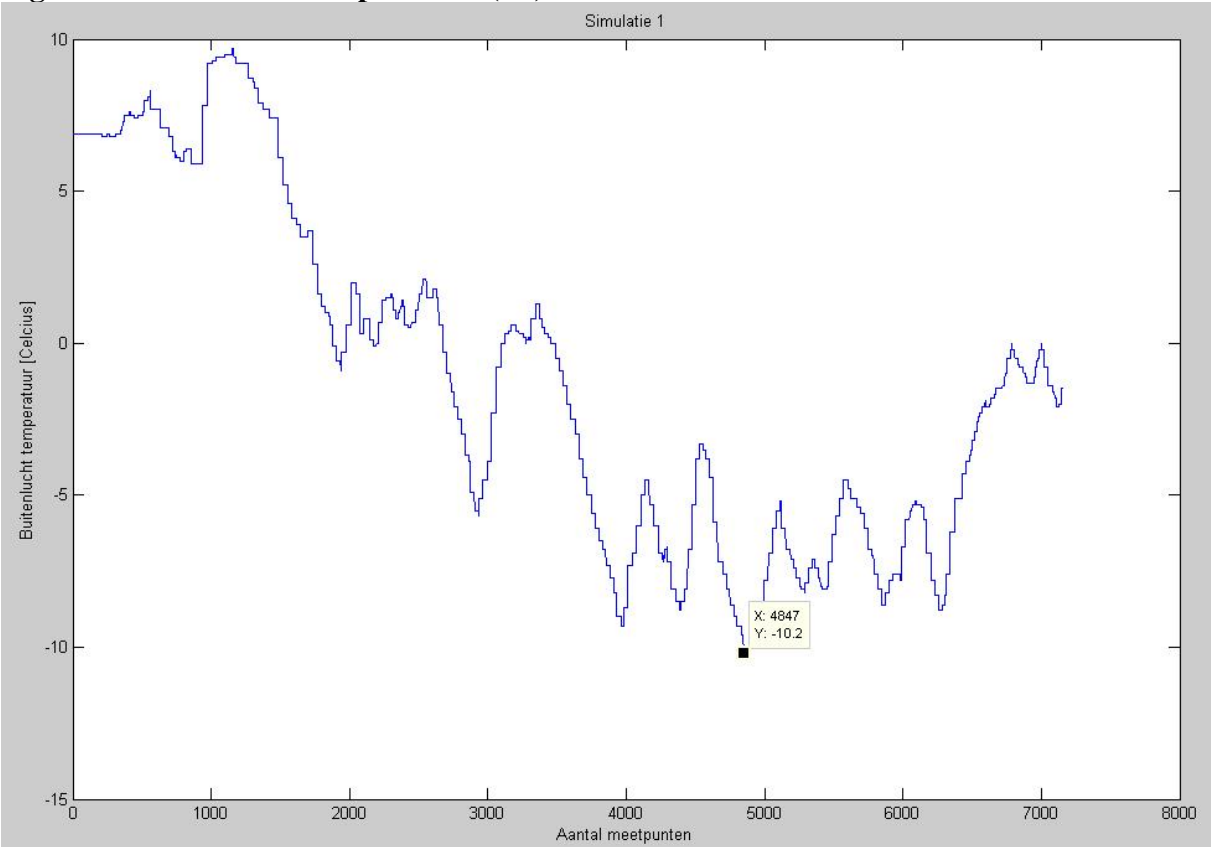

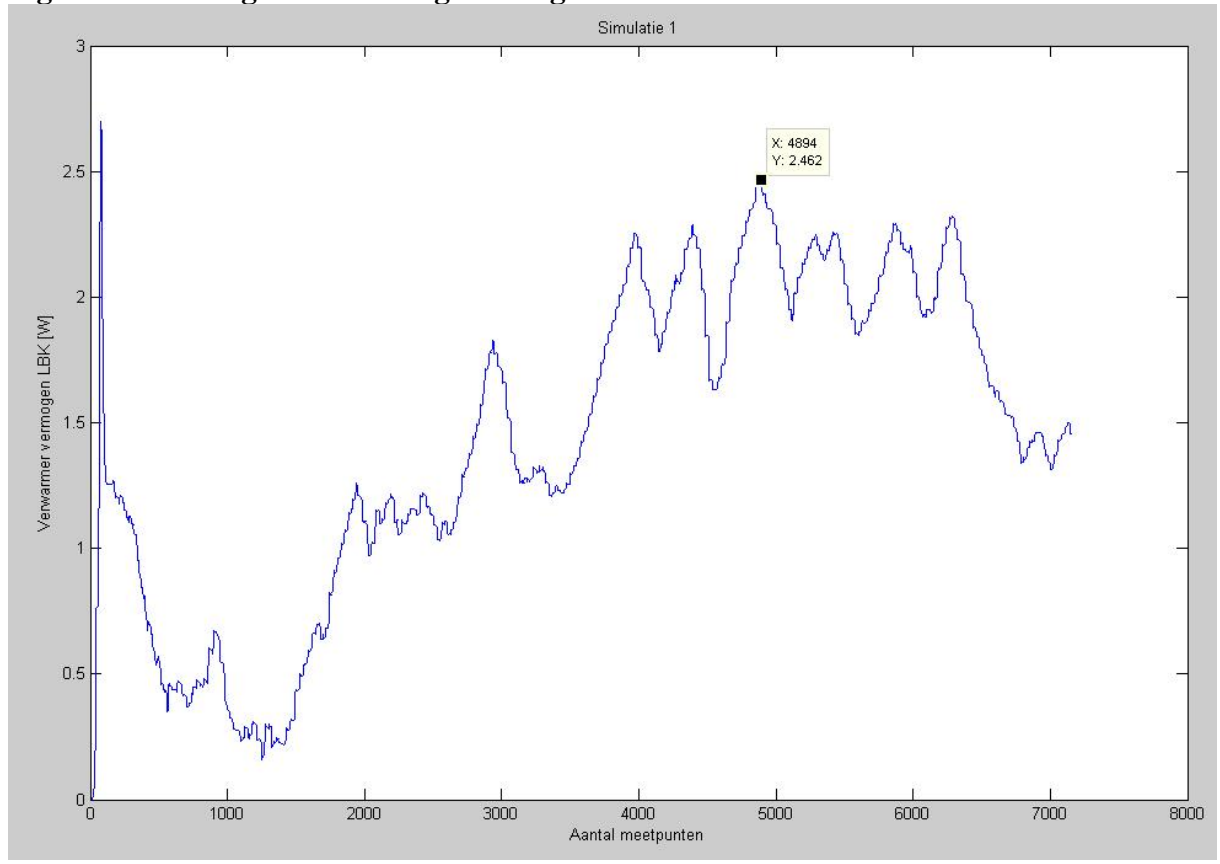

**Figuur 4: Benodigd verwarmingsvermogen van de verwarmer in de LBK** 

**Figuur 5: Vermogen geleverd door de WTW** 

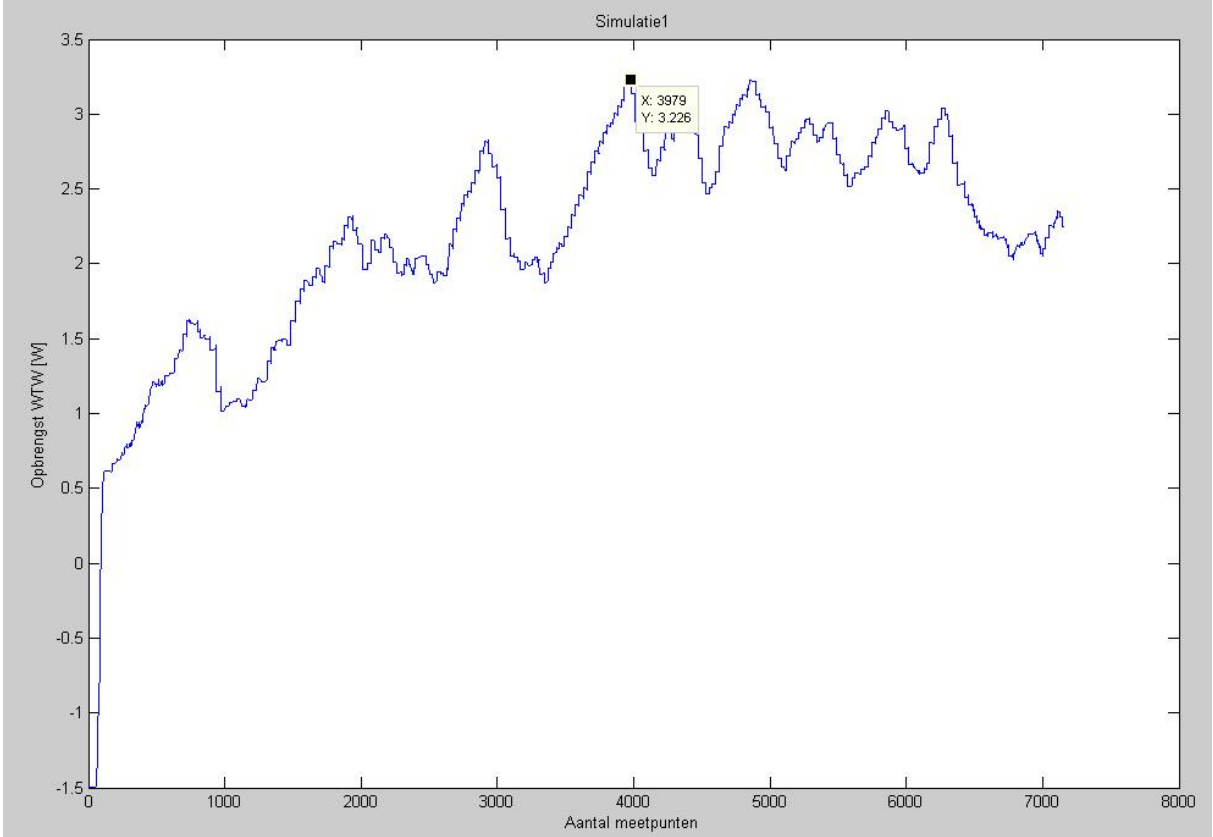

## Gegevens simulatie 1 (warme periode)

#### Instellingen regelaars:

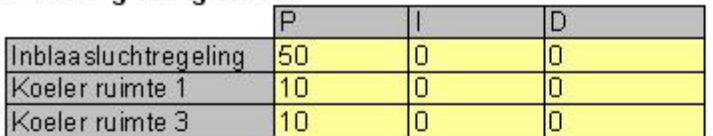

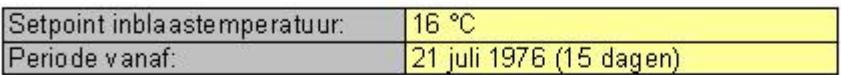

#### Profiel warmtelast:

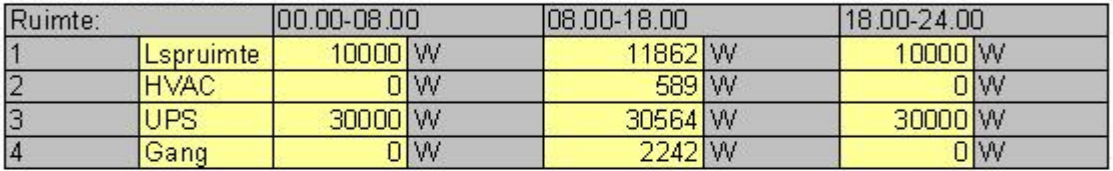

#### Maximaal vermogen:

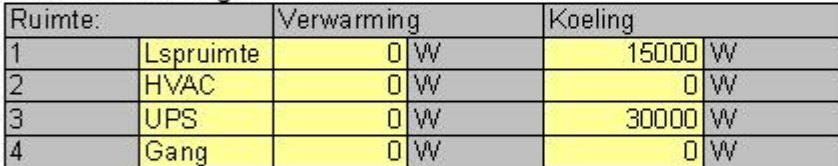

## Tijd constanten:

Døde tijd door transport door luchtkanalen

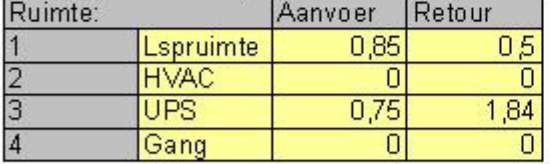

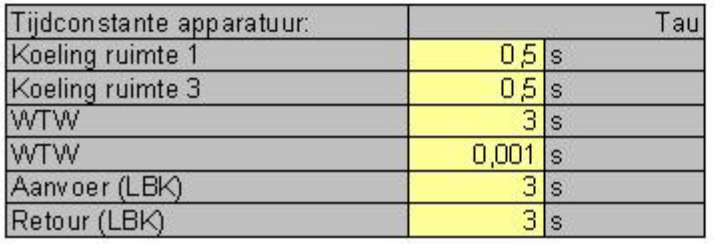

# Resultaten simulatie 1 (warme periode)

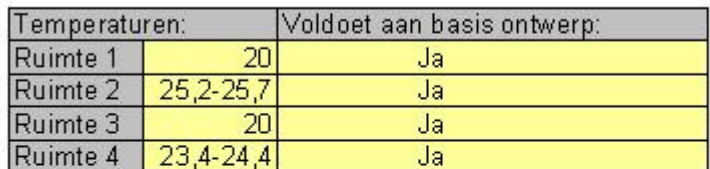

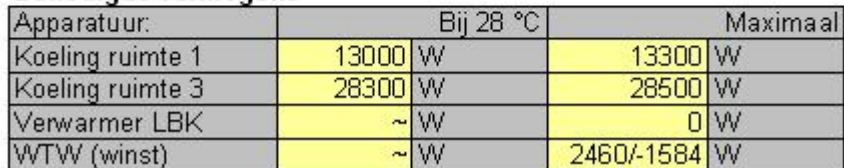

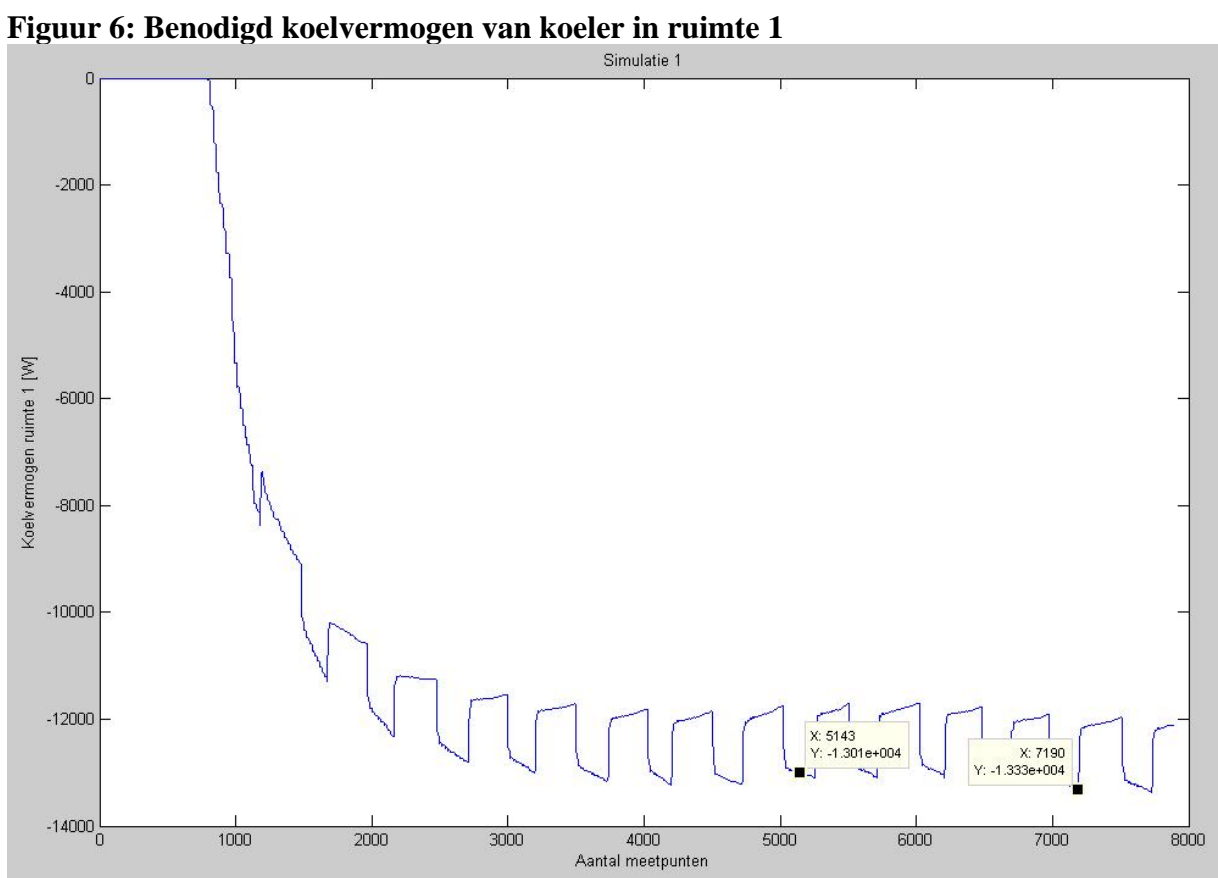

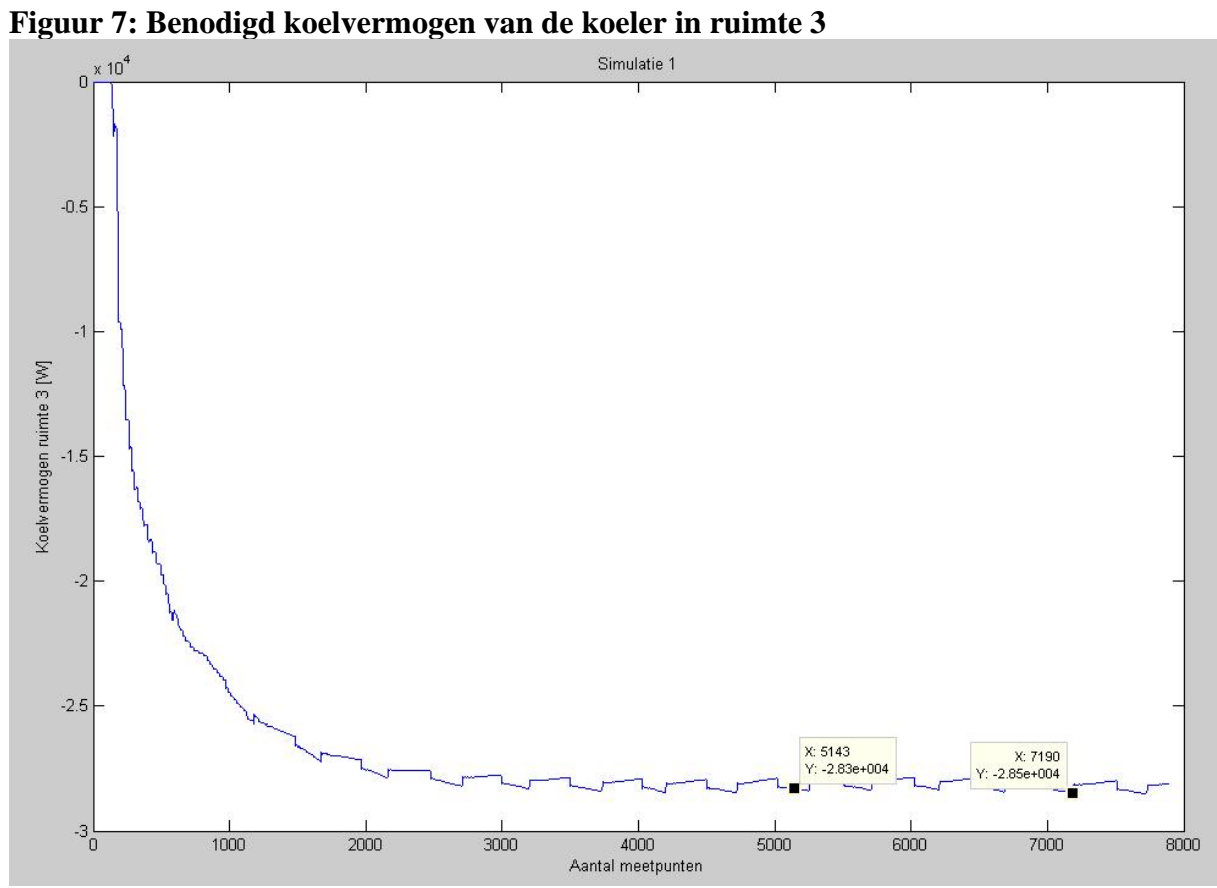

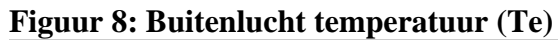

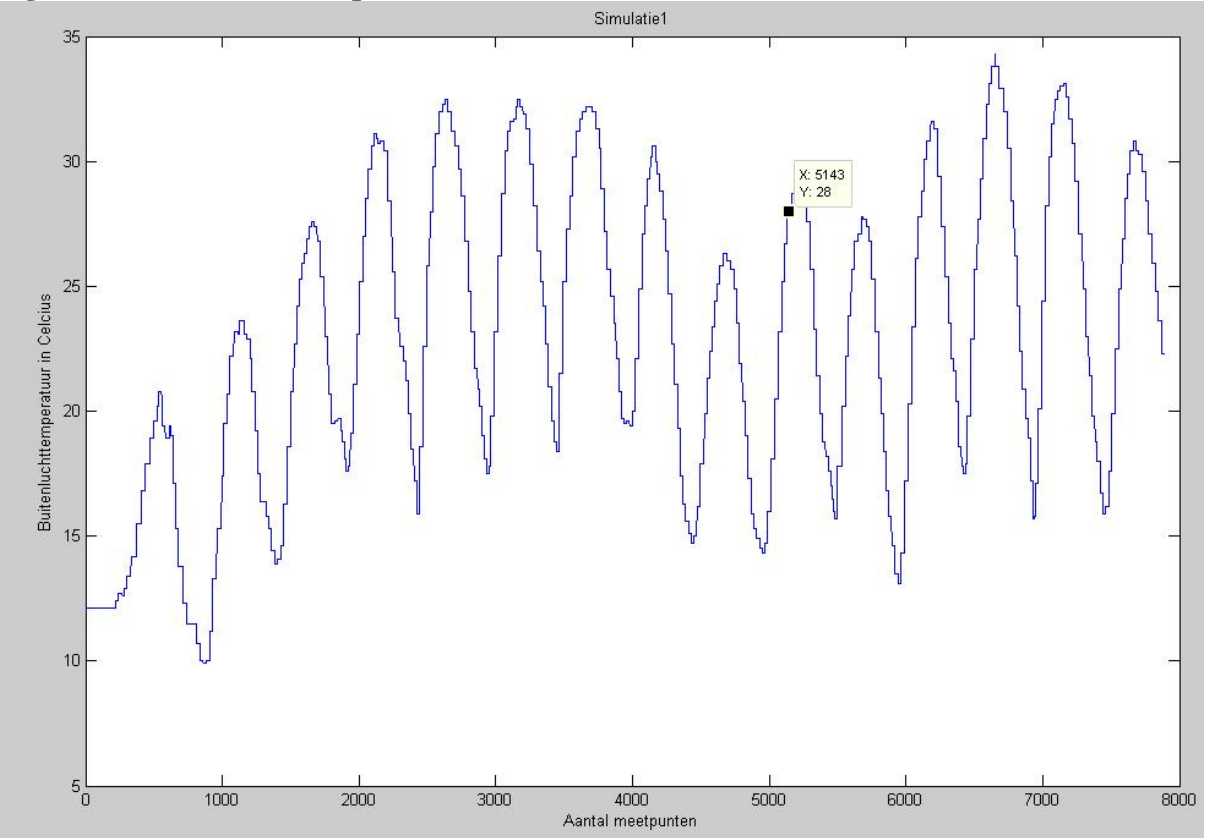

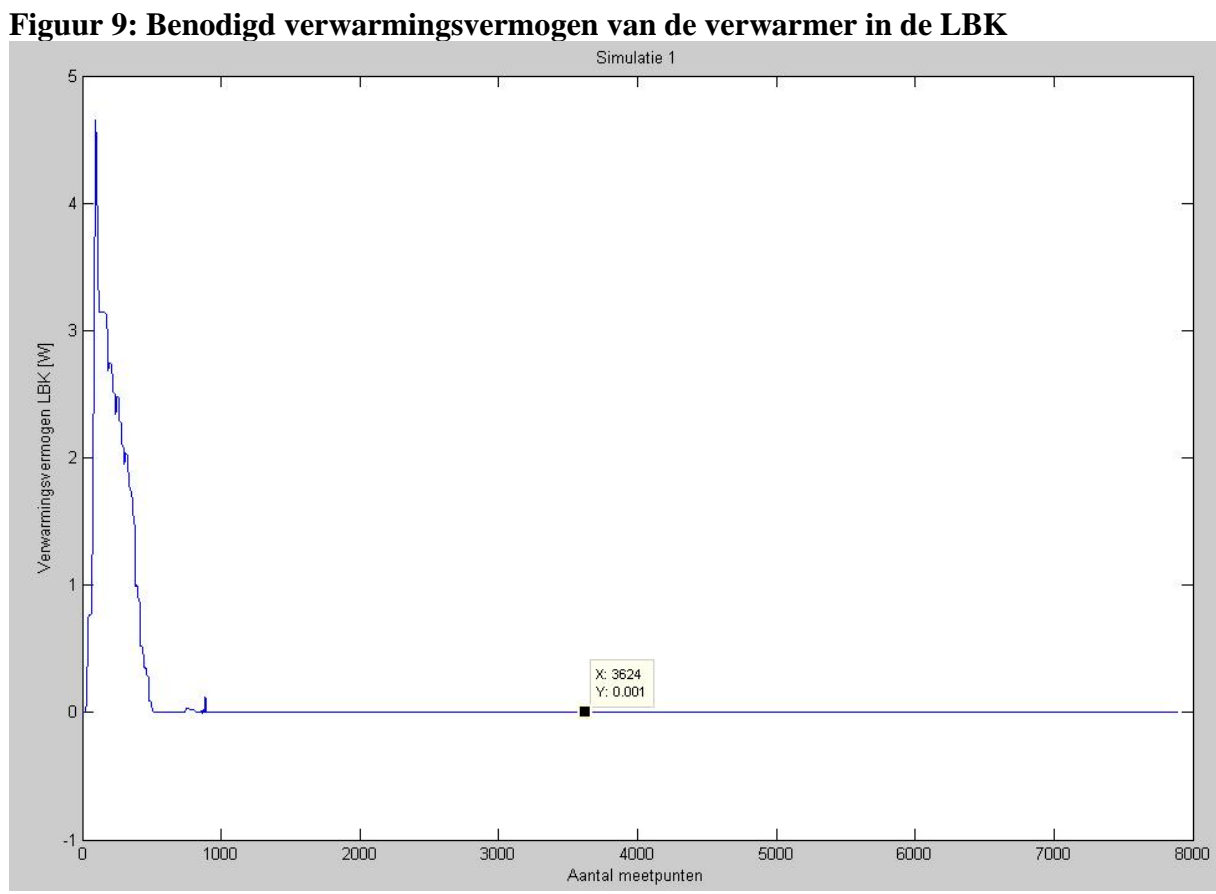

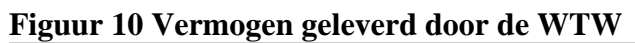

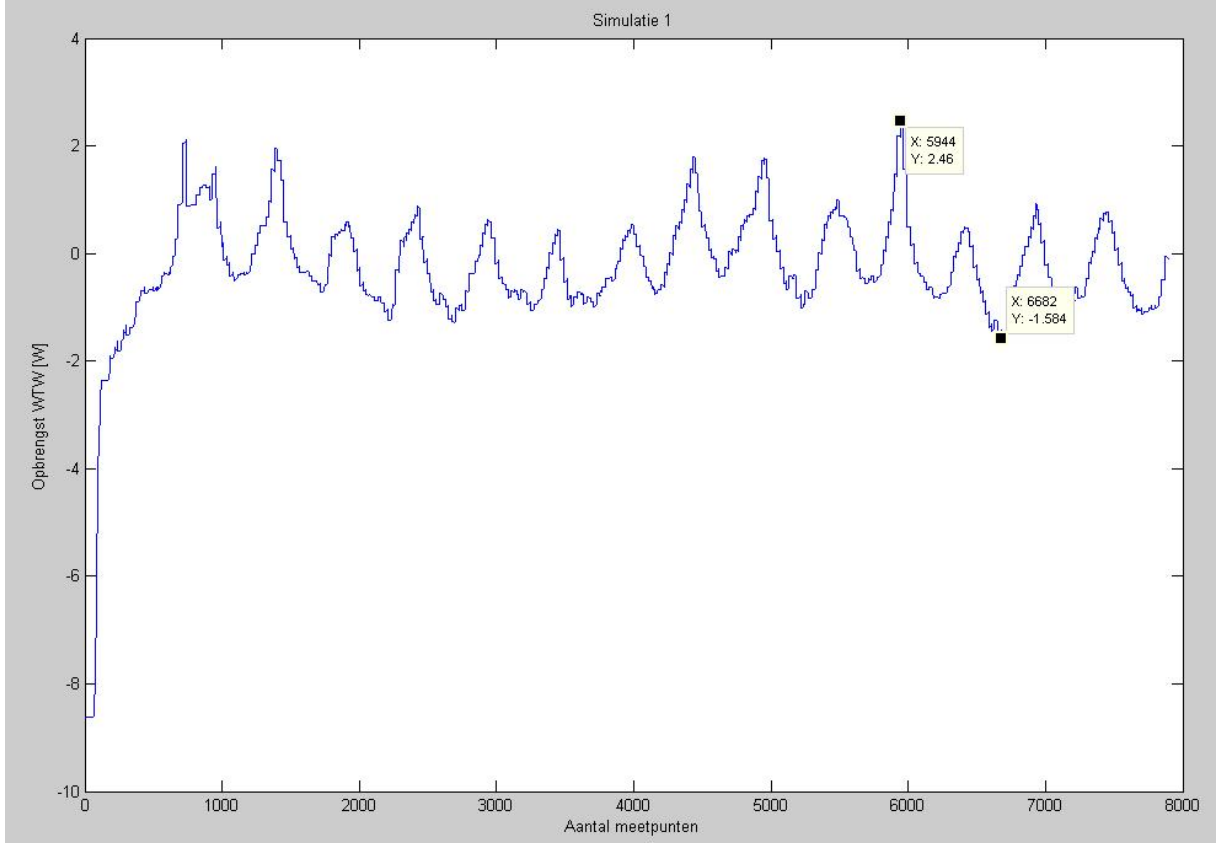

## Gegevens simulatie 2 (koude periode)

#### Instellingen regelaars:

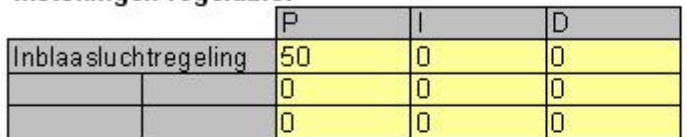

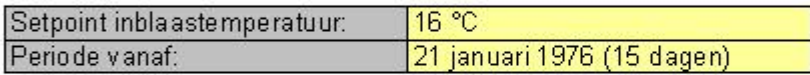

#### Profiel warmtelast:

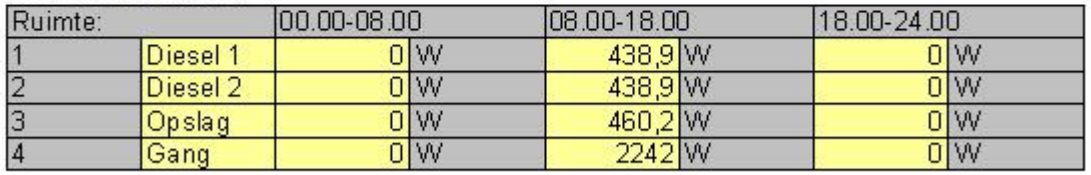

#### **Maximaal vermogen:**

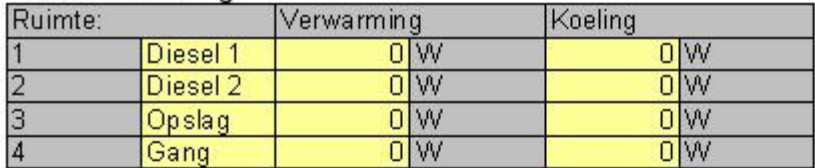

#### Tijd constanten:

Dode tijd door transport door luchtkanalen

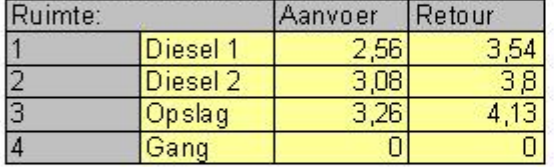

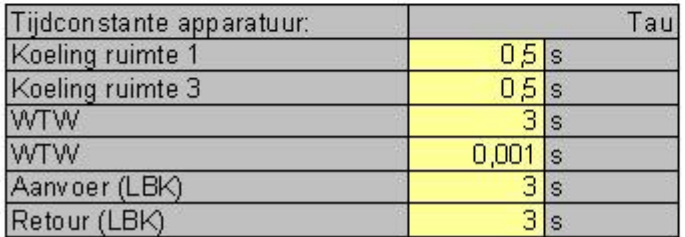

## Resultaten simulatie 2 (koude periode)

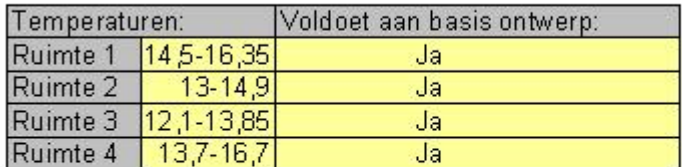

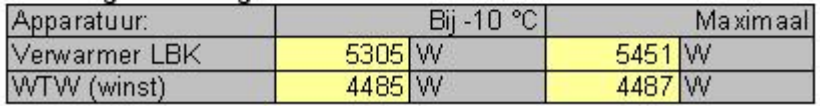

## Gegevens simulatie 2 (warme periode)

#### Instellingen regelaars:

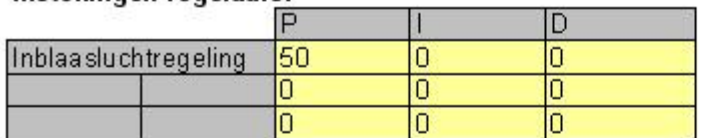

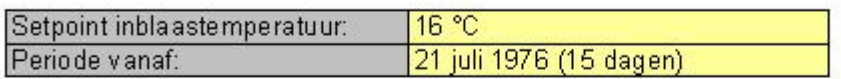

#### Profiel warmtelast:

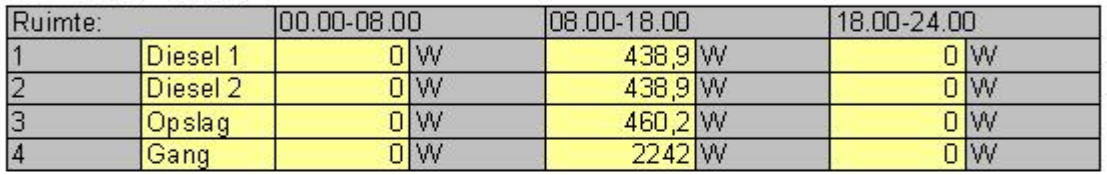

#### **Maximaal vermogen:**

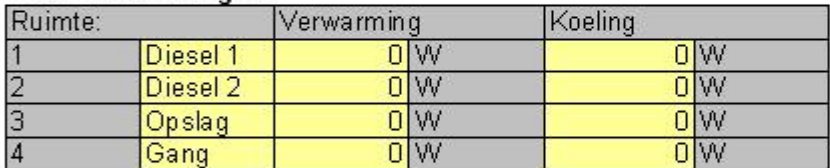

#### Tijd constanten:

Dode tijd door transport door luchtkanalen

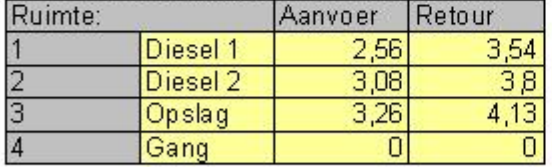

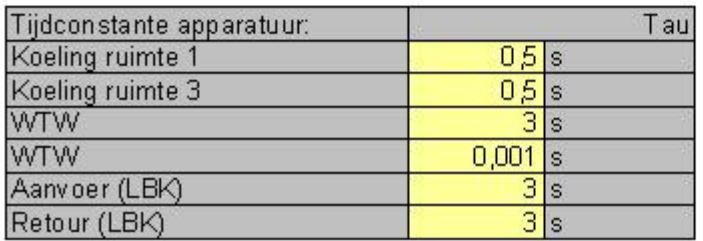

## Resultaten simulatie 2 (warme periode)

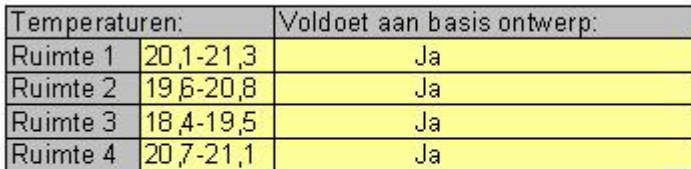

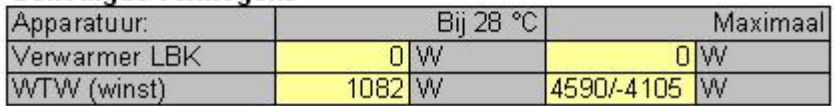

## Gegevens simulatie 3 (koude periode)

#### Instellingen regelaars:

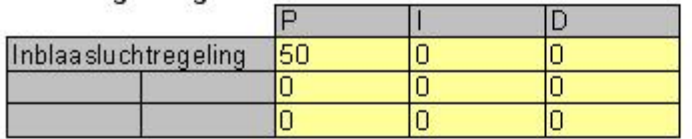

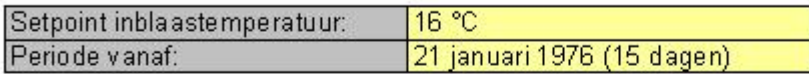

#### Profiel warmtelast:

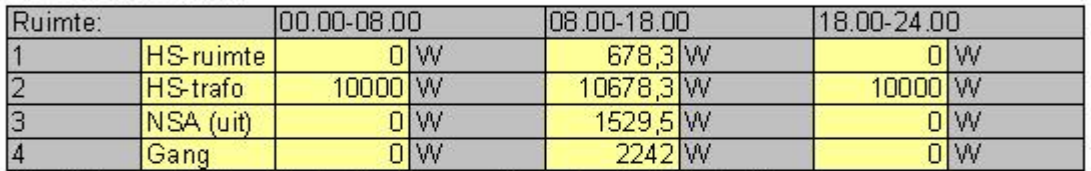

Ventilatievoud traforuimte is 15 x / uur met buitenlucht (~1600 m<sup>3</sup>/uur)

#### Maximaal vermogen:

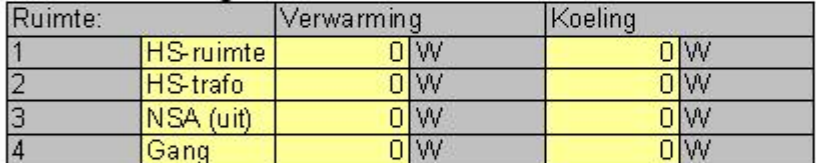

#### Tijd constanten:

Dode tijd door transport door luchtkanalen

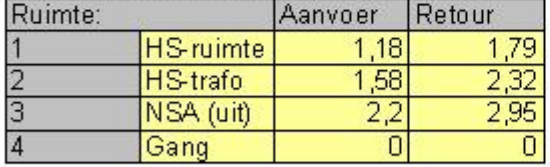

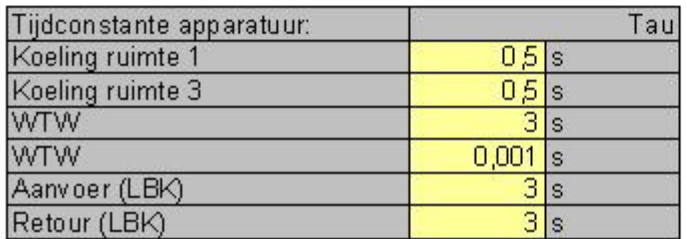

## Resultaten simulatie 3 (koude periode)

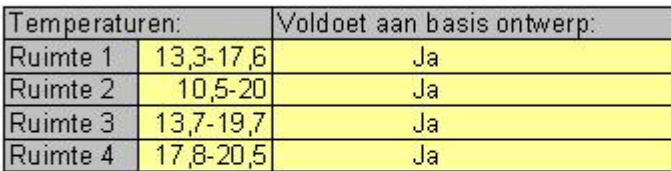

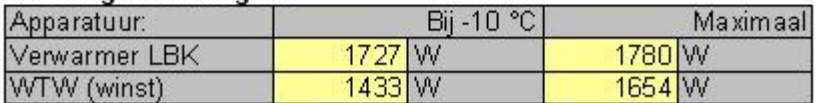

# Gegevens simulatie 3 (warme periode)

#### Instellingen regelaars:

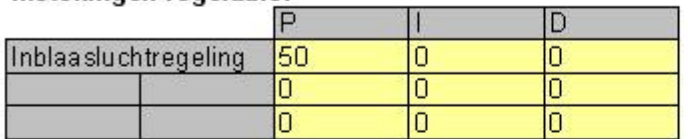

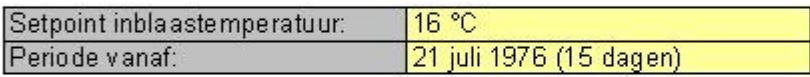

#### Profiel warmtelast:

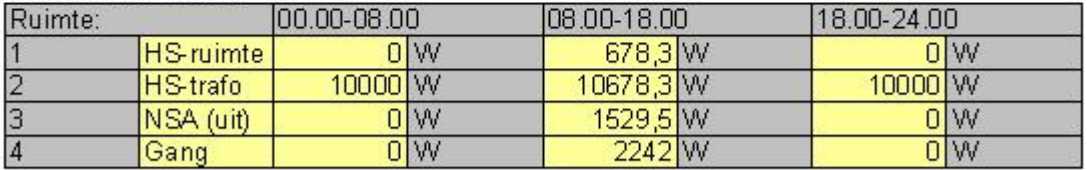

Ventilatiev oud traforuimte is 15 x / uur met buitenlucht (~1600 m<sup>3</sup>/uur)

#### Maximaal vermogen:

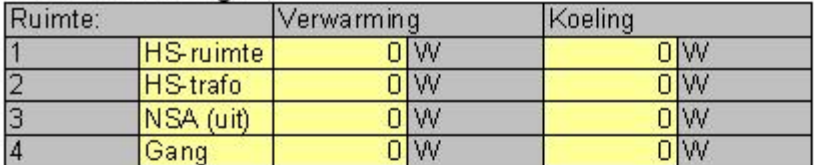

#### Tijd constanten:

Døde tijd door transport door luchtkanalen

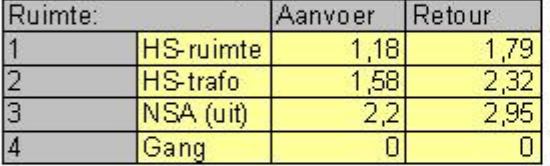

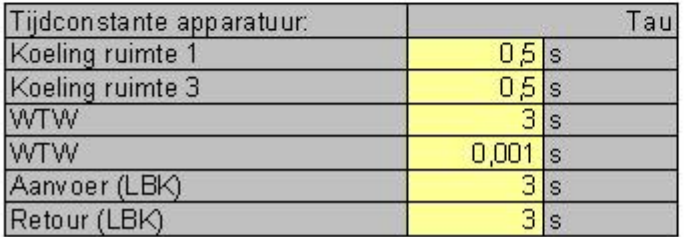

## Resultaten simulatie 3 (warme periode)

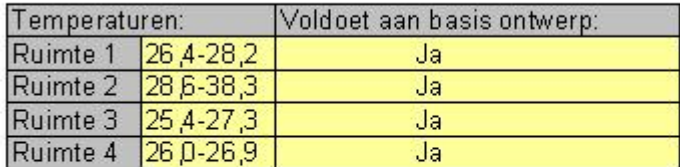

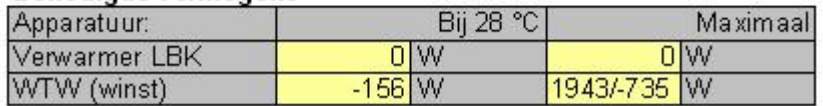

## Gegevens simulatie 4 (koude periode)

#### Instellingen regelaars:

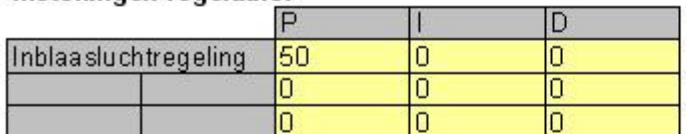

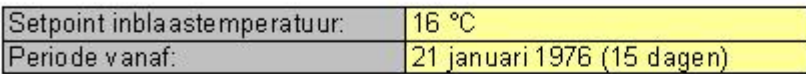

#### Profiel warmtelast:

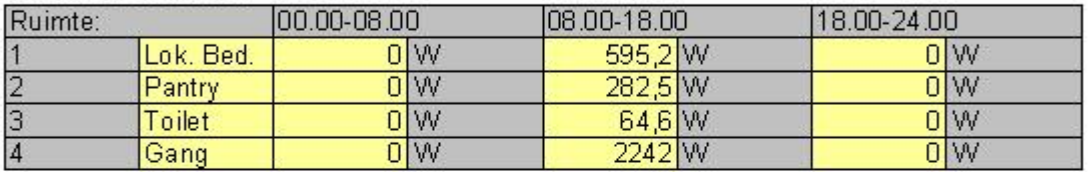

#### Maximaal vermogen:

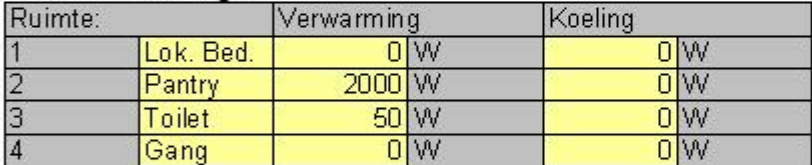

## Tijd constanten:

Dode tijd door transport door luchtkanalen

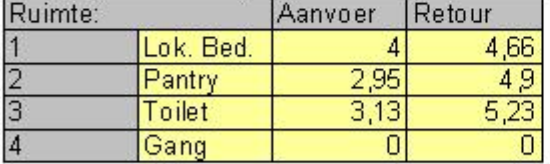

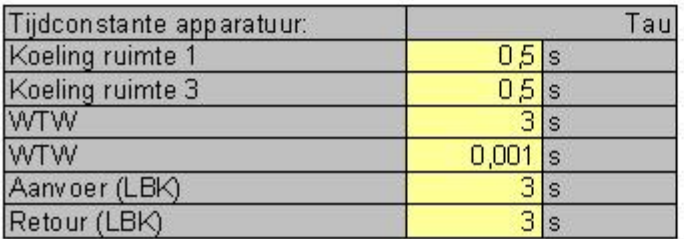

## Resultaten simulatie 3 (koude periode)

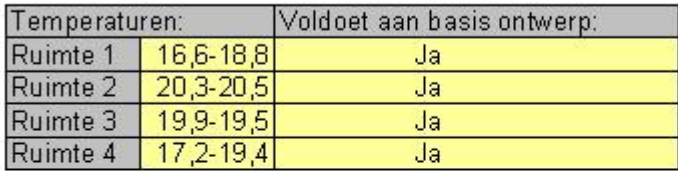

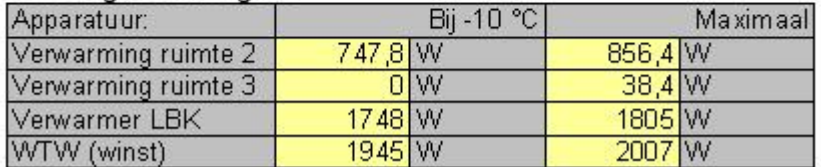

## Gegevens simulatie 4 (warme periode)

#### Instellingen regelaars:

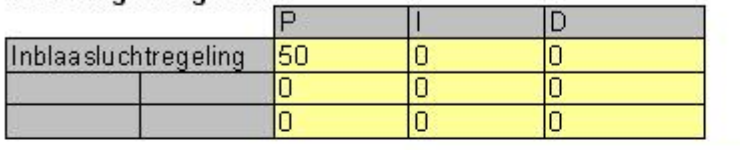

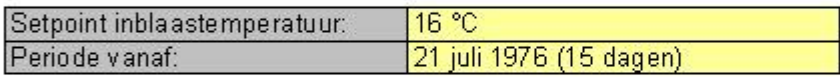

#### Profiel warmtelast:

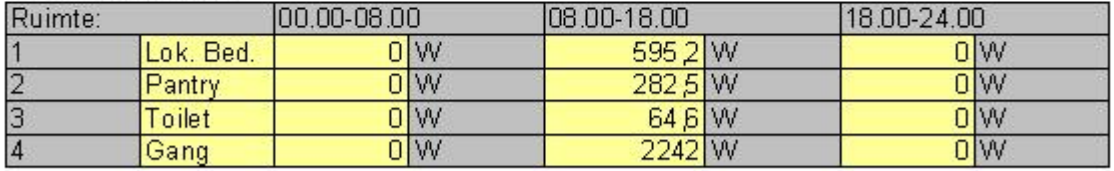

#### Maximaal vermogen:

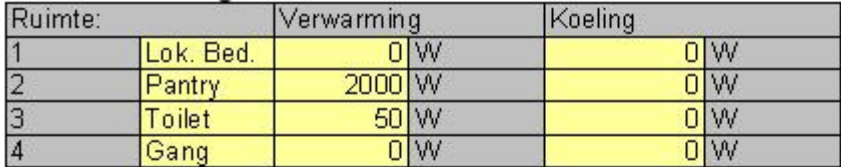

#### Tijd constanten:

Dode tijd door transport door luchtkanalen

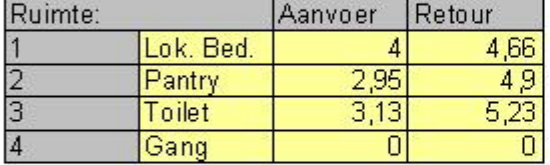

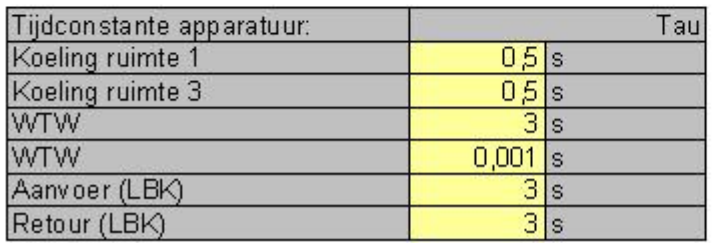

## Resultaten simulatie 4 (warme periode)

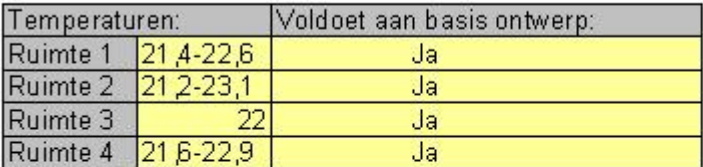

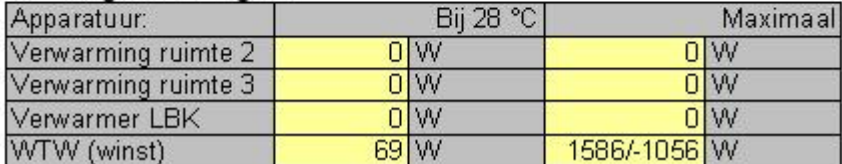

## Gegevens simulatie 5 (koude periode)

#### Instellingen regelaars:

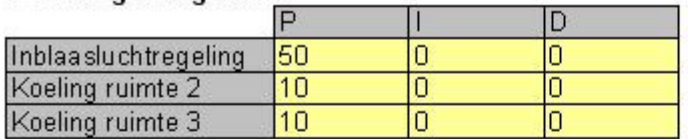

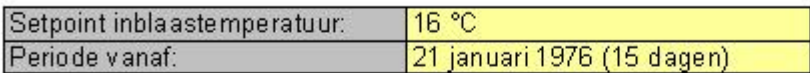

#### Profiel warmtelast:

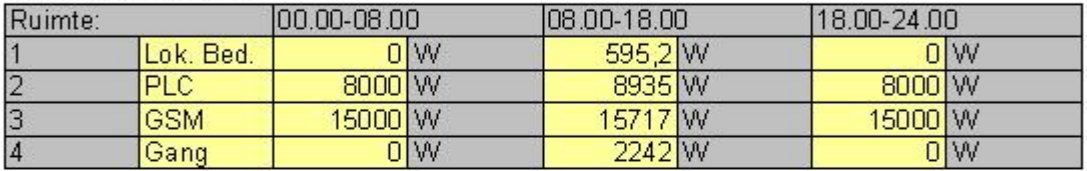

#### Maximaal vermogen:

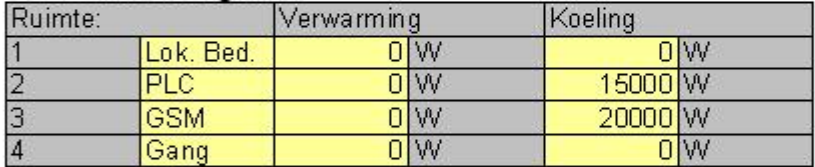

#### Tijd constanten:

Dode tijd door transport door luchtkanalen

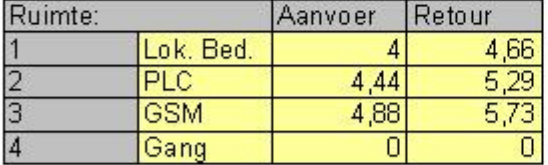

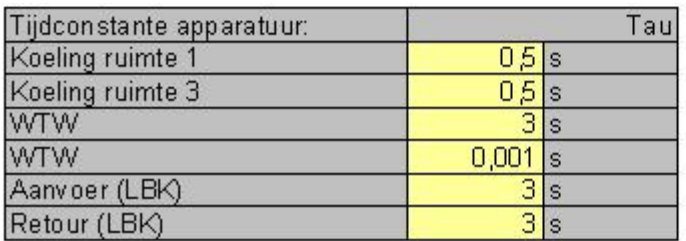

## Resultaten simulatie 5 (koude periode)

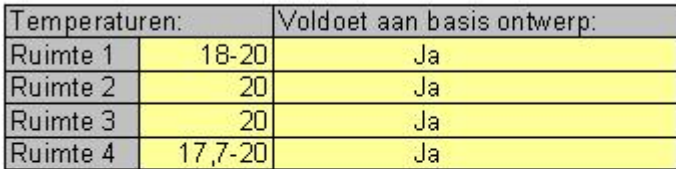

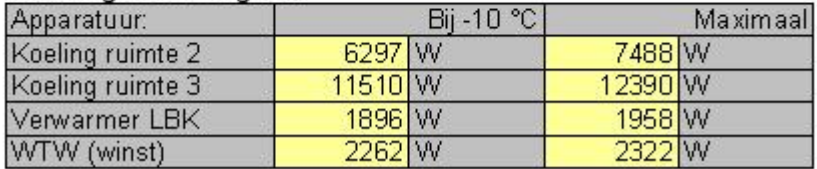

## Gegevens simulatie 5 (warme periode)

#### Instellingen regelaars:

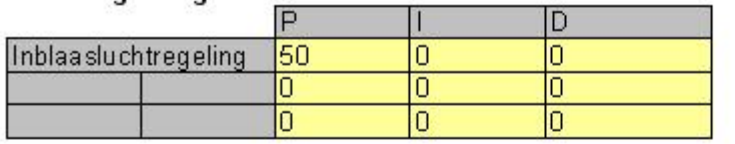

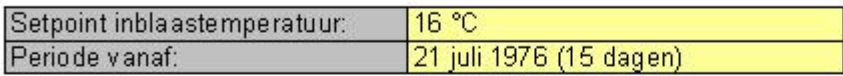

#### Profiel warmtelast:

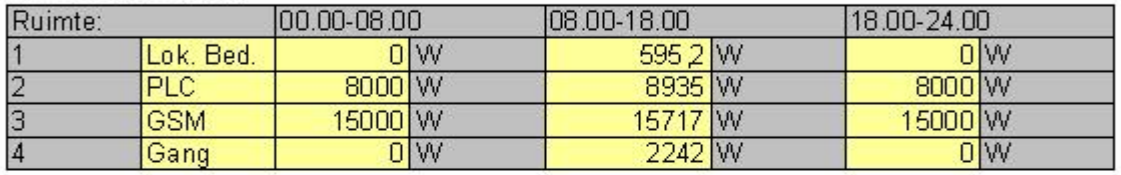

#### Maximaal vermogen:

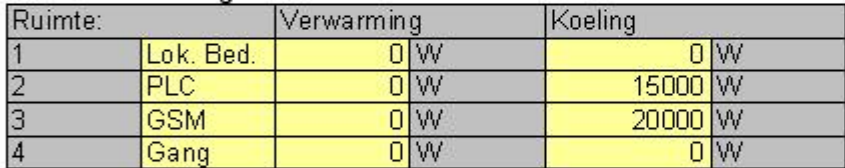

#### Tijd constanten:

Dode tijd door transport door luchtkanalen

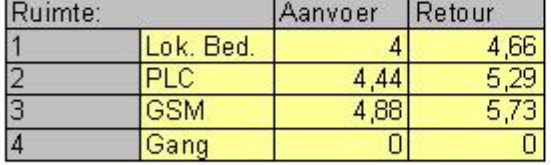

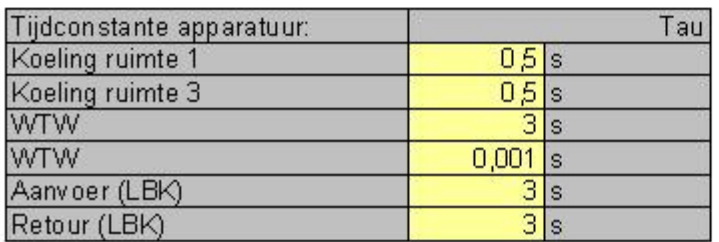

## Resultaten simulatie 5 (warme periode)

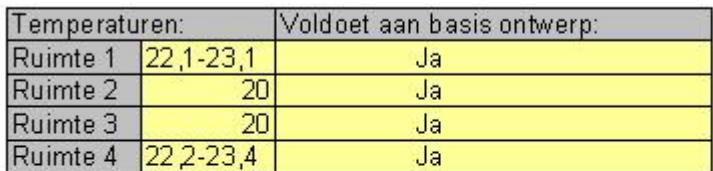

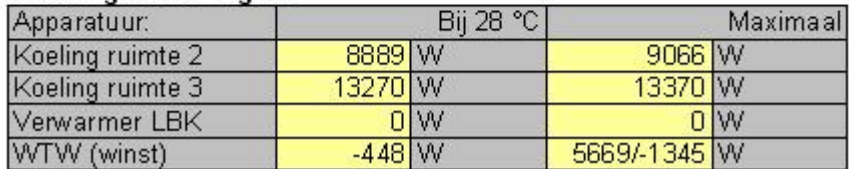

**Bijlage 13 Instrumentatie schema** 

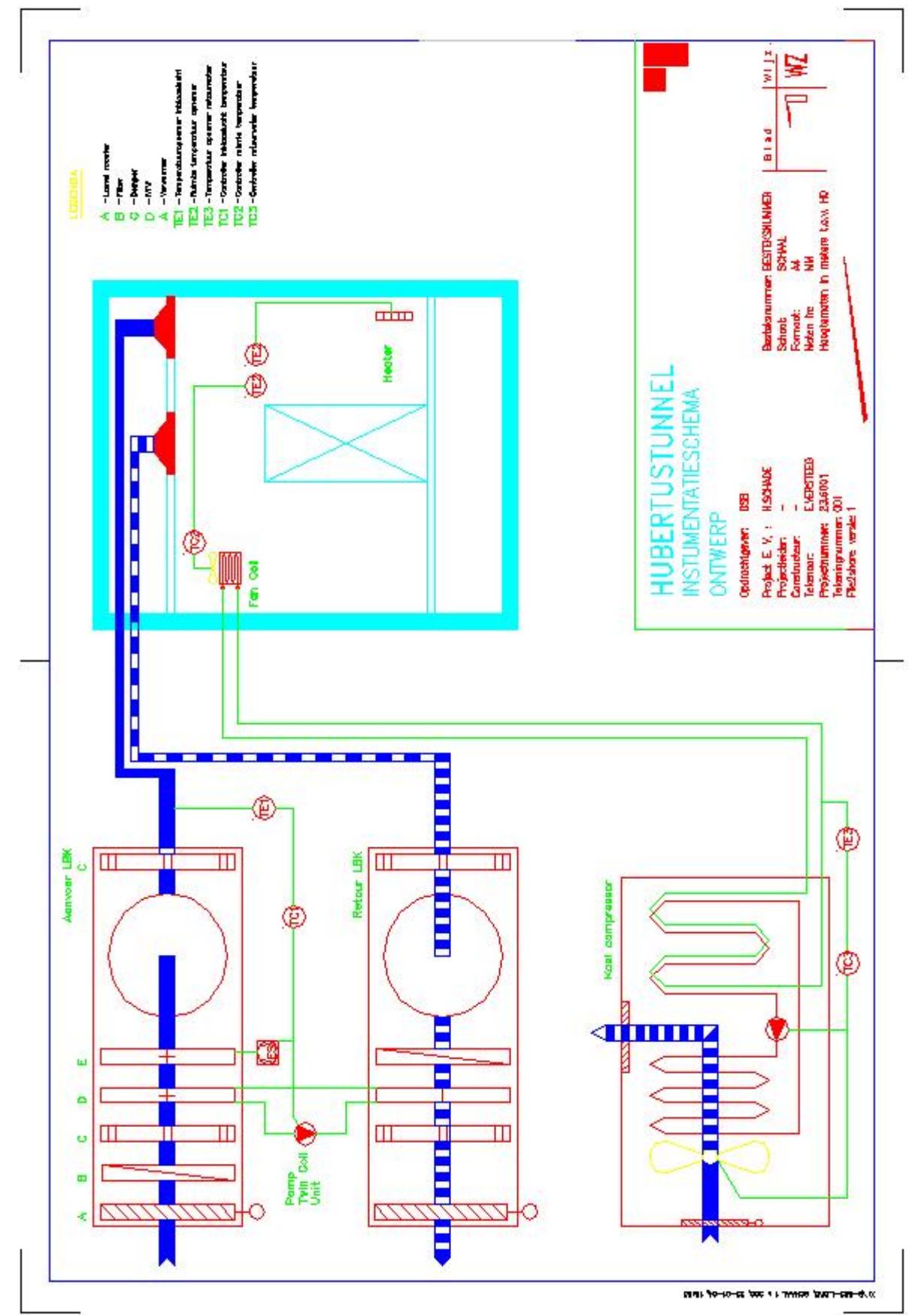

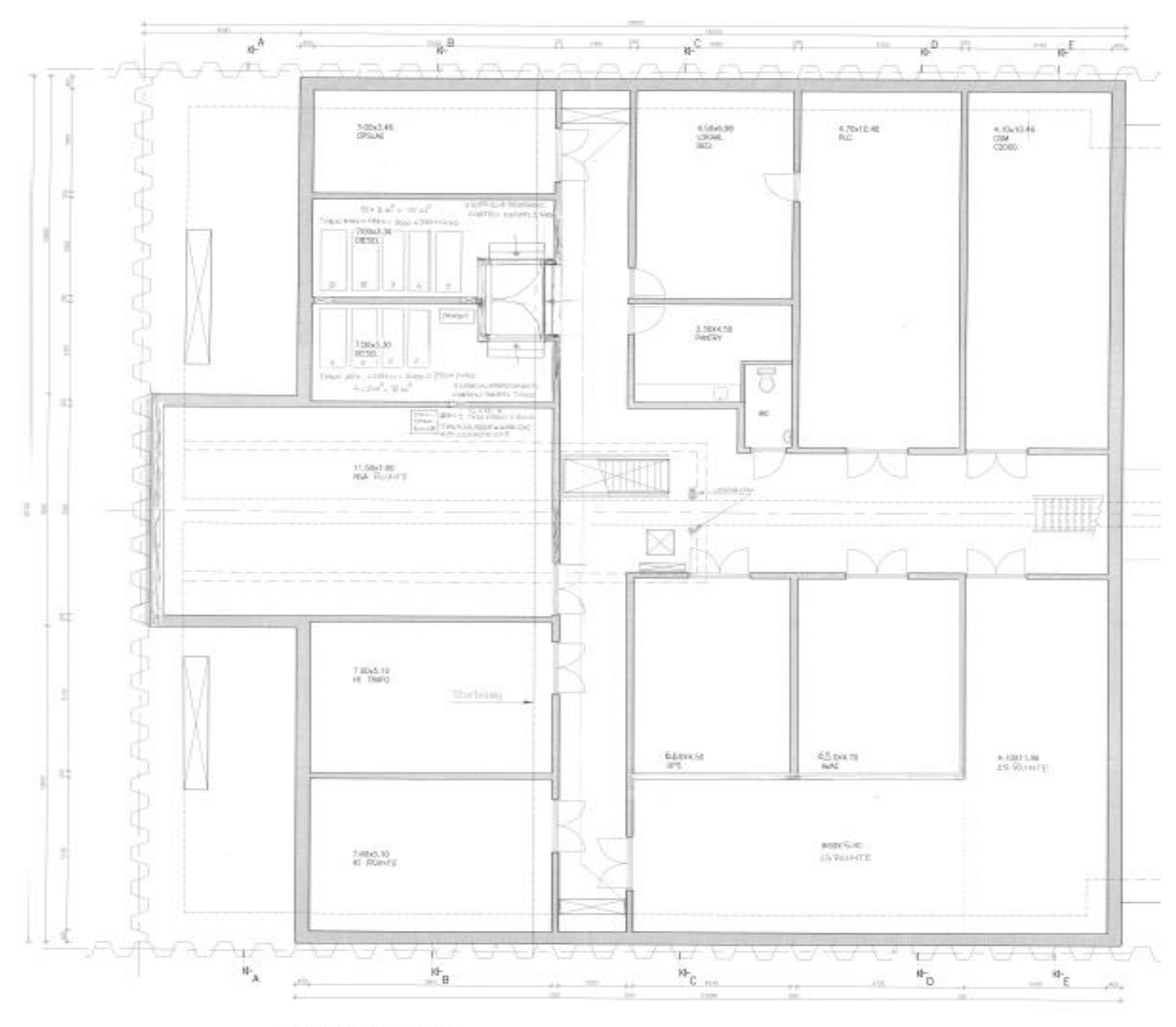

**Bijlage 14 Plattegrond dienstengebouw Landscheidingsweg** 

PLATEGROND DENSTENGEROUM

## **Bijlage 15 Resultaten koellast berekeningen VABI**

 +-------------------------------------------------------------+ | HOMIJ TECHNISCHE INSTALLATIES | +-------------------------------------------------------------+ K O E L L A S T B E R E K E N I N G NEN 5067 V A 1 0 2 V A B I versie 5.31

Projectnummer: Projectnaam : hubertus defintief.PRJ Technicus : Datum : 24 december 2006 Tijd : 12:52:03 Omschrijving : Hubertus -------------------------------------------------------------------------------

-------------------------------------------------------------------------------

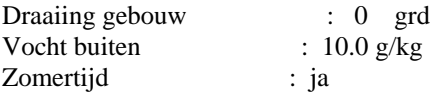

Maand : juli

Beschaduwing omliggende vertrekken : nee eigen gebouwdelen op gevel : nee

#### RESULTATEN RUIMTE 1

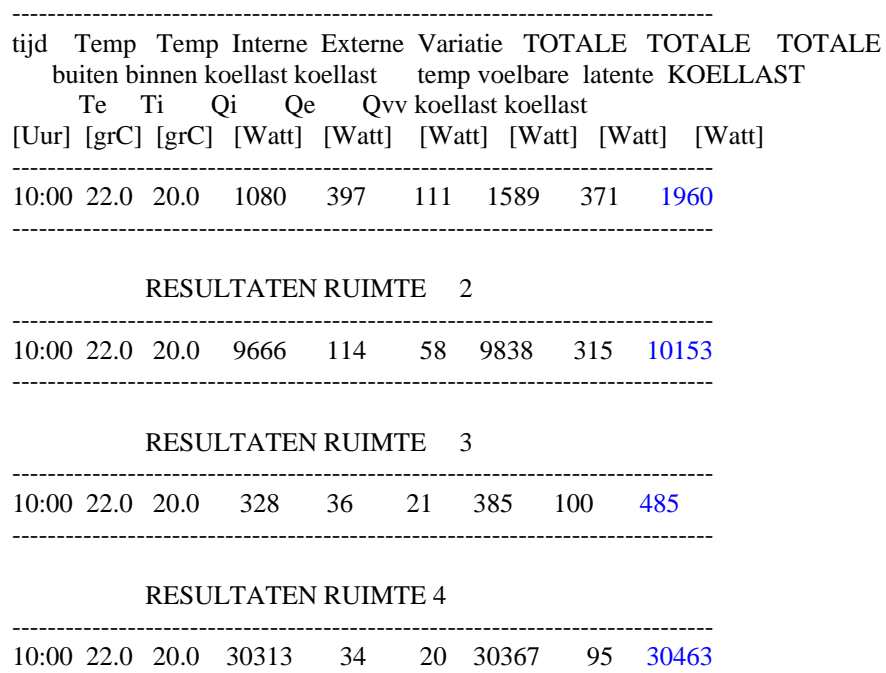

-------------------------------------------------------------------------------

## Koellast voor juli in Watt

ZONE OVERZICHT gang

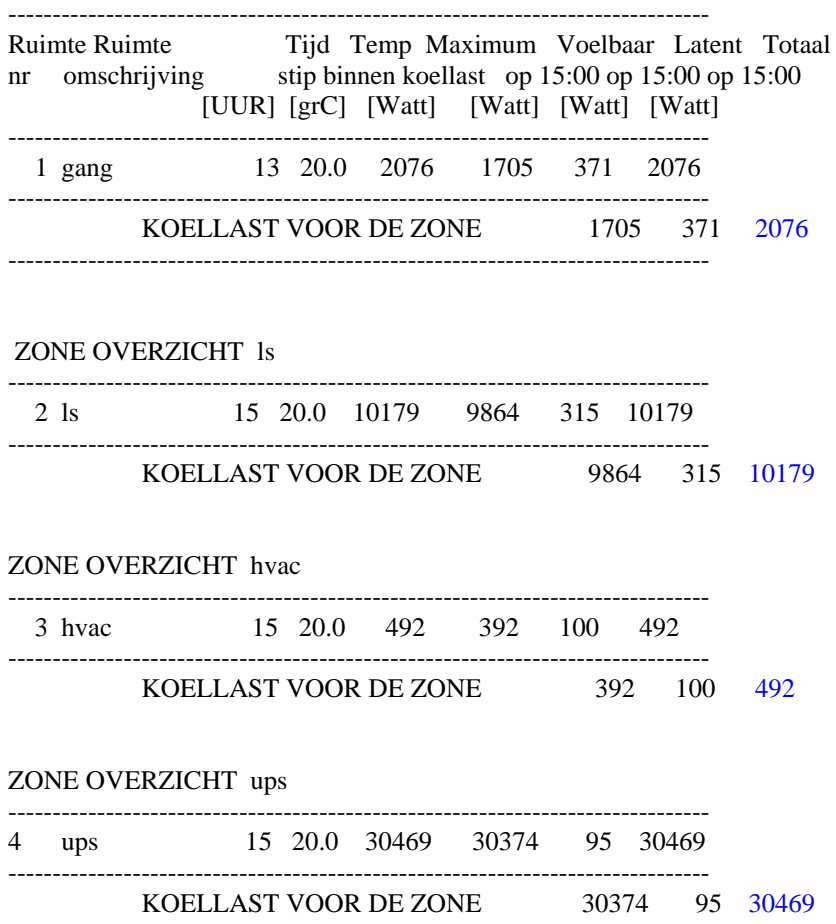

## **Bijlage 16 Resultaten warmtelast berekeningen VABI**

Datum : 24 december 2006 Betreft : utiliteitsgebouw Landscheidingsweg 1000 AA

Omschrijving : Hubertus

Projectnummer: Projectnaam : hubertus defintief.PRJ Technicus :

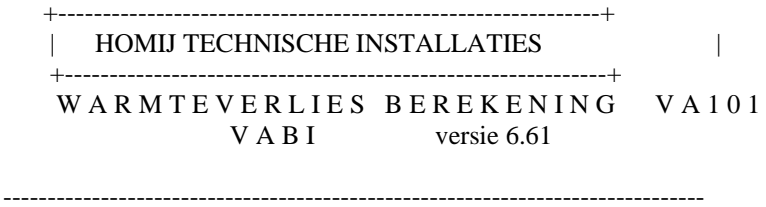

Projectnummer : Projectnaam : hubertus defintief.PRJ Technicus : Datum : 24 december 2006 Tijd : 12:15:37 Omschrijving : Hubertus -------------------------------------------------------------------------------

Warmteverliesberekening volgens ISSO 53/57 (utiliteitsgebouwen)

#### UITVOER GEGEVENS RUIMTE 1

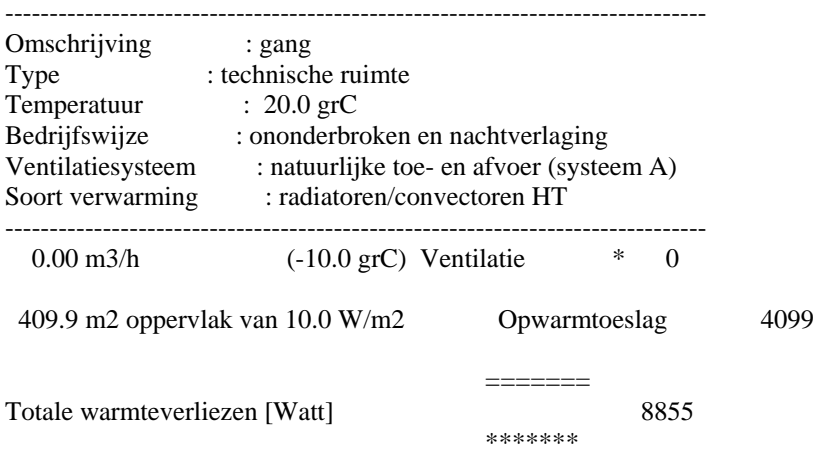
Programma : VABI - WARMTEVERLIESBEREKENING VA101 - Versie 6.61 Projectnummer: Pagina 9 Projectnaam: hubertus defintief.PRJ Gebouw 1 Technicus : Datum : 24 december 2006 Tijd : 12:15:36 Omschrijving : Hubertus -------------------------------------------------------------------------------

===============================================================================

+-----------------------------------------------------------------------------+

Warmteverliesberekening volgens ISSO 53 (utiliteitsgebouwen)

### UITVOER GEGEVENS RUIMTE 2

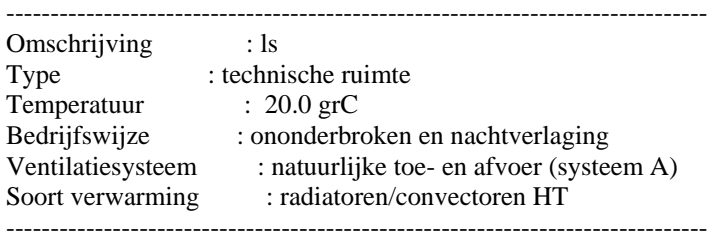

Nr Omschrijving vlak Srt Agr Tmp Totaal Be U Lin C Correc Trans vlak tmp grd oppvlk kl wrd kb z factor missie  $[grC][grC]$   $[m2]$   $[W/m2K]$  [watt]

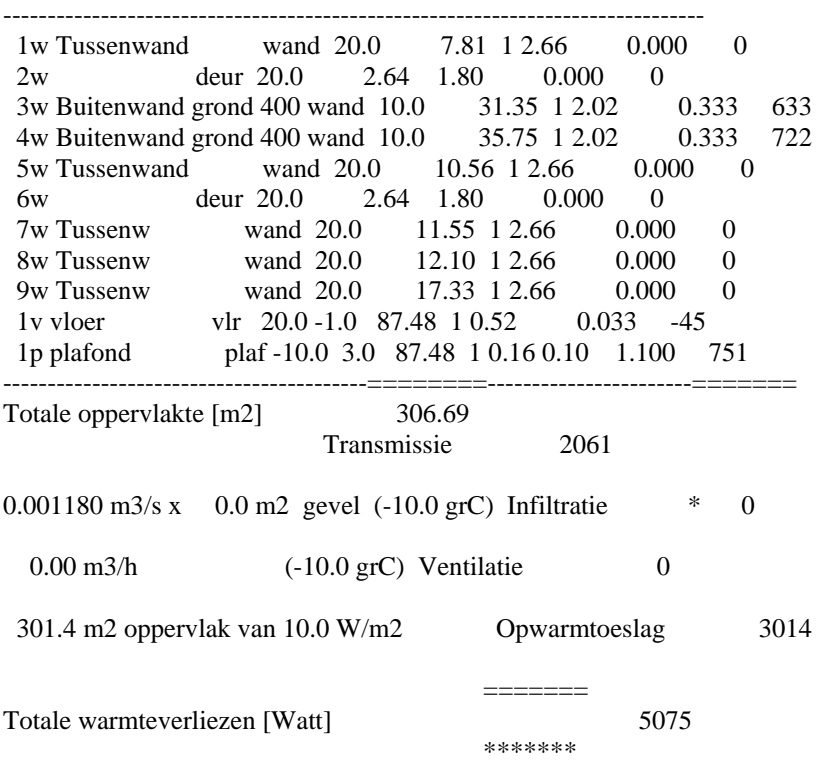

Kengetallen 58.0 W/m2 (87.5 m2) en 21.1 W/m3 (240.6 m3)

Programma : VABI - WARMTEVERLIESBEREKENING VA101 - Versie 6.61 Projectnummer: Pagina 11 Projectnaam: hubertus defintief.PRJ Gebouw 1 Technicus : Datum : 24 december 2006 Tijd : 12:15:36 Omschrijving : Hubertus -------------------------------------------------------------------------------

===============================================================================

+-----------------------------------------------------------------------------+

Warmteverliesberekening volgens ISSO 53 (utiliteitsgebouwen)

### UITVOER GEGEVENS RUIMTE 3

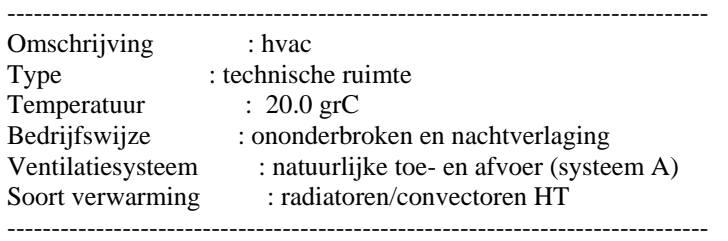

Nr Omschrijving vlak Srt Agr Tmp Totaal Be U Lin C Correc Trans vlak tmp grd oppvlk kl wrd kb z factor missie  $[grC][grC]$   $[m2]$   $[W/m2K]$  [watt]

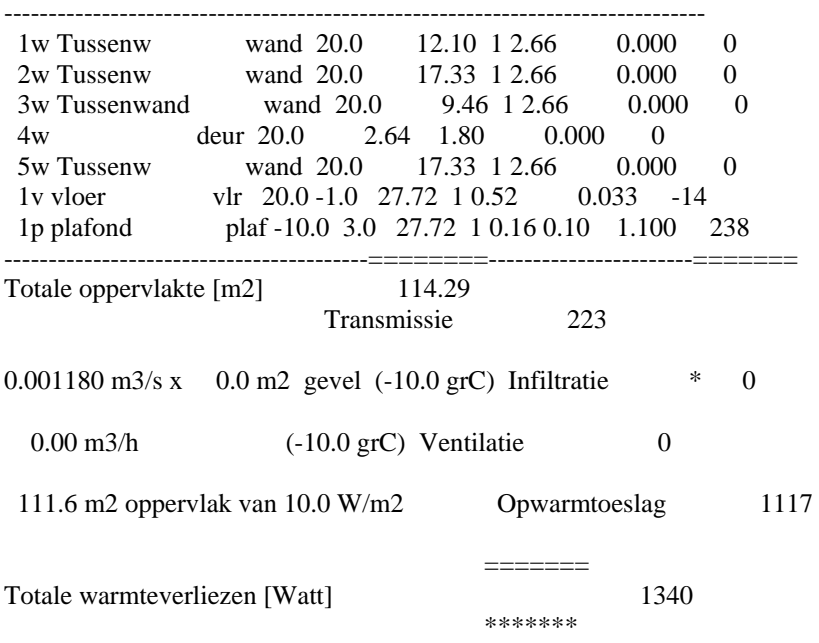

Kengetallen 48.3 W/m2 (27.7 m2) en 17.6 W/m3 (76.2 m3)

Programma : VABI - WARMTEVERLIESBEREKENING VA101 - Versie 6.61 Projectnummer: Pagina 13 Projectnaam: hubertus defintief.PRJ Gebouw 1 Technicus : Datum : 24 december 2006 Tijd : 12:15:36 Omschrijving : Hubertus -------------------------------------------------------------------------------

===============================================================================

+-----------------------------------------------------------------------------+

Warmteverliesberekening volgens ISSO 53 (utiliteitsgebouwen)

# UITVOER GEGEVENS RUIMTE 4

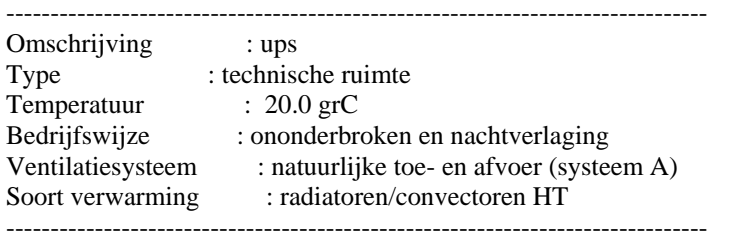

Nr Omschrijving vlak Srt Agr Tmp Totaal Be U Lin C Correc Trans vlak tmp grd oppvlk kl wrd kb z factor missie  $[grC][grC]$   $[m2]$   $[W/m2K]$  [watt]

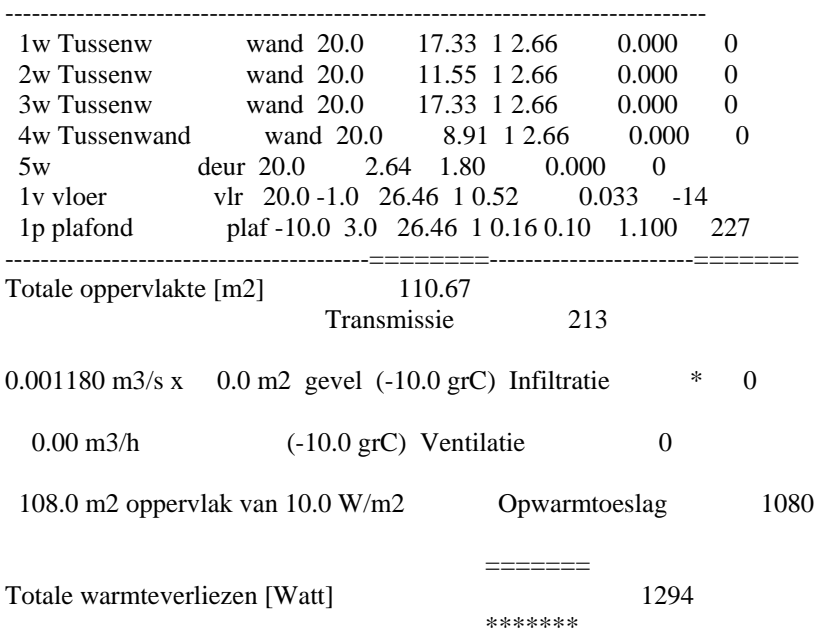

Kengetallen 48.9 W/m2 (26.5 m2) en 17.8 W/m3 (72.8 m3)

# **Bijlage 17 Resultaten VA114 januari VABI**

.

+-----------------------------------------------------------------------------+ | HOMIJ TECHNISCHE INSTALLATIES =============================================== Programma : VABI - Temperatuuroverschrijdingsprogramma VA114 - Versie 2.22 Projectnaam: hubertus defintief.PRJ Gebouw 1 Datum : 24 december 2006 Tijd : 13:13:00 Omschrijving : Hubertus ------------------------------------------------------------------------------- ALGEMENE GEGEVENS klimaatfile : S:\WERKTUIG\VABI\_UO\klimaat\DBL95.KLN startdatum : 1- 1-1995 aantal dagen : 30 telperiode : 7 dagen van 0-24 uur beschaduwing : ja infiltratie : ja te openen raamdelen : ja gebruiksperiode gebouw : 7 dagen van 0-24 uur INSTALLATIEGEGEVENS distributie (lucht) mechanische luchttoevoer : ja mechanische luchtafvoer : ja luchtbehandeling koelbatterij : nee verwarmingsbatterij : ja luchtontvochtiger : nee luchtbevochtiger : nee mengsectie : nee WTW : ja adiabatische koeling : ja regeling op luchttemperatuur voorw.nachtventilatie : ja voorw.nachtverwarming : ja bedrijfsperiode dag : 7 dagen van 0-24 uur stooklijn (overdag) Tbuiten -> Tinblaas :-10.0 16.0 /-10.0 16.0 /-10.0 16.0 /-10.0 16.0 afgifte 1e net 2-pijps fancoil-unit functie : verwarming afgifte 2e net 2-pijps fancoil-unit functie : koeling roosters (m3/h) vertrek 1 dag 250 nacht 250 roosters (m3/h) vertrek 2 dag 10 nacht 10 roosters (m3/h) vertrek 3 dag 200 nacht 200 roosters (m3/h) vertrek 4 dag 150 nacht 150 LVK-apparaten vertrek 1 net 1 verwarming 10 W Tset 20.0 / 20.0 gr.C LVK-apparaten vertrek 2 net 1 verwarming 10 W Tset 20.0 / 20.0 gr.C LVK-apparaten vertrek 3 net 1 verwarming 10 W Tset 20.0 / 20.0 gr.C LVK-apparaten vertrek 4 net 1 verwarming 10 W Tset 20.0 / 20.0 gr.C LVK-apparaten vertrek 1 net 2 koeling 20000 W Tset 20.0 / 20.0 gr.C LVK-apparaten vertrek 2 net 2 koeling 10 W Tset 20.0 / 20.0 gr.C LVK-apparaten vertrek 3 net 2 koeling 10 W Tset 20.0 / 20.0 gr.C LVK-apparaten vertrek 4 net 2 koeling 40000 W Tset 20.0 / 20.0 gr.C interne belasting (W/h) vertrek 1 personen 0 apparatuur 10000 verlichting 0 interne belasting (W/h) vertrek 2 personen 0 apparatuur 0 verlichting 0 interne belasting (W/h) vertrek 3 personen 0 apparatuur 0 verlichting 0 interne belasting (W/h) vertrek 4 personen 0 apparatuur 30000 verlichting 0

### DAGOVERZICHT VERTREKNR 1 (Ruimte : 2 )

DATUM : 12- 1-1995 PERIODENUMMER 1 DAGNUMMER 12

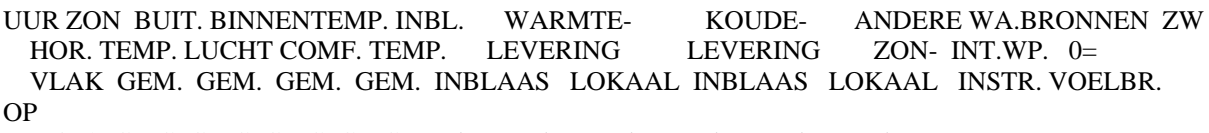

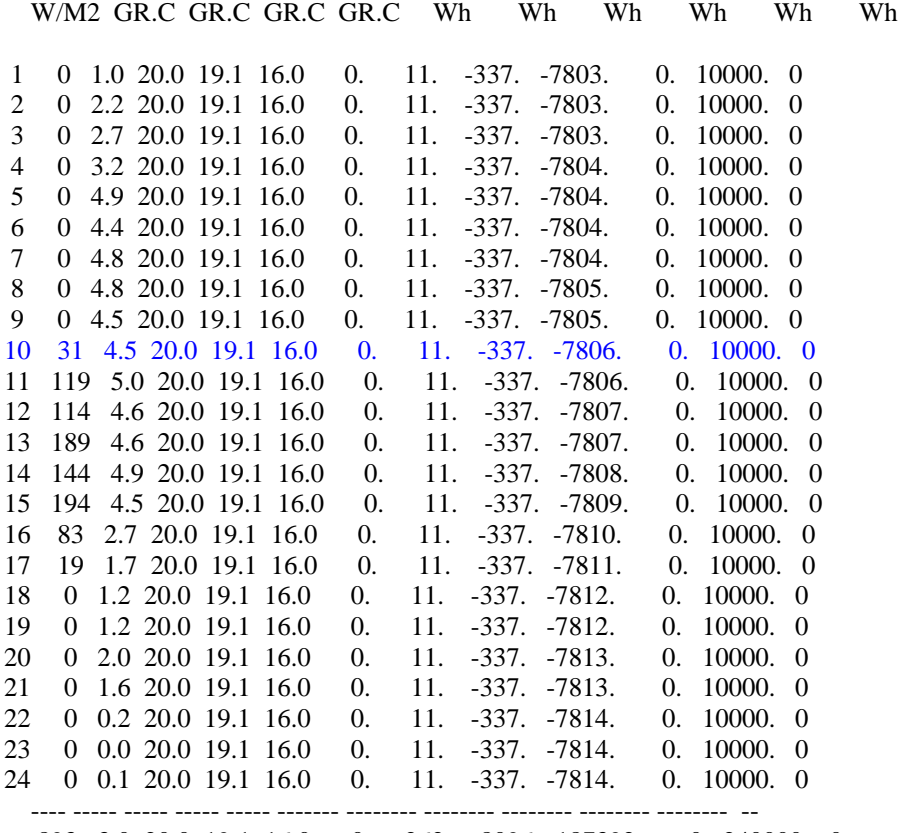

893 3.0 20.0 19.1 16.0 0. 262. -8096. -187392. 0. 240000. 0

WARMTELEVERING KOUDELEVERING

- VIA CENTRALE INBLAAS : 0. Wh - VIA CENTRALE INBLAAS : 8096. Wh

- VIA LOKALE UNIT : 262. Wh - VIA LOKALE UNIT : 187392. Wh

 --------- --------- TOTAAL : 262. Wh TOTAAL : 195488. Wh

#### DAGOVERZICHT VERTREKNR 2 (Ruimte : 1)

DATUM : 12- 1-1995 PERIODENUMMER 1 DAGNUMMER 12 UUR ZON BUIT. BINNENTEMP. INBL. WARMTE- KOUDE- ANDERE WA.BRONNEN ZW HOR. TEMP. LUCHT COMF. TEMP. LEVERING LEVERING ZON- INT.WP. 0= HOR. TEMP. LUCHT COMF. TEMP. LEVERING VLAK GEM. GEM. GEM. GEM. INBLAAS LOKAAL INBLAAS LOKAAL INSTR. VOELBR. OP W/M2 GR.C GR.C GR.C GR.C Wh Wh Wh Wh Wh Wh 1 0 1.0 16.5 16.5 16.0 0. 12. -2. 0. 0. 0. 0<br>2 0 2.2 16.5 16.5 16.0 0. 12. -2. 0. 0. 0 0 2 0 2.2 16.5 16.5 16.0 0. 12. -2. 0. 0. 0. 0 3 0 2.7 16.5 16.5 16.0 0. 12. -2. 0. 0. 0. 0 4 0 3.2 16.5 16.5 16.0 0. 12. -2. 0. 0. 0. 0 5 0 4.9 16.5 16.5 16.0 0. 12. -2. 0. 0. 0. 0 6 0 4.4 16.5 16.5 16.0 0. 12. -2. 0. 0. 0. 0 7 0 4.8 16.5 16.5 16.0 0. 12. -2. 0. 0. 0. 0 8 0 4.8 16.5 16.5 16.0 0. 12. -2. 0. 0. 0. 0 9 0 4.5 16.5 16.5 16.0 0. 12. -2. 0. 0. 0. 0 10 31 4.5 16.5 16.5 16.0 0. 12. -2. 0. 0. 0. 0 11 119 5.0 16.6 16.6 16.0 0. 12. -2. 0. 0. 0. 0 12 114 4.6 16.6 16.6 16.0 0. 12. -2. 0. 0. 0. 0 13 189 4.6 16.6 16.6 16.0 0. 12. -2. 0. 0. 0. 0 14 144 4.9 16.6 16.6 16.0 0. 12. -2. 0. 0. 0. 0 15 194 4.5 16.6 16.6 16.0 0. 12. -2. 0. 0. 0. 0 16 83 2.7 16.7 16.7 16.0 0. 12. -2. 0. 0. 0. 0 17 19 1.7 16.7 16.7 16.0 0. 12. -2. 0. 0. 0. 0 18 0 1.2 16.7 16.7 16.0 0. 12. -2. 0. 0. 0. 0 19 0 1.2 16.7 16.7 16.0 0. 12. -2. 0. 0. 0. 0 20 0 2.0 16.6 16.6 16.0 0. 12. -2. 0. 0. 0. 0 21 0 1.6 16.6 16.6 16.0 0. 12. -2. 0. 0. 0. 0 22 0 0.2 16.6 16.6 16.0 0. 12. -2. 0. 0. 0. 0 23 0 0.0 16.6 16.6 16.0 0. 12. -2. 0. 0. 0. 0 24 0 0.1 16.6 16.6 16.0 0. 12. -2. 0. 0. 0. 0 ---- ----- ----- ----- ----- ------- -------- -------- -------- -------- -------- -- 893 3.0 16.6 16.6 16.0 0. 277. -47. 0. 0. 0. 0 WARMTELEVERING KOUDELEVERING - VIA CENTRALE INBLAAS : 0. Wh - VIA CENTRALE INBLAAS : 47. Wh - VIA LOKALE UNIT : 277. Wh - VIA LOKALE UNIT : 0. Wh --------- --------- TOTAAL : 277. Wh TOTAAL : 47. Wh WARMTEVERLIES NAT.VENT. : 0. Wh

WARMTEVERLIES INTERZONAAL : 0. Wh

### DAGOVERZICHT VERTREKNR 3 (Ruimte : 3)

.

DATUM : 12- 1-1995 PERIODENUMMER 1 DAGNUMMER 12

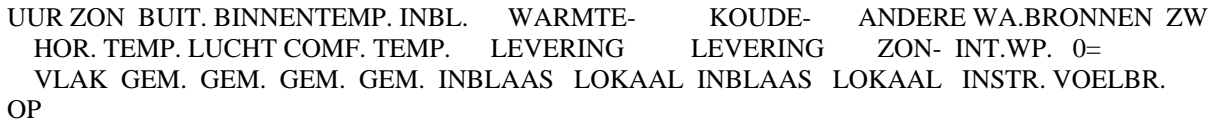

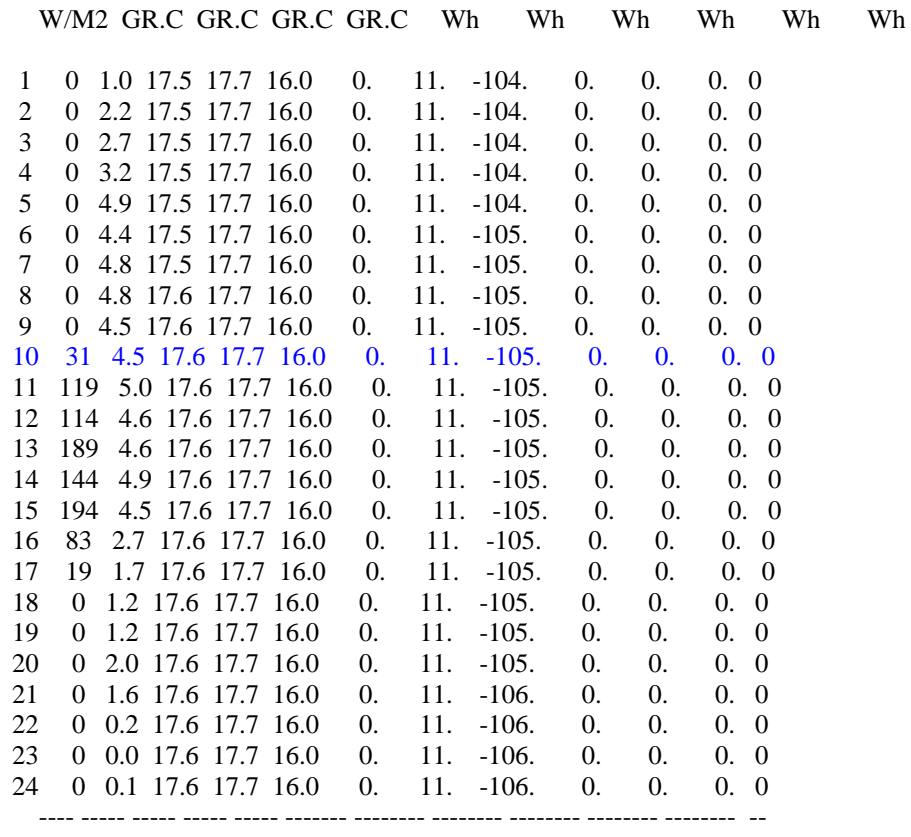

893 3.0 17.6 17.7 16.0 0. 272. -2519. 0. 0. 0. 0

WARMTELEVERING KOUDELEVERING

- VIA CENTRALE INBLAAS : 0. Wh - VIA CENTRALE INBLAAS : 2519. Wh - VIA LOKALE UNIT : 272. Wh - VIA LOKALE UNIT : 0. Wh

 --------- --------- TOTAAL : 272. Wh TOTAAL : 2519. Wh

### DAGOVERZICHT VERTREKNR 4 (Ruimte : 4)

DATUM : 12- 1-1995 PERIODENUMMER 1 DAGNUMMER 12

UUR ZON BUIT. BINNENTEMP. INBL. WARMTE- KOUDE- ANDERE WA.BRONNEN ZW HOR. TEMP. LUCHT COMF. TEMP. LEVERING LEVERING ZON- INT.WP. 0= HOR. TEMP. LUCHT COMF. TEMP. LEVERING LEVERING ZON- INT.WP. 0= VLAK GEM. GEM. GEM. GEM. INBLAAS LOKAAL INBLAAS LOKAAL INSTR. VOELBR.

OP W/M2 GR.C GR.C GR.C GR.C Wh Wh Wh Wh Wh Wh 1 0 1.0 20.0 19.4 16.0 0. 0. -202. -29393. 0. 30000. 0 2 0 2.2 20.0 19.4 16.0 0. 0. -202. -29393. 0. 30000. 0 3 0 2.7 20.0 19.4 16.0 0. 0. -202. -29393. 0. 30000. 0 4 0 3.2 20.0 19.4 16.0 0. 0. -202. -29393. 0. 30000. 0 5 0 4.9 20.0 19.4 16.0 0. 0. -202. -29393. 0. 30000. 0 6 0 4.4 20.0 19.4 16.0 0. 0. -202. -29393. 0. 30000. 0 7 0 4.8 20.0 19.4 16.0 0. 0. -202. -29394. 0. 30000. 0 8 0 4.8 20.0 19.4 16.0 0. 0. -202. -29394. 0. 30000. 0 9 0 4.5 20.0 19.4 16.0 0. 0. -202. -29394. 0. 30000. 0 10 31 4.5 20.0 19.4 16.0 0. 0. -202. -29394. 0. 30000. 0<br>11 119 5.0 20.0 19.4 16.0 0. 0. -202. -29394. 0. 30000. 0<br>12 114 4.6 20.0 19.4 16.0 0. 0. -202. -29395. 0. 30000. 0 11 119 5.0 20.0 19.4 16.0 0. 0. -202. -29394. 0. 30000. 0 12 114 4.6 20.0 19.4 16.0 0.<br>13 189 4.6 20.0 19.4 16.0 0. 13 189 4.6 20.0 19.4 16.0 0. 0. -202. -29395. 0. 30000. 0 13 189 4.6 20.0 19.4 16.0 0. 0. -202. -29395. 0. 30000. 0<br>14 144 4.9 20.0 19.4 16.0 0. 0. -202. -29395. 0. 30000. 0<br>15 194 4.5 20.0 19.4 16.0 0. 0. -202. -29396. 0. 30000. 0<br>16 83 2.7 20.0 19.4 16.0 0. 0. -202. -29397. 0. 15 194 4.5 20.0 19.4 16.0 0. 0. -202. -29396. 0. 30000. 0 16 83 2.7 20.0 19.4 16.0 0. 0. -202. -29397. 0. 30000. 0 17 19 1.7 20.0 19.4 16.0 0. 0. -202. -29397. 0. 30000. 0 18 0 1.2 20.0 19.4 16.0 0. 0. -202. -29398. 0. 30000. 0 19 0 1.2 20.0 19.4 16.0 0. 0. -202. -29398. 0. 30000. 0 20 0 2.0 20.0 19.4 16.0 0. 0. -202. -29399. 0. 30000. 0 21 0 1.6 20.0 19.4 16.0 0. 0. -202. -29399. 0. 30000. 0 22 0 0.2 20.0 19.4 16.0 0. 0. -202. -29399. 0. 30000. 0 23 0 0.0 20.0 19.4 16.0 0. 0. -202. -29399. 0. 30000. 0 24 0 0.1 20.0 19.4 16.0 0. 0. -202. -29399. 0. 30000. 0 ---- ----- ----- ----- ----- ------- -------- -------- -------- -------- -------- -- 893 3.0 20.0 19.4 16.0 0. 0. -4858. -705495. 0. 720000. 0

WARMTELEVERING KOUDELEVERING - VIA CENTRALE INBLAAS : 0. Wh - VIA CENTRALE INBLAAS : 4858. Wh - VIA LOKALE UNIT : 0. Wh - VIA LOKALE UNIT : 705495. Wh

 --------- --------- TOTAAL : 0. Wh TOTAAL : 710352. Wh

# **Bijlage 18 Resultaten VA114 juli VABI**

+-----------------------------------------------------------------------------+ | HOMIJ TECHNISCHE INSTALLATIES =============================================== Programma : VABI - Temperatuuroverschrijdingsprogramma VA114 - Versie 2.22 Projectnaam: hubertus defintief.PRJ Gebouw 1 Datum : 24 december 2006 Tijd : 13:23:50 Omschrijving : Hubertus  $-$ ALGEMENE GEGEVENS klimaatfile : S:\WERKTUIG\VABI\_UO\klimaat\DBL95.KLN startdatum : 1- 7-1995 aantal dagen : 30 telperiode : 7 dagen van 0-24 uur beschaduwing : ja infiltratie : ja te openen raamdelen : ja gebruiksperiode gebouw : 7 dagen van 0-24 uur INSTALLATIEGEGEVENS distributie (lucht) mechanische luchttoevoer : ja mechanische luchtafvoer : ja luchtbehandeling koelbatterij : nee verwarmingsbatterij : ja luchtontvochtiger : nee luchtbevochtiger : nee mengsectie : nee WTW : ja adiabatische koeling : ja regeling op luchttemperatuur voorw.nachtventilatie : ja voorw.nachtverwarming : ja bedrijfsperiode dag : 7 dagen van 0-24 uur stooklijn (overdag) Tbuiten -> Tinblaas :-10.0 16.0 /-10.0 16.0 /-10.0 16.0 /-10.0 16.0 afgifte 1e net 2-pijps fancoil-unit functie : verwarming afgifte 2e net 2-pijps fancoil-unit functie : koeling roosters (m3/h) vertrek 1 dag 250 nacht 250 roosters (m3/h) vertrek 2 dag 10 nacht 10 roosters (m3/h) vertrek 3 dag 200 nacht 200 roosters (m3/h) vertrek 4 dag 150 nacht 150 LVK-apparaten vertrek 1 net 1 verwarming 10 W Tset 20.0 / 20.0 gr.C<br>LVK-apparaten vertrek 2 net 1 verwarming 10 W Tset 20.0 / 20.0 gr.C vertrek 2 net 1 verwarming  $10 \text{ W}$  Tset  $20.0 / 20.0 \text{ gr}$ .C LVK-apparaten vertrek 3 net 1 verwarming 10 W Tset 20.0 / 20.0 gr.C LVK-apparaten vertrek 4 net 1 verwarming 10 W Tset 20.0 / 20.0 gr.C LVK-apparaten vertrek 1 net 2 koeling 20000 W Tset 20.0 / 20.0 gr.C LVK-apparaten vertrek 2 net 2 koeling 10 W Tset 20.0 / 20.0 gr.C LVK-apparaten vertrek 3 net 2 koeling 10 W Tset 20.0 / 20.0 gr.C LVK-apparaten vertrek 4 net 2 koeling 40000 W Tset 20.0 / 20.0 gr.C interne belasting (W/h) vertrek 1 personen 0 apparatuur 10000 verlichting 0 interne belasting (W/h) vertrek 2 personen 0 apparatuur 0 verlichting 0 interne belasting (W/h) vertrek 3 personen 0 apparatuur 0 verlichting 0 interne belasting (W/h) vertrek 4 personen 0 apparatuur 30000 verlichting 0

#### DAGOVERZICHT VERTREKNR 1 (Ruimte : 2)

DATUM : 12-7-1995 PERIODENUMMER 7 DAGNUMMER 12

UUR ZON BUIT. BINNENTEMP. INBL. WARMTE- KOUDE- ANDERE WA.BRONNEN ZW HOR. TEMP. LUCHT COMF. TEMP. LEVERING LEVERING ZON- INT.WP. 0= VLAK GEM. GEM. GEM. GEM. INBLAAS LOKAAL INBLAAS LOKAAL INSTR. VOELBR.

OP W/M2 GR.C GR.C GR.C GR.C Wh Wh Wh Wh Wh Wh 1 0 19.7 20.0 19.4 18.8 0. 11. -102. -8788. 0. 10000. 0 2 0 18.6 20.0 19.4 18.0 0. 11. -166. -8724. 0. 10000. 0 3 0 17.6 20.0 19.4 17.3 0. 11. -229. -8660. 4 0 17.7 20.0 19.4 17.6 0. 11. -199. -8689. 0. 10000. 0 5 0 16.2 20.0 19.4 16.0 0. 11. -337. -8548. 0. 10000. 0 6 0 16.8 20.0 19.4 16.0 0. 11. -337. -8546. 0. 10000. 0 7 36 17.7 20.0 19.4 16.0 0. 11. -337. -8543. 0. 10000. 0 8 144 20.7 20.0 19.4 19.5 0. 11. -38. -8841. 0. 10000. 0 9 225 21.5 20.0 19.4 19.6 0. 11. -31. -8846. 0. 10000. 0 10 231 23.3 20.0 19.4 20.3 26. 11. 0. -8901. 0. 10000. 0 11 292 23.7 20.0 19.4 20.4 30. 11. 0. -8905. 0. 10000. 0 12 386 24.2 20.0 19.4 20.4 34. 11. 0. -8909. 0. 10000. 0 13 331 25.2 20.0 19.4 20.5 43. 11. 0. -8918. 0. 10000. 0 14 367 25.2 20.0 19.4 20.5 44. 11. 0. -8919. 0. 10000. 0 15 444 25.2 20.0 19.4 20.5 44. 11. 0. -8920. 0. 10000. 0 16 453 26.7 20.0 19.4 20.7 57. 11. 0. -8934. 0. 10000. 0 17 539 26.2 20.0 19.4 20.6 53. 11. 0. -8932. 0. 10000. 0 18 267 24.8 20.0 19.4 20.5 41. 11. 0. -8921. 0. 10000. 0 19 333 24.2 20.0 19.4 20.4 36. 11. 0. -8917. 0. 10000. 0 20 200 23.0 20.0 19.4 20.3 25. 11. 0. -8908. 0. 10000. 0 21 78 21.6 20.0 19.4 19.7 0. 11. -22. -8863. 0. 10000. 0 22 19 20.8 20.0 19.4 18.6 0. 11. -115. -8770. 0. 10000. 0 23 0 19.6 20.0 19.4 18.1 0. 11. -160. -8725. 0. 10000. 0 24 0 18.0 20.0 19.4 17.4 0. 11. -221. -8663. ---- ----- ----- ----- ----- ------- -------- -------- -------- -------- -------- -- 4345 21.6 20.0 19.4 19.1 432. 262. -2295. -211288. 0. 240000. 0

WARMTELEVERING KOUDELEVERING - VIA CENTRALE INBLAAS : 432. Wh - VIA CENTRALE INBLAAS : 2295. Wh - VIA LOKALE UNIT : 262. Wh - VIA LOKALE UNIT : 211288. Wh --------- ---------

TOTAAL : 694. Wh TOTAAL : 213583. Wh

.

DAGOVERZICHT VERTREKNR 2 (Ruimte : 1)

DATUM : 12- 7-1995 PERIODENUMMER 7 DAGNUMMER 12

UUR ZON BUIT. BINNENTEMP. INBL. WARMTE- KOUDE- ANDERE WA.BRONNEN ZW HOR. TEMP. LUCHT COMF. TEMP. LEVERING LEVERING ZON- INT.WP. 0= VLAK GEM. GEM. GEM. GEM. INBLAAS LOKAAL INBLAAS LOKAAL INSTR. VOELBR. OP

W/M2 GR.C GR.C GR.C GR.C Wh Wh Wh Wh Wh Wh

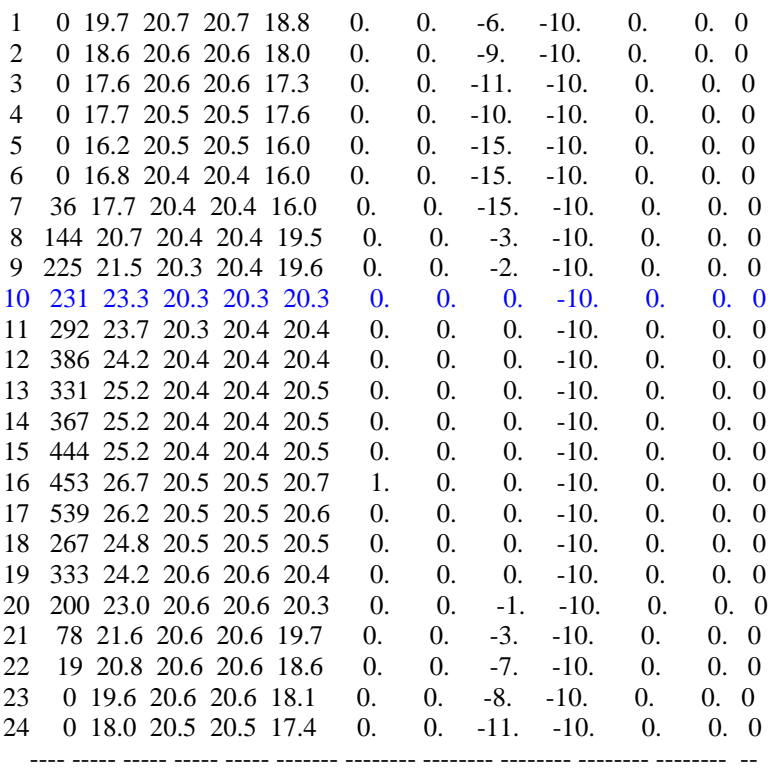

4345 21.6 20.5 20.5 19.1 3. 0. -116. -248. 0. 0. 0

WARMTELEVERING KOUDELEVERING - VIA CENTRALE INBLAAS : 3. Wh - VIA CENTRALE INBLAAS : 116. Wh

- VIA LOKALE UNIT : 0. Wh - VIA LOKALE UNIT : 248. Wh

---------<br>
: 3. Wh TOTAAL : 365. Wh TOTAAL : 3. Wh TOTAAL

.

.

#### DAGOVERZICHT VERTREKNR 3 (Ruimte : 3)

DATUM : 12- 7-1995 PERIODENUMMER 7 DAGNUMMER 12

UUR ZON BUIT. BINNENTEMP. INBL. WARMTE- KOUDE- ANDERE WA.BRONNEN ZW HOR. TEMP. LUCHT COMF. TEMP. LEVERING LEVERING ZON- INT.WP. 0= VLAK GEM. GEM. GEM. GEM. INBLAAS LOKAAL INBLAAS LOKAAL INSTR. VOELBR. OP

W/M2 GR.C GR.C GR.C GR.C Wh Wh Wh Wh Wh Wh

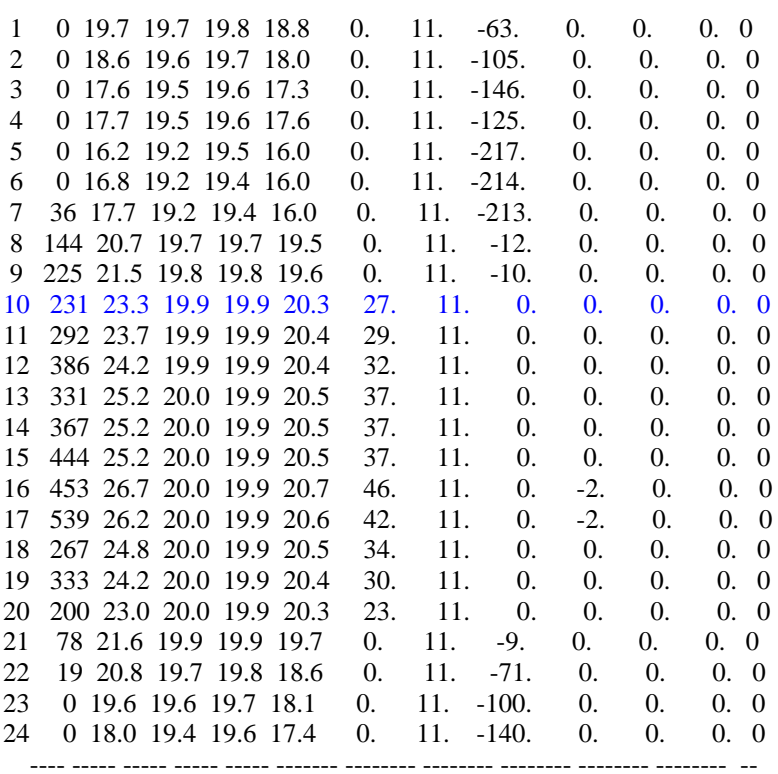

4345 21.6 19.7 19.8 19.1 373. 263. -1425. -4. 0. 0. 0

WARMTELEVERING KOUDELEVERING

- VIA CENTRALE INBLAAS : 373. Wh - VIA CENTRALE INBLAAS : 1425. Wh - VIA LOKALE UNIT : 263. Wh - VIA LOKALE UNIT : 4. Wh

---------<br>
: 636. Wh TOTAAL : 1429. Wh TOTAAL : 636. Wh TOTAAL

.

DAGOVERZICHT VERTREKNR 4 (Ruimte : 4)

DATUM : 12- 7-1995 PERIODENUMMER 7 DAGNUMMER 12

UUR ZON BUIT. BINNENTEMP. INBL. WARMTE- KOUDE- ANDERE WA.BRONNEN ZW HOR. TEMP. LUCHT COMF. TEMP. LEVERING LEVERING ZON- INT.WP. 0= VLAK GEM. GEM. GEM. GEM. INBLAAS LOKAAL INBLAAS LOKAAL INSTR. VOELBR.

OP W/M2 GR.C GR.C GR.C GR.C Wh Wh Wh Wh Wh Wh 1 0 19.7 20.0 20.0 18.8 0. 0. -61. -29989. 0. 30000. 0 2 0 18.6 20.0 20.0 18.0 0. 0. -100. -29951. 0. 30000. 0 3 0 17.6 20.0 20.0 17.3 0. 0. -137. -29913. 0. 30000. 0 4 0 17.7 20.0 20.0 17.6 0. 0. -119. -29930. 5 0 16.2 20.0 20.0 16.0 0. 0. -202. -29846. 0. 30000. 0 6 0 16.8 20.0 20.0 16.0 0. 0. -202. -29845. 0. 30000. 0 7 36 17.7 20.0 20.0 16.0 0. 0. -202. -29843. 8 144 20.7 20.0 20.0 19.5 0. 0. -23. -30022. 0. 30000. 0 9 225 21.5 20.0 20.0 19.6 0. 0. -19. -30025. 0. 30000. 0 10 231 23.3 20.0 20.0 20.3 15. 0. 0. -30058. 0. 30000. 0 11 292 23.7 20.0 20.0 20.4 18. 0. 0. -30060. 0. 30000. 0 12 386 24.2 20.0 20.0 20.4 21. 0. 0. -30062. 0. 30000. 0 13 331 25.2 20.0 20.0 20.5 26. 0. 0. -30067. 0. 30000. 0 14 367 25.2 20.0 20.0 20.5 26. 0. 15 444 25.2 20.0 20.0 20.5 26. 0. 0. -30068. 0. 30000. 0 16 453 26.7 20.0 20.0 20.7 34. 0. 0. -30076. 0. 30000. 0 17 539 26.2 20.0 20.0 20.6 32. 0. 0. -30074. 0. 30000. 0 18 267 24.8 20.0 20.0 20.5 24. 0. 0. -30067. 0. 30000. 0 19 333 24.2 20.0 20.0 20.4 21. 0. 0. -30065. 0. 30000. 0 20 200 23.0 20.0 20.0 20.3 15. 0. 0. -30059. 0. 30000. 0 21 78 21.6 20.0 20.0 19.7 0. 0. -13. -30032. 0. 30000. 0 22 19 20.8 20.0 20.0 18.6 0. 0. -69. -29977. 23 0 19.6 20.0 20.0 18.1 0. 0. -96. -29950. 0. 30000. 0

4345 21.6 20.0 20.0 19.1 259. 0. -1377. -719961. 0. 720000. 0

24 0 18.0 20.0 20.0 17.4 0. 0. -133. -29913. 0. 30000. 0 ---- ----- ----- ----- ----- ------- -------- -------- -------- -------- -------- --

WARMTELEVERING KOUDELEVERING - VIA CENTRALE INBLAAS : 259. Wh - VIA CENTRALE INBLAAS : 1377. Wh - VIA LOKALE UNIT : 0. Wh - VIA LOKALE UNIT : 719961. Wh --------- --------- TOTAAL : 259. Wh TOTAAL : 721338. Wh

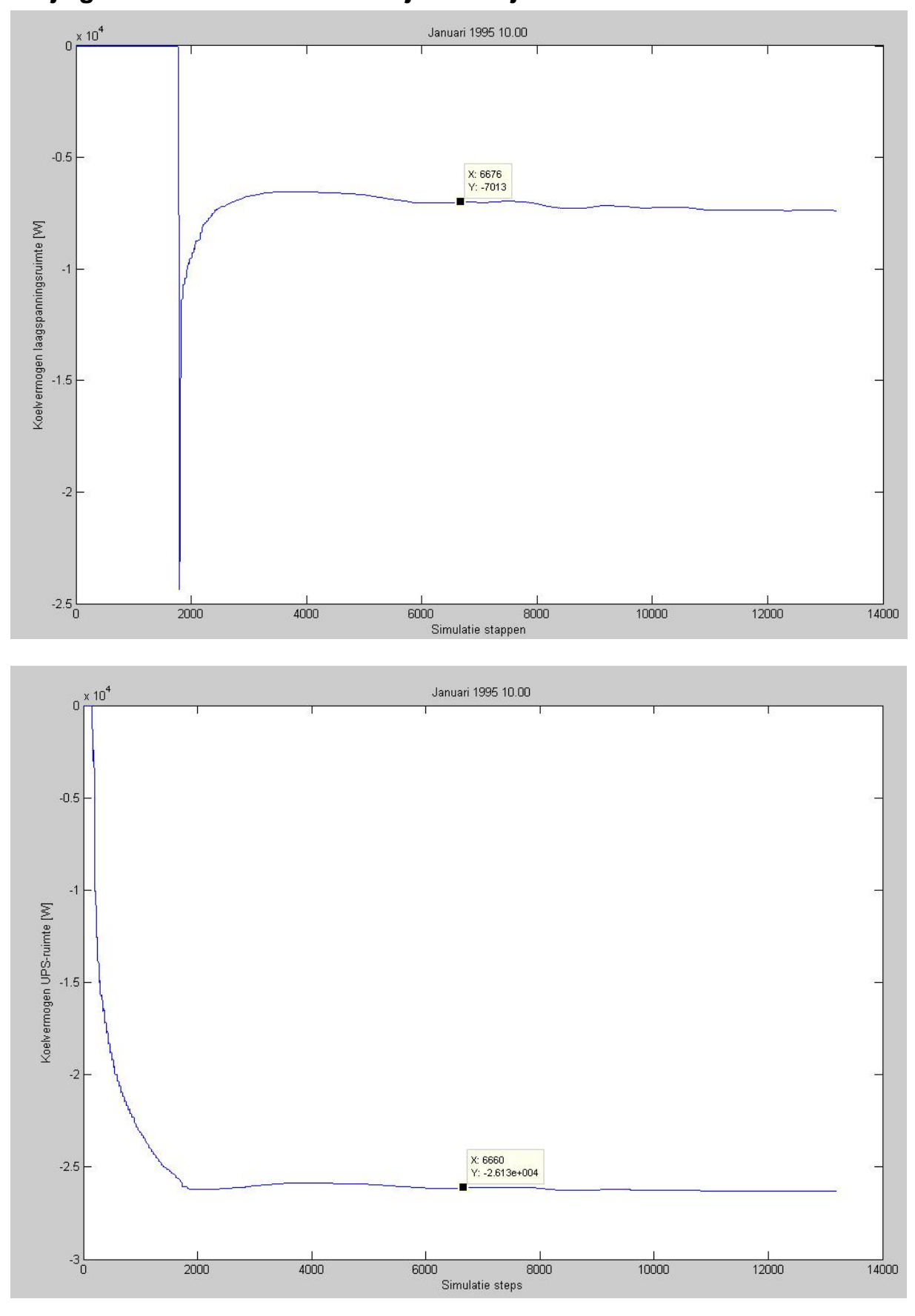

 **Bijlage 19 Resultaten Simulink januari / juli** 

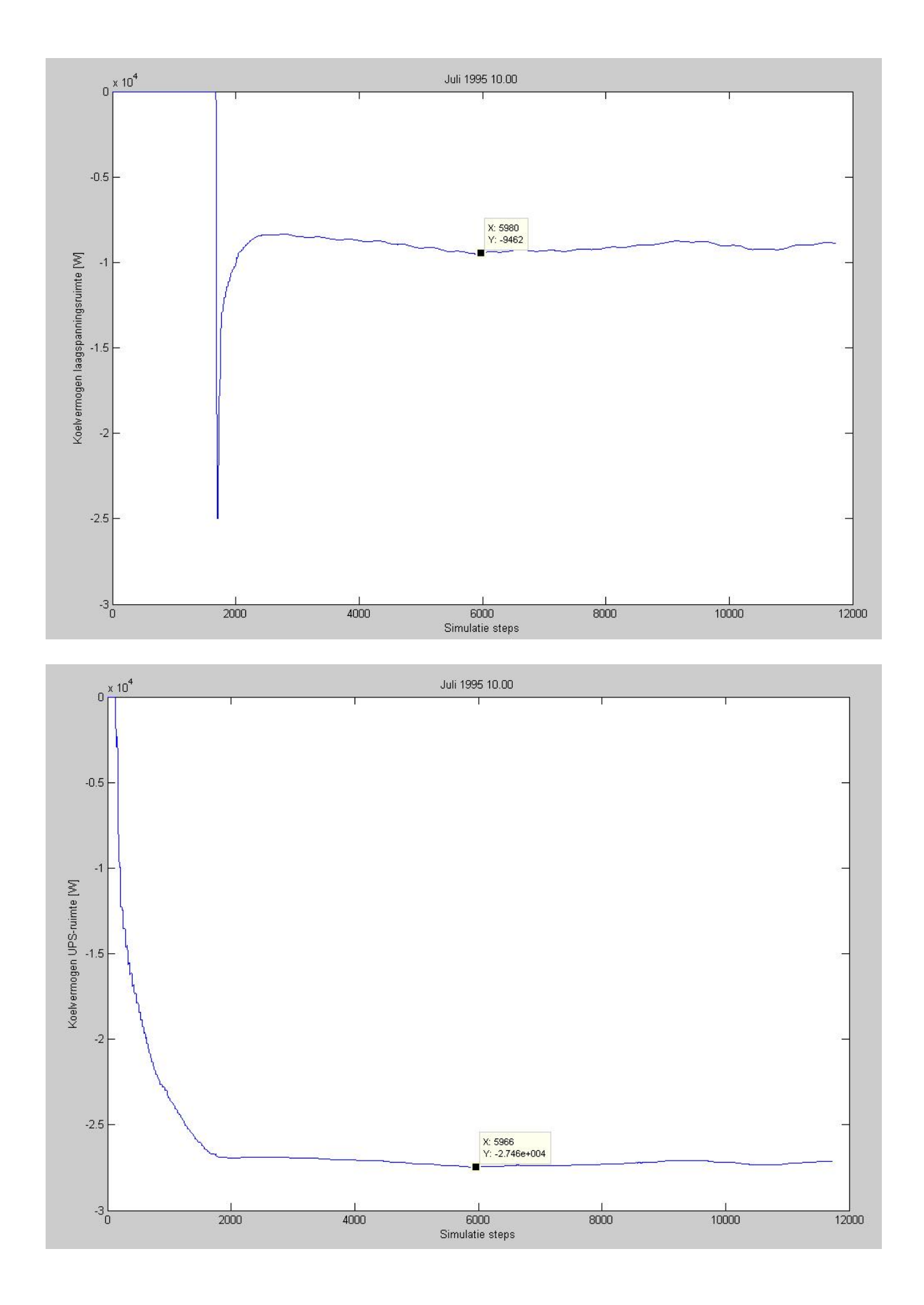